## $\beta$ -NMR Experimente an adsorbierten <sup>8</sup>Li unter Verwendung eines Linux basierten Echtzeit-Datenaufnahmesystems

Dissertation zur Erlangung des Doktorgrades der Naturwissenschaften (Dr. rer. nat.)

dem Fachbereich Physik der Philipps-Universität Marburg vorgelegt von

### Oliver Kühlert

aus Schwalmstadt

Marburg/Lahn 2003

Vom Fachbereich Physik der Philipps-Universität Marburg/Lahn als

Dissertation angenommen am: 26.09.2003 Erstgutachter: Prof. Dr. D. Fick Zweitgutachter: Priv. Doz. Dr. A. Schrimpf Tag der mündlichen Prüfung: 13.10.2003

### Kurzfassung

Im Rahmen der vorliegenden Arbeit wurden β-NMR Experimente an adsorbierten <sup>8</sup>Li auf zwei unterschiedlichen Oberflächen durchgeführt. Dabei gliedert sich die Dissertation im Wesentlichen in vier Teilbereiche:

- Einer Beschreibung der Apparatur, an der die Experimente durchgeführt wurden.
- Aufgrund technischer Probleme mit dem bestehenden Datenaufnahmesystem wurde ein neues System entworfen und implementiert. Es setzt auf einer Echtzeit tauglichen Variante des Betriebssystem-Kerns Linux auf und benutzt zur grafischen Darstellung und Datenauswertung das " Framework ROOT" der cernlib. In dem entsprechenden Abschnitt der Dissertation wird die grundlegende Architektur des neuen Datenaufnahmesystems beschrieben und am Beispiel der thermischen Desorptionsspektroskopie genauer auf die in Echtzeit ausgeführten Messprozesse eingegangen.
- Mit  ${}^{8}$ Li adsorbiert auf der wasserstoffterminierten Silicium(111) Oberfläche wurden β-NMR Experimente mit jeweils entgegengesetzter Polarisationsrichtung durchgeführt. Zwischen den NMR-Resonanzkurven der jeweils zugehörigen Polarisationsrichtungen ergibt sich eine Frequenzverschiebung nahe Null. Daher müssen auch die Komponenten des statische Feldgradienten des Lithium-Bindungselektrons am Kernort einen Wert nahe Null annehmen. Mittels eines einfachen Punktladungmodells des Bindungselektrons wird gezeigt, dass das adsorbierte Lithium-Atom eine Bindung zu den Silicium-Atomen des Kristalls, nicht aber zu den adsorbierten Wasserstoff-Atomen eingeht.
- Es werden Modelle zur Diffusion von  ${}^{8}$ Li auf der glatten Ruthenium-Oberfläche vorgestellt und die Theorie auf gestufte Oberflächen mit bestimmter Stufendichte erweitert. Die Ergebnisse der dazu durchgefuhrten Experimente mit der ¨  $Ru(001)$ - und der  $Ru(109)$ -Oberfläche müssen aufgrund starker Verunreinigungen durch das im Restgas der Apparatur vorhandene Kohlenmonoxid (CO) in Frage gestellt werden.

# Inhaltsverzeichnis

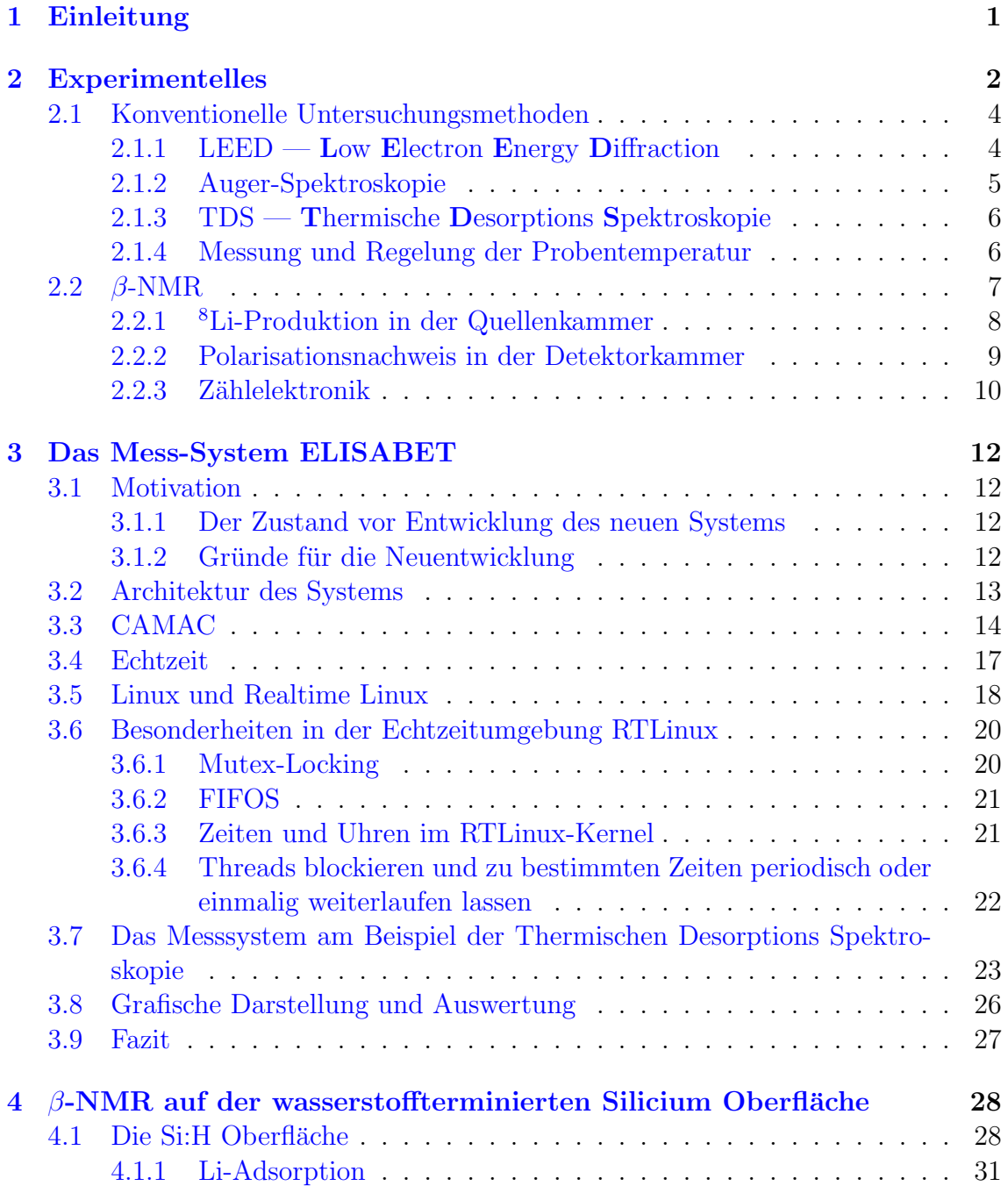

#### II INHALTSVERZEICHNIS

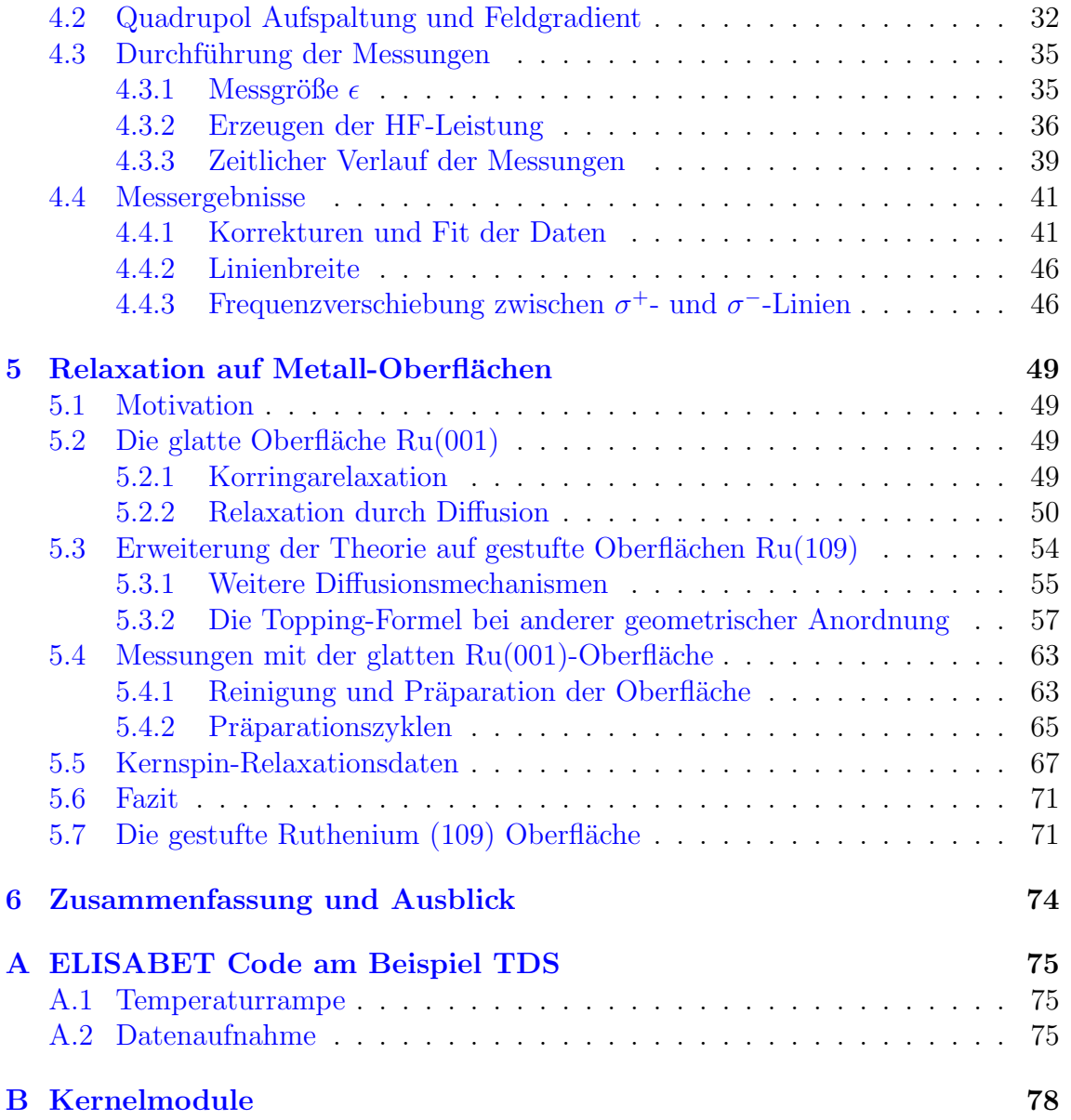

# Abbildungsverzeichnis

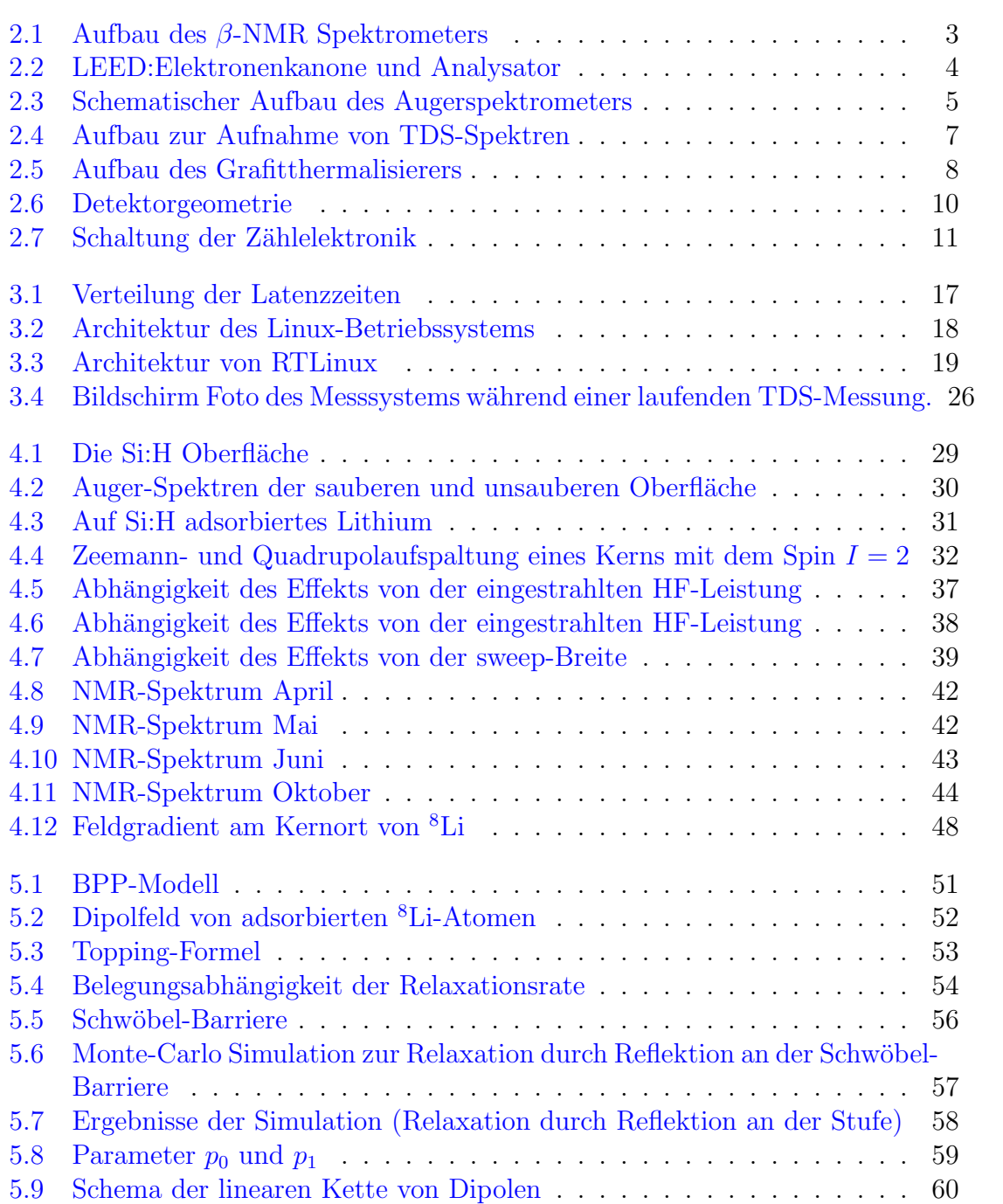

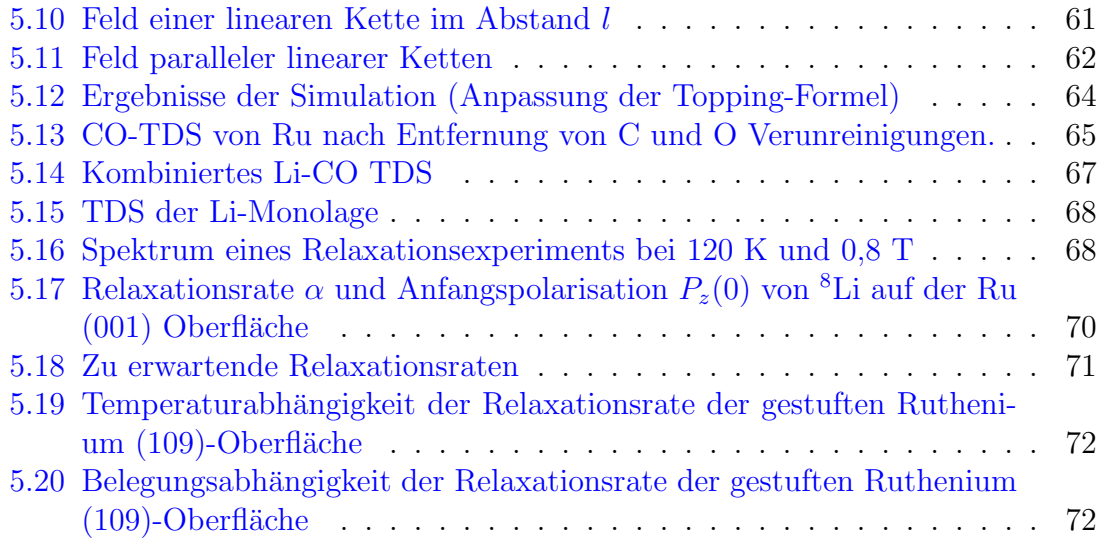

# Tabellenverzeichnis

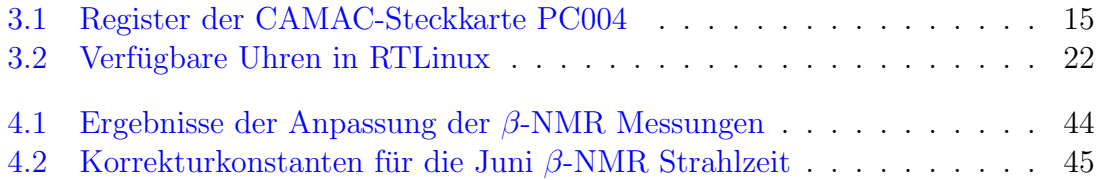

# <span id="page-8-0"></span>Kapitel 1 Einleitung

In dieser Arbeit werden β-NMR Messungen vorgestellt, die mit dem auf der wasserstoffterminierten Silicium-Oberfläche adsorbierten instabilen Isotop <sup>8</sup>Li durchgeführt wurden. Eine hiermit gewonnene Abschätzung des statischen elektrischen Feldgradienten (EFG) erlaubt u. a. Aussagen über die Art der Bindung der adsorbierten Lithiumatome zu den Oberflächenatomen des Kristalls.

Die Experimente wurden an der <sup>8</sup>Li-β-NMR-Apparatur der Arbeitsgruppe Oberflächenphysik der Philipps-Universität Marburg am Max-Planck-Institut für Kernphysik in Heidelberg durchgeführt. Aufgrund der kurzen Halbwertszeit von <sup>8</sup>Li muss dieses Isotop "online"<sup>[1](#page-8-1)</sup> erzeugt werden. Dies geschah mit Hilfe des Tandem van de Graaf Beschleunigers des MPI. Die oben erwähnte Apparatur befand sich in der Nähe des Beschleunigers, am Ende des Strahlrohrs L6. Da der Bereich des Experiments in der Beschleunigerhalle bereits anderweitig verplant war, wurde nach Durchfuhrung ¨ der letzten Experimente das Spektrometer im Herbst/Winter 2002 abgebaut. Eine Beschreibung des damaligen Versuchsaufbaus findet man in Kapitel [2.](#page-9-0)

Bei der Software-Steuerung der Datenaufnahme handelte es sich um ein selbst entwickeltes modernes, echtzeitfähiges System, welches auf der Echtzeiterweiterung RTLinux des Open-Source Betriebssystems Linux basierte. Zur grafischen Darstellung der Steuerfunktionen und der Daten sowie deren Auswertung wurde die "libra-<br>1986 - Eugenesse BOOT von GEDN kautst. Die Dateile zum Entwurf und dam ry" des "Frameworks" ROOT von CERN benutzt. Die Details zum Entwurf und der Implementation des Systems sind in Kapitel [3](#page-19-0) beschrieben.

Kapitel [4](#page-35-0) behandelt die Durchführung der oben erwähnten  $\beta$ -NMR Messungen und die Interpretation der gewonnenen Resonanzkurven.

In dieser Arbeit werden weiterhin in Kapitel [5](#page-56-0) Modelle zur Kernspinrelaxation von polarisierten Lithiumadsorbaten auf metallischen Ruthenium-Oberflächen behandelt und durchgeführte Rechnungen sowie Computersimulationen dargestellt. Dazu durchgeführte Messungen waren insofern problematisch, als eine Reinigung der Oberfläche nur zum Teil gelang. Daher enthält dieses Kapitel eine detaillierte Beschreibung der durchgeführten Oberflächen-Präparation.

Die Dissertation schließt mit einer Zusammenfassung und zwei Anhängen.

<span id="page-8-1"></span> $1$ Um Verwirrung zu vermeiden, wurden In dieser Arbeit Fachausdrücke mit feststehender besonderer Bedeutung nicht ins Deutsche übersetzt. Ansonsten wurde auf Anglizismen weitgehend verzichtet.

### <span id="page-9-0"></span>Kapitel 2

### Experimentelles

In diesem Kapitel soll der experimentelle Aufbau, an dem alle Experimente im Rahmen dieser Doktorarbeit durchgefuhrt wurden, vorgestellt werden. Nach der letzten ¨ Strahlzeit im Oktober 2002 wurde das Experiment in den Folgemonaten abgebaut. Der Standort war das Max-Planck-Institut fur Kernphysik in Heidelberg, da zur ¨ Erzeugung des <sup>8</sup> <sup>3</sup>Li Isotops ein Beschleuniger notwendig ist.

Abbildung [2.1](#page-10-0) zeigt schematisch den Aufbau des Experiments. Im Wesentlichen besteht es aus vier Bereichen:

- 1. Die Quelle für kernspinpolarisiertes <sup>8</sup>Li. Hier wird ein kernspinpolarisierter, thermischer <sup>8</sup>Li-Atomstrahl produziert.
- 2. Die Detektorkammer liegt zwischen den Polschuhen eines starken Magneten (max. Feld  $B = 1$  T). Hier befindet sich die Probe während der β-NMR Messungen.
- 3. In der Transferkammer wird eine neue Probe hinter die Bugel des Proben- ¨ halters eingeklemmt, nachdem sie durch die Probenschleuse in die Kammer gebracht worden ist.
- 4. Die Analysekammer. Hier kann die Probe mit unterschiedlichen konventionellen Untersuchungsmethoden charakterisiert werden.

Die Steuer- und Messsoftware wurde neu entwickelt und wird in Kapitel [3](#page-19-0) beschrieben.

In der Quellenkammer herrschte ein Basisdruck von ca. 5 · 10<sup>−</sup><sup>9</sup> mbar. Zwischen der Quellenkammer und der Detektorkammer befand sich ein Ventil, sodass die Bereiche unabhängig voneinander geöffnet werden konnten, um z.B. Reparaturen durchzuführen. Detektor-, Transfer- und Analysekammer waren nicht durch ein Ventil voneinander getrennt und hatten somit auch den gleichen Basisdruck von 5 · 10<sup>−</sup><sup>11</sup> mbar. Der sich uber alle drei Kammern erstreckende Bereich wird im Fol- ¨ genden auch mit Hauptkammer bezeichnet.

Auf die Produktion des  $^8_3\text{Li-Isotops}$ und die damit möglichen  $\beta\text{-NMR}$  Messungen in der Detektorkammer wird in Abschnitt [2.2](#page-14-0) eingegangen. Die schnelle Probenschleuse, der Transfermechanismus und der Probenhalter sind in [\[1,](#page-87-0) [2\]](#page-87-1) beschrieben.

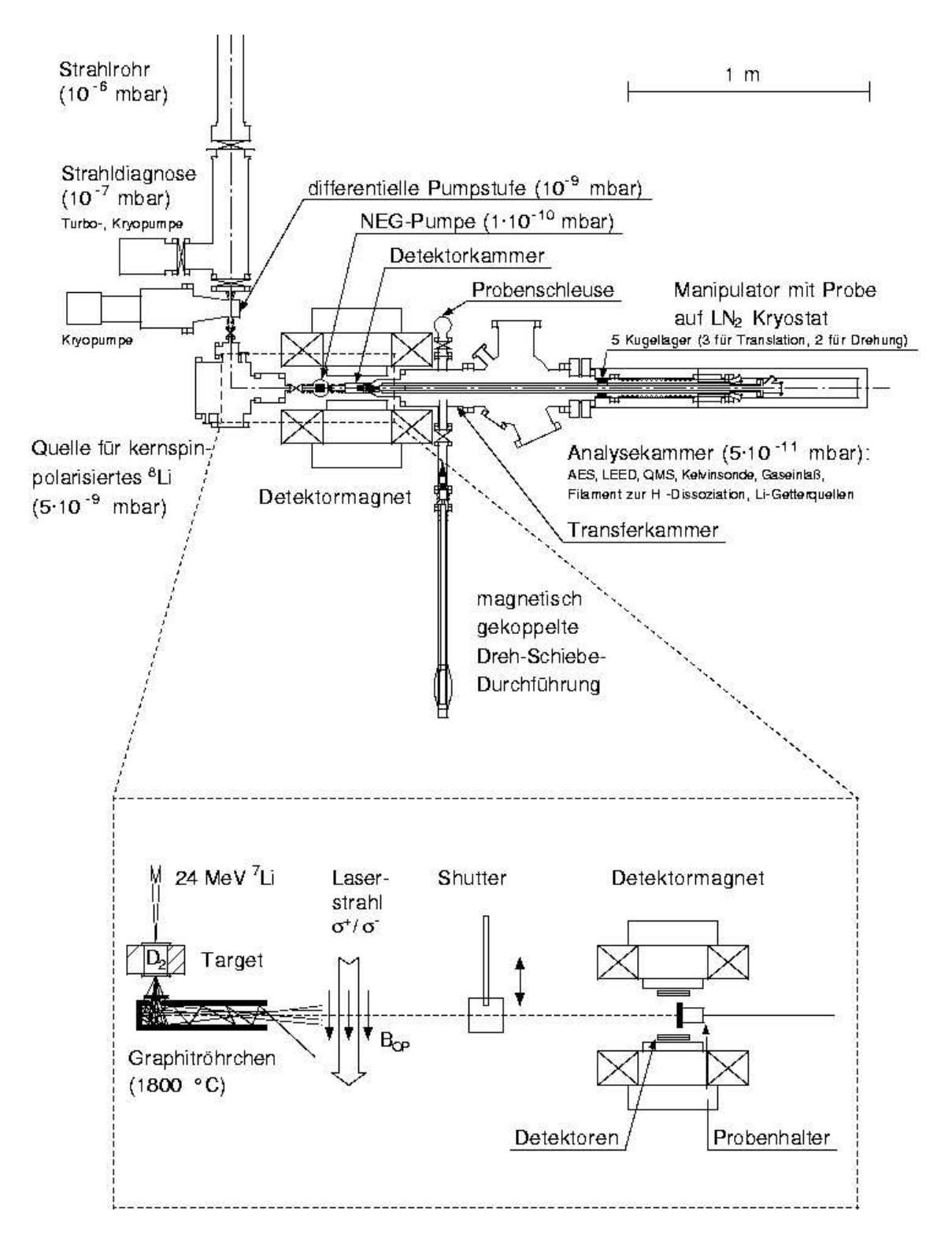

<span id="page-10-0"></span>Abbildung 2.1: Aufbau des  $\beta$ -NMR Spektrometers der Arbeitsgruppe Oberflächenphysik der Philipps-Universität Marburg am Max-Planck-Institut für Kernphysik in Heidelberg.

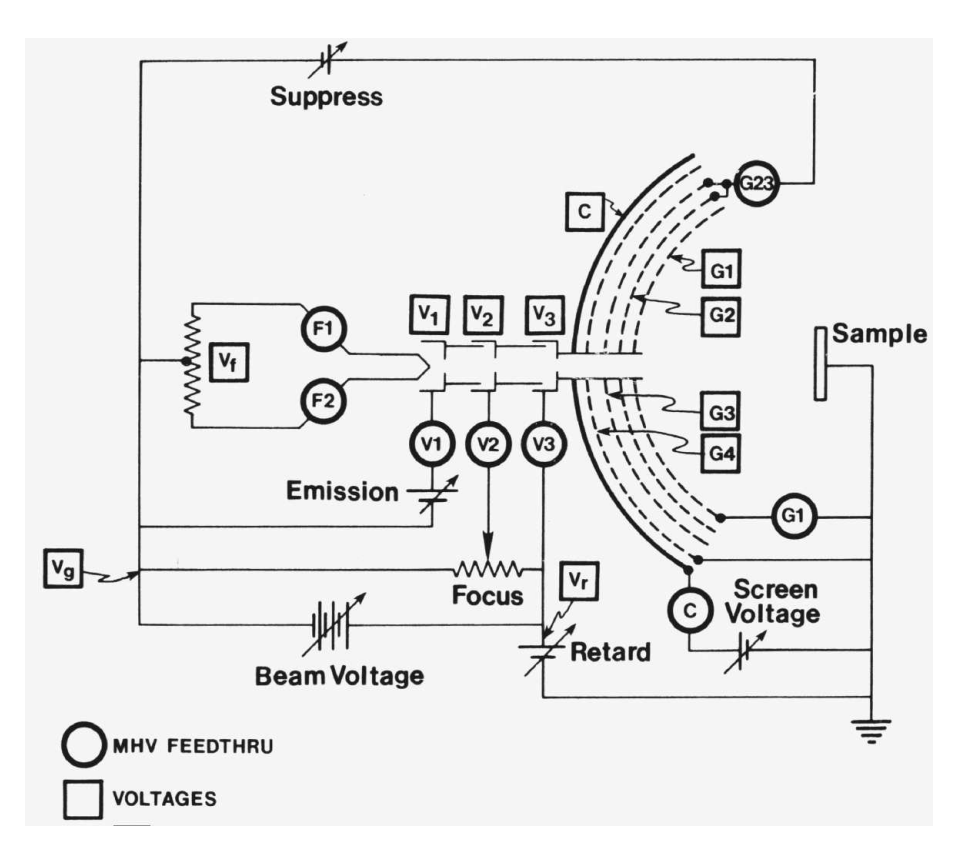

<span id="page-11-2"></span>Abbildung 2.2: LEED:Elektronenkanone und Analysator, aus [\[8\]](#page-87-2)

Im Folgenden sollen die in der Analysekammer möglichen Untersuchungsmethoden zur Charakterisierung der Probe genauer beschrieben werden.

#### <span id="page-11-0"></span>2.1 Konventionelle Untersuchungsmethoden

#### <span id="page-11-1"></span> $2.1.1$  LEED — Low Electron Energy Diffraction

Die Oberflächenstruktur eines Kristalls ist in der Regel in zwei Dimensionen periodisch. Dies kann man sich mit Hilfe von Beugungseffekten zunutze machen, um ein Abbild des so genannten reziproken Gitters der Oberfläche zu erzeugen. Da Elektronen mit einer Energie der Größenordnung 100 eV nicht tief (ca. 1 bis 2 Atomlagen) in den Kristall eindringen [\[3\]](#page-87-3), eignet sich dieses Verfahren gut zur Untersuchung von Oberflächen. Die physikalischen Grundlagen sind in  $\left[4, 5\right]$  $\left[4, 5\right]$  $\left[4, 5\right]$  beschrieben. Hier soll nur kurz der Aufbau unseres LEED-Systems geschildert werden, siehe dazu auch [\[6\]](#page-87-6) und [\[7\]](#page-87-7).

Abbildung [2.2](#page-11-2) zeigt ein Schema der verwendeten LEED-Optik. Das Filament  $V_f$ wird dabei über die Durchführungen  **und**  $**F2**$  **mit einem Strom bis zu 4 A ge**heizt. Anschließend wird die emittierte Elektronenwolke beschleunigt und mit dem Linsensystem  $V_1, V_2, V_3$  zu einem schmalen (ø ca. 1 mm) Elektronenstrahl fokussiert. Nach dem Auftreffen auf die Probe kann man die Beugungsfiguren auf

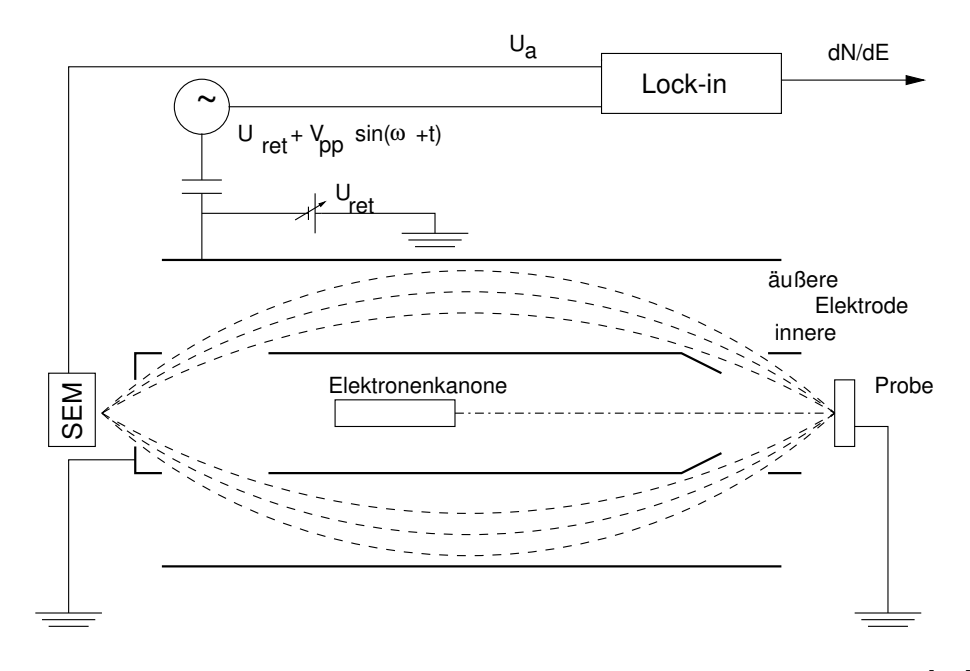

<span id="page-12-1"></span>Abbildung 2.3: Schematischer Aufbau des Augerspektrometers, aus [\[10\]](#page-87-8)

dem Schirm des Analysators betrachten. Dieser besteht aus vier Gittern (G1-G4) und dem Kollektorschirm in der Form von Kugelsegmenten. Die Probe und Gitter G1 sind geerdet, dadurch ist gewährleistet, dass die gebeugten Elektronen bis zum Eintritt in den Analysator einen feldfreien Raum durchqueren und nicht abgelenkt werden. G1 und G2 haben ein Potential, das knapp unter der primären Elektronenenergie liegt. Dadurch werden inelastisch gestreute Elektronen ausgefiltert. Durch eine zwischen G4 und dem Kollektorschirm liegende Spannung werden die Elektronen beschleunigt, so dass beim Auftreffen auf das phosphoreszierende Material des Schirms hell leuchtende Punkte sichtbar werden.

#### <span id="page-12-0"></span>2.1.2 Auger-Spektroskopie

Entfernt man aus einer inneren Schale eines Atoms ein oder mehrere Elektronen, so wird die Lücke durch ein Elektron aus einer höheren Schale aufgefüllt. Die dabei freiwerdende Energie kann auf ein weiteres Elektron derselben äußeren Schale ubertragen werden. Dieses Auger-Elektron geht in das Kontinuum und behält einen Rest an kinetischer Energie. Diesen Mechanismus nennt man Auger-Effekt [\[9\]](#page-87-9).

Die energetische Verteilung der Auger-Elektronen ist elementspezifisch und erlaubt daher im Allgemeinen die Bestimmung der auf der Oberfläche befindlichen Elemente.

Die Anregung der Atome erfolgte dabei durch Beschuss mit einem Elektronenstrahl. Um die betroffenen Atome möglichst auf die der Oberfläche bzw. der Oberfläche nahen Schichten einzugrenzen (siehe oben,  $[3]$ ), benutzten wir einen Elektronenstrahl mit einer Primärenergie von 2,7 keV.

Die Verteilung der Energie der Auger-Elektronen wird mit einem Cylindrical

Mirror Analysator (CMA) gemessen. Wie in Abbildung [2.3](#page-12-1) zu sehen, handelt es sich dabei um zwei konzentrische Metall-Zylinder, zwischen denen eine einstellbare Potentialdifferenz  $U_{\text{ret}}$  herrscht. Nur Elektronen mit einem bestimmten Winkel zur Oberflächennormalen und einer bestimmten Energie können den Sekundärelektronenvervielfacher (SEM) erreichen, alle anderen werden ausgefiltert. Zur Aufnahme eines Auger-Spektrums wird die Potentialdifferenz zwischen den beiden Zylindern gleichmäßig erhöht. Zusätzlich wird  $U_{\text{ret}}$  von einem Sinus-Signal überlagert. Dies erlaubt den Einsatz eines Lock-in Verstärkers am Ausgang des SEM.

#### <span id="page-13-0"></span>2.1.3 TDS — Thermische Desorptions Spektroskopie

Die Thermische-Desorptions-Spektroskopie ist eine in der Oberflächenphysik sehr wichtige und einfach zu verstehende Analysemethode. Sie dient der Bestimmung der Anzahl, Art und Bindungsstärke von Teilchen, die eine Festkörperoberfläche bedecken. Dabei befindet sich der zu untersuchende Kristall in einer UHV-Kammer (Ultra-High-Vacuum). In unserem Fall handelt es sich dabei um Ruthenium- oder Silicium-Festkörper.

Die Aufnahme von TDS-Spektren besteht im Wesentlichen darin, die Temperatur der Oberfläche mit einer konstanten Rate (bei uns in der Größenordnung 10 ℃ pro Sekunde) zu erhöhen und währenddessen von der Oberfläche desorbierende Teilchen nachzuweisen. Der Nachweis der Teilchen wird getrennt für verschiedene Teilchensorten mit einem Quadrupol-Massenspektrometer (QMS) durchgefuhrt. Die ¨ Trennung erfolgt uber die Teilchen-Masse, von der man mehr oder weniger eindeu- ¨ tig auf das entsprechende Atom bzw. Molekül rückschließen kann. Das QMS kann dabei zwischen den gewunschten Massen so schnell umschalten, dass sich die Tem- ¨ peratur in dieser Zeit nicht wesentlich ändert. Trägt man nun die Desorptionsraten der verschiedenen Teilchensorten gegen die Temperatur auf, so erhält man Kurven, aus denen man wichtige Informationen uber die Bedeckung ziehen kann. ¨

Abbildung [2.4](#page-14-1) zeigt schematisch den Aufbau zur Aufnahme von TDS-Spektren.

#### <span id="page-13-1"></span>2.1.4 Messung und Regelung der Probentemperatur

Die Temperatur der Probe wurde über Thermoelemente vom Typ K bestimmt. Bei den benutzten Ruthenium-Kristallen wurden die Thermoelemente direkt an den Rand des Kristalls gepunktet. Bei hohen Temperaturen (> 1000 ◦C) konnte man keinen Temperaturgradienten des glühenden Kristalls zu den Rändern hin erkennen. Daher kann man von einer homogenen Temperaturverteilung ausgehen.

Silicium-Kristalle konnten durch die Schleuse ausgetauscht werden, so dass die Thermoelemente nicht direkt an den Kristall, sondern an den Haltebugeln befestigt ¨ wurden. Dies führte bei schnellen Änderungen der Temperatur zu Unterschieden zwischen der gemessenen zur tatsächlichen Temperatur und muss insbesondere bei TDS-Messungen berucksichtigt werden. ¨

Die Probentemperatur konnte uber einen Bereich von 100 K bis 1500 K variiert ¨ werden. Dies war durch eine Kombination einer Kühlung mit flüssigem Stickstoff und einer Elektronenstoßheizung möglich. Im Rahmen der Arbeit von [\[11\]](#page-87-10) wurden

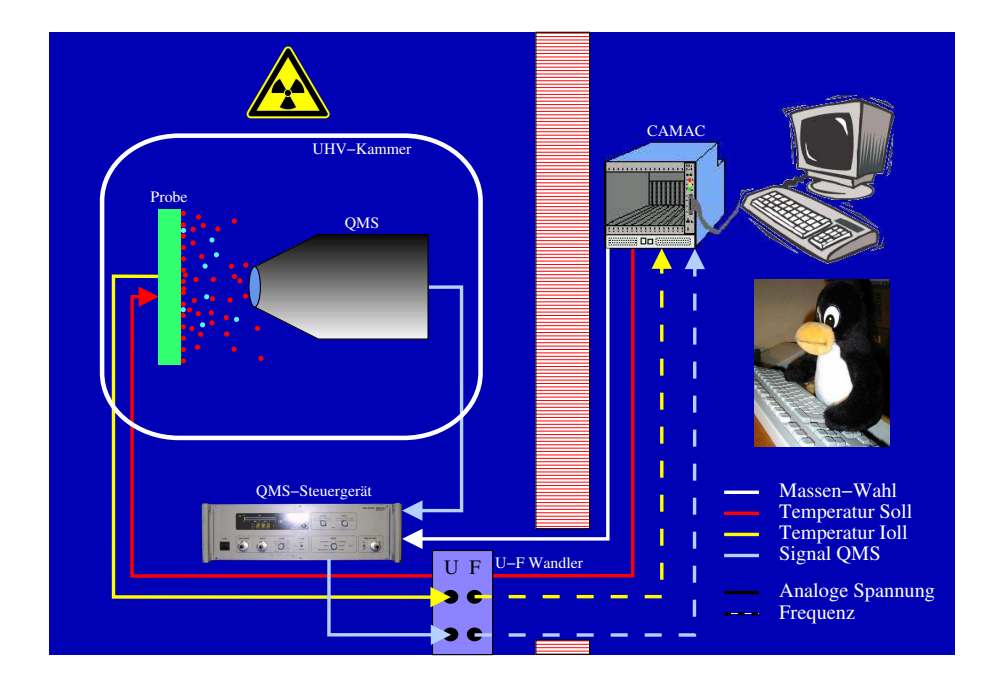

Abbildung 2.4: Aufbau zur Aufnahme von TDS-Spektren

<span id="page-14-1"></span>Umbauten durchgeführt, die den Einsatz von flüssigem Helium zur Kühlung erlaubten und damit den Zugang zu tieferen Temperaturen bis hin zu 40 K erschlossen. Nach oben hin war die Temperatur zum einen durch das Abschmelzen des Thermoelements beschränkt, zum anderen konnte man an der Elektronenstoßheizung die Spannung, welche zur Beschleunigung der Elektronen diente, nicht beliebig erhöhen, ohne Überschläge zwischen Probe und Elektronenfilament zu provozieren. Der Aufbau der Elektronenstoßheizung ist in  $[1]$  ausführlich beschrieben.

Um beliebige Temperaturen einzustellen, wurde bei konstanter angelegter Spannung der Filamentstrom der Glühwendel, welche die Elektronen emittierte, geregelt. Der Zusammenhang zwischen Filamentstrom und Heizleistung ist jedoch nicht linear, sodass kommerzielle PID-Regler das System zum Schwingen bringen. Deshalb wurde das im Rahmen der Diplomarbeit von Matthias Metz [\[12\]](#page-87-11) entwickelte Regelungsprogramm eingesetzt, welches im Hinblick auf die besonderen Anforderungen von Elektronenstoßheizungen entwickelt wurde.

#### <span id="page-14-0"></span>2.2 β-NMR

Um NMR auf Festkörperoberflächen zu ermöglichen, benötigt man eine Verstärkung der Empfindlichkeit um mindestens einen Faktor von 10<sup>5</sup>, da die Anzahl möglicher Adsorptionsplätze einer Oberfläche (ca.  $10^{15}$ ) eines typischen Kristalls von ca 1 cm<sup>2</sup> viel geringer als die für ein NMR-Signal nötigen Anzahl von Atomen ist (ca.  $10^{18}$ ).

Die Empfindlichkeit konnte an zwei Stellen erheblich gesteigert werden:

1. Die Anfangspolarisation der Probenatome wurde gegenüber der thermischen

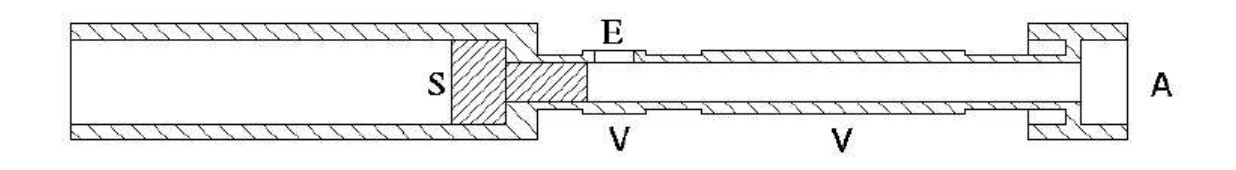

<span id="page-15-1"></span>Abbildung 2.5: Aufbau des Grafitthermalisierers. Die <sup>8</sup>Li-Ionen kommen durch den Ionenstrahleintritt $(E)$  (dieser ist mit einer dünnen mittels eines Clips angebrachten Tantalfolie verschlossen) mit einer Energie von 10 MeV in den Thermalisierer und werden an der gegenüberliegenden Seite in die Wand implantiert. Nach der Diffusion zurück zur Oberfläche, atomarer Desorption und mehreren Stößen an der Röhrcheninnenwand verlassen sie am Atomstrahlaustritt $(A)$  den Thermalisierer. Der Stopfen(S) kann bei der Justage herausgenommen werden. Geheizt wird der Thermalisierer mittels Stromdurchfluß auf ca. 1800 ◦ C bei einem Strom von 105 A. Die Größe und Position der Verdickungen $(V)$  wurden experimentell bestimmt, um eine homogene Temperaturverteilung zu gewährleisten.

Polarisation von  $P_{thermisch} \approx 1 \cdot 10^{-5}$  mittels optischen Pumpens auf nahezu 1 erhöht.

2. Zum Polarisationsnachweis wird die Asymmetrie des  $\beta$ -Zerfalls von <sup>8</sup>Li ausgenutzt. Hier wird nicht, wie bei herkömmlichen NMR Methoden, das von der Präzession des Kernspins erzeugte elektrische Induktionssignal gemessen, sondern die emittierten  $\beta$ -Elektronen in Szintillationszählern nachgewiesen.

Damit erreicht man eine Gesamtverstärkung von  $10^{12}$ .

#### <span id="page-15-0"></span>2.2.1 <sup>8</sup>Li-Produktion in der Quellenkammer

Das instabile Isotop <sup>8</sup>Li zerfällt mit einer Halbwertszeit von etwa  $\tau_{1/2} = 0.84$  s [\[13\]](#page-88-0). Dies erfordert eine Produktion kurz vor der Messzeit und wird durch die Kernreaktion  $D(^{7}Li,^{8}Li)H$  ermöglicht.

Eine ausführliche Beschreibung der <sup>8</sup>Li-Produktion findet man in [\[14\]](#page-88-1). Betrachtet man die Vergrößerung in Abbildung  $2.1$ , erkennt man das  $D_2$  Hochdruck-Gas-Target. Hier trifft ein  ${}^{7}Li^{3+}$  Ionenstrahl mit einer Energie von 24 MeV auf D<sub>2</sub>-Moleküle. Man schießt die schweren Li-Teilchen auf die leichten Deuterium-Kerne, um den Austrittskegel der Reaktionsprodukte aus dem Target möglichst eng zu halten. Zur Erhöhung der Teilchendichte und damit der Reaktionswahrscheinlichkeit, hat das Gas einen Druck von 6 bar gegenüber dem Vakuum und wird mit flüssigem Stickstoff gekühlt. Dieser Druckunterschied wird durch Abdichtung mit HAVAR-Folie ermöglicht. Die Eintritts- und Austrittsfolien haben eine Dicke von nur  $4 \mu$ m. Nach der Kernreaktion verlassen die <sup>8</sup>Li-Ionen das Target mit einer Energie von etwa 10 MeV.

Die Abbremsung zu thermischen Geschwindigkeiten und Neutralisation erfolgt im Thermalisierer. Im Wesentlichen werden die Ionen dabei in heißen Grafit (1800 ◦C) implantiert. Nach der Diffusion zur Grafit-Oberfläche desorbieren sie zum größten

Teil atomar. Das Verhältnis der Anzahl der desorbierenden Atome zur Anzahl der Ionen hängt von der Ionisationsenergie von Lithium und der Austrittsarbeit des Grafits ab und wird durch die Gleichung von Langmuir-Saha beschrieben (siehe da-zu auch [\[15\]](#page-88-2)). Zur Erhöhung der Produktionsrate hat der Thermalisierer die Form eines Röhrchens (Abbildung [2.5\)](#page-15-1). Eine ausführliche Beschreibung der Vorgänge im Thermalisierer findet man in [\[6\]](#page-87-6) und [\[14\]](#page-88-1).

In dem nun folgenden optischen Pumpstück wurden die <sup>8</sup>Li-Atome kernspinpolarisiert. Dort kreuzt ein zirkular polarisierter Laserstrahl der Wellenlänge 671 nm  $(D_1$ -Linie) den Atomstrahl im rechten Winkel und induziert Ubergänge zwischen dem elektronischen  $2S_{1/2}$  Grundzustand und dem angeregten  $2P_{1/2}$  Zustand. Kernspin  $(I = 2)$  und Hüllenspin  $(J = 1/2)$  sind gekoppelt und werden durch den Gesamtspin  $(F = 3/2$  oder  $5/2)$  gekennzeichnet. Zwischen diesen beiden Hyperfeinzuständen des Grundzustand liegt ein Frequenzabstand von 382 MHz, daher wird auf die Frequenz des Laserlichts mittels eines elektrooptischen Modulators (EOM) eine Frequenz von 382 MHz phasenmoduliert.

Ein schwaches Magnetfeld (B=1,5 mT) führt zur Kern-Zeemannaufspaltung. Der Drehimpuls der Photonen des zirkular polarisierten Laserlichtes  $(\sigma^+)$  überträgt sich auf die Quantenzahl  $m_F$ . Aufgrund der Auswahlregel  $\Delta m_F = 0, \pm 1$  werden mehre-re Pumpzyklen<sup>[1](#page-16-1)</sup> benötigt, um den Zustand  $m_F=5/2$  zu populieren. Dies entspricht einer Kernspinpolarisation von  $I = 2, m_I = +2 >$ . Dabei werden in der Regel Polarisationen von 0,7 bis 0,9 erreicht. Uber ein drehbares  $\lambda/4$ -Plättchen im Strahlweg kann zwischen  $\sigma^+$  und  $\sigma^-$  zirkular polarisiertem Licht umgeschaltet werden. Bei  $\sigma^-$ Licht erhält man dementsprechend einen  $|I = 2, m_I = -2 >$  Kernspinzustand.

Das dafür eingesetzte Lasersystem stand in einem separaten Labor und bestand aus einem Farbstofflaser, der von einem Argon-Ionen-Laser gepumpt wurde. Um sicherzugehen, dass zwischen dem schwachen Pumpfeld und dem starken magnetischen Feld des Detektormagneten keine Nullfelder herrschten, waren zusätzliche so genannte Anti-Null-Feld Spulen angebracht. Damit wurde der Verlust der Magnetfeldorientierung und somit der Polarisation auf dem Weg zwischen dem optischen Pumpstück und der Probe verhindert.

#### <span id="page-16-0"></span>2.2.2 Polarisationsnachweis in der Detektorkammer

 ${}^{8}_{3}{\rm Li}$  zerfällt in  ${}^{8}_{4}{\rm Be}$  unter Aussendung eines  $\beta$ -Elektrons. Jeder Berilium-Kern zerfällt weiter in zwei Helium-Kerne, was für die weiteren Betrachtungen jedoch nicht von Interesse ist. Bei einer Kernspinpolarisation  $P_z$  der <sup>8</sup>Li-Atome haben die β-Elektronen eine Winkelverteilung der Form

$$
W(\Theta) = 1 - \frac{1}{3} P_z \cos(\Theta).
$$
 (2.1)

Dabei beschreibt Θ den Winkel zwischen der magnetischen Feldachse und der Emissionsrichtung des β-Elektrons. Die W¨ande der Detektorkammer sind nahe den

<span id="page-16-1"></span><sup>&</sup>lt;sup>1</sup>Bei der Anregung erfolgt immer ein Übergang von  $\Delta m_F = +1$  (bei  $\sigma^+$ -Licht), bei der Abregung sind die Übergänge  $\Delta m_F = -1, 0, +1$  erlaubt.

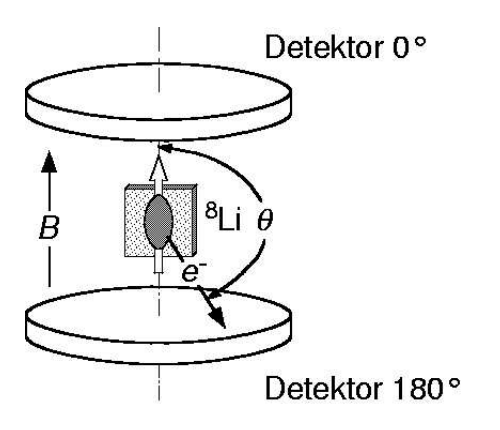

<span id="page-17-1"></span>Abbildung 2.6: Detektorgeometrie

Zählern verdünnt, so dass die Elektronen die außerhalb der Kammer auf beiden Seiten der Probe angebrachten Szintillationszähler erreichen können. Abbildung [2.6](#page-17-1) zeigt schematisch die Anordnung von Probe, Magnetfeld und Zähler. Seien  $N_0$  die Anzahl der Zählerereignisse in einem Zähler unter 0° (Winkel zwischen Magnetfeld und Polarisation) innerhalb eines bestimmten Zeitraumes und  $N_{180}$  die entsprechende Anzahl an Ereignissen des Zählers auf der gegenüberliegenden Seite, kann man den so genannten Effekt bilden:

$$
\epsilon := \frac{N_0 - N_{180}}{N_0 + N_{180}} \,. \tag{2.2}
$$

Apparative Asymmetrien, die z.B. durch unterschiedlich empfindliche Z¨ahler entstehen können, lassen sich ausgleichen, indem die —ansonsten gleiche Messung mit umgekehrter Polarisationsrichtung durchgeführt wird. Man bildet dann den so genannten Super-Effekt, darauf wird in Abschnitt [4.3.1](#page-42-1) genauer eingegangen.

Zwischen Effekt, bzw. Supereffekt und Kernspinpolarisation besteht der Zusammenhang

$$
\epsilon = -\frac{1}{3}P_z. \tag{2.3}
$$

#### <span id="page-17-0"></span>2.2.3 Zählelektronik

Jeder der zwei Szintillationszähler besteht wiederum aus zwei Einzelzählern. Ein Ereignis wird nur gezählt, wenn es in beiden der jeweils untergeordneten Zähler aufgetreten ist (Koinzidenzmessung) und die Signalstärke einen bestimmten Schwellenwert überschreitet.

Abbildung [2.7](#page-18-0) stellt die Schaltung der Z¨ahlelektronik dar. Nach den Multipliern erfolgt eine weitere Verstärkung, um u.a. die Verluste durch die langen Kabel zwischen Experiment und Z¨ahlelektronik auszugleichen. Die Time-Delays wurden mit Hilfe eines Oszilloskops eingestellt, um evtl. Zeitverschiebungen, die in den Fast-Amplifiern verursacht wurden, auszugleichen.

Der Peak eines Signals eines Zählereignisses ist in der Regel mit einer gewissen Breite (ca. 40 ns) behaftet. Nimmt man einen bestimmten Schwellenwert an, um

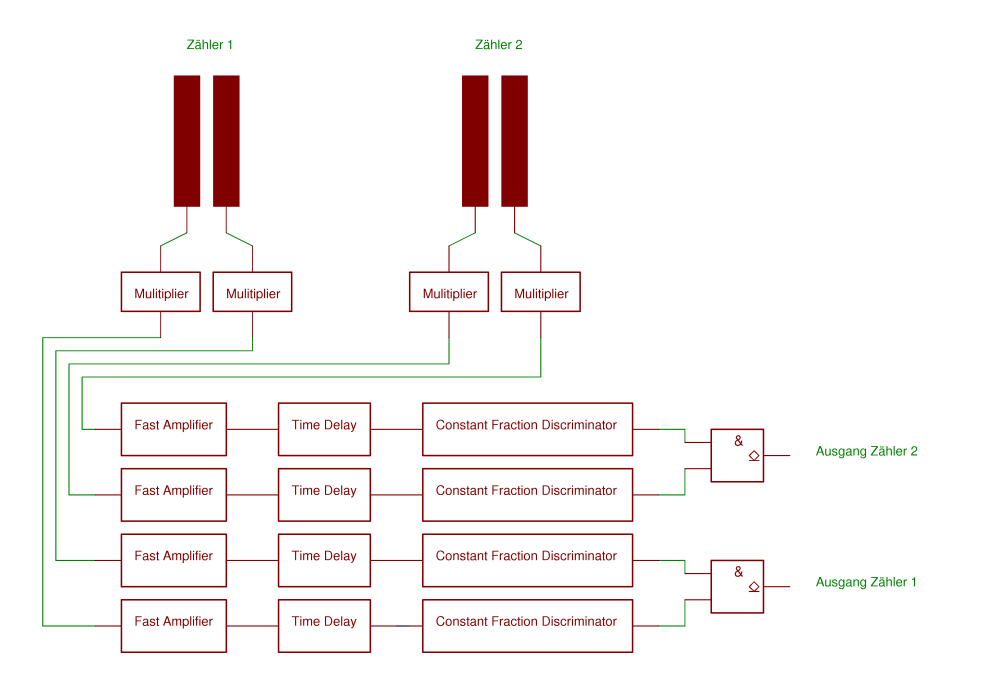

<span id="page-18-0"></span>Abbildung 2.7: Schaltung der Zählelektronik

Rauschen von Signalen zu trennen, so ist der genaue Zeitpunkt des Ereignisses innerhalb der Breite des Peaks von der Flankensteilheit abhängig. In einem so genannten Constant Fraction Discriminator (CFD) wird das Eingangssignal invertiert, abgeschwächt, verzögert und wieder zum originalen Signal addiert. Der Nulldurchgang dieses neuen Signals ist zum Schwerpunkt des originalen Peaks um einen konstanten Faktor verschoben, aber unabhängig von der Flankensteilheit.

Letztendlich werden die Einzelzähler eines Koinzidenzzählerpaars mit einem Und-Gatter verknüpft und mit der Zählerkarte des Messrechners verbunden.

### <span id="page-19-0"></span>Kapitel 3

### Das Mess-System ELISABET

#### <span id="page-19-1"></span>3.1 Motivation

#### <span id="page-19-2"></span>3.1.1 Der Zustand vor Entwicklung des neuen Systems

Die Hardware zur Datenaufnahme vor der Neuentwicklung bestand aus zwei Microvaxen unter dem Betriebssystem VMS und einem PC unter DOS mit der Echtzeiterweiterung "RTKernel". Dabei kam der ersten Microvax "Vulkan" die Aufgabe<br>der Frussinsstatsressure zur zuöbereit die zurübe Microsoft Astro-Websertzüglich der Experimentsteuerung zu, während die zweite Microvax "Aetna" hauptsächlich als Datenbackupsystem eingesetzt wurde.

Der Rechner Vulkan steuerte sämtliche konventionellen Oberflächenexperimente, wie AES, TDS und Massenspektrometrie, während der PC "pcli8" für  $\beta$ -NMR Mes-<br>sur sen suständig von Zwischen der Vellen und dem reli<sup>8</sup> hastendating Verhindung sungen zuständig war. Zwischen der Vulkan und dem pcli8 bestand eine Verbindung über eine serielle RS-232 Leitung mit einem speziellen, von Vorgängern entwickelten Protokoll. So konnte der PC von der Vulkan aus ferngesteuert werden, sodass aus Sicht der Experimentators die Bedienung des Experimentes von der Vulkan aus erfolgte.

Die Messergebnisse wurden in so genannten "lsb"-Daten gespeichert, deren Aufbau schlecht dokumentiert und schwer zu verstehen war. Diese wurden per ftp auf einen Digital-Unix Rechner namens "Daniel" übertragen und dort mit dem auf FORTRAN-Scripten basierenden Framework PAW der cernlib ausgewertet.

#### <span id="page-19-3"></span>3.1.2 Gründe für die Neuentwicklung

Das auf der Vulkan laufende Steuerprogramm wurde von vielen Diplomanden- und Doktoranden Generationen benutzt und verändert. Die Folge war leider eine große Menge von Inkonsistenzen und unnötigen Arbeitsschritten. Zudem entstand auch im Laufe der Zeit ein großer Informationsverlust durch Ausscheiden von Mitarbeitern, was das Programmieren bzw. Andern der Steuerskripte betraf. Im Hinblick auf die geplanten  $\beta$ -NMR Messungen mit aktiver Polarisationszerstörung durch Einstrahlung von HF war ein neues Timing der Messungen notwendig. Anderungen waren ¨ an der Steuersoftware der Vulkan erforderlich. Eine Untersuchung des vorhandenen FORTRAN-Codes zeigte, dass die Anderungen ungefähr so umfangreich wie eine

Neuentwicklung gewesen wären. Außerdem wurde der Hauptteil vom pcli8 übernommen, der größte Teil des FORTRAN-Codes bestand aus der Implementation des verwendeten Protokolls.

Zur gleichen Zeit traten gehäuft Störungen an der Hardware der Microvax auf. Sie ließen sich zwar jedes mal beheben, die Fehler waren aber unterschiedlicher Art und die erfolgreiche Behebung nicht immer von einem logischen Standpunkt aus zu erklären. Dies führte zu einem begründeten Misstrauen den Microvaxen gegenüber in Bezug auf die Zuverlässigkeit der Hardware, insbesondere vor Strahlzeiten, in denen ein plötzlicher Rechnerausfall wertvolle Zeit kostet. Zudem gingen Ersatzteile aus Restbest¨anden des Instituts langsam zur Neige. Offiziell wurden die alten VMS-Rechner schon lange nicht mehr unterstützt.

Es wurde daher beschlossen, die Vulkan durch einen zweiten PC zur ersetzen. Der PC pcli8 zur Steuerung der β-NMR Experimente blieb aufgrund der guten Erfahrungen ohne Änderungen bestehen. Das Protokoll war allgemein genug gehalten, so dass dort keine Anderungen notwendig waren.

Die Wahl des Betriebssystems des neuen Datenaufnahmesystems fiel auf Linux, weil hier viele und gute Erfahrungen in der Arbeitsgruppe vorhanden waren. Eine Alternative wäre die Entwicklung unter DOS mit der Echtzeiterweiterung "RTKernel" (wie beim pcli8) gewesen. Aufgrund der fehlenden Netzwerkunterstützung und der in diesem Fall unmöglichen Integration des ROOT-Frameworks wurde diese Idee wieder verworfen. Mit dem Wegfall der Vulkan musste neben der Neu-Implementation des Protokolls zum Ansprechen des pcli8 die Steuerung und Datenaufnahme der Experimente der konventionellen Oberflächen-Methoden (siehe Abschnitt [2.1\)](#page-11-0) neu programmiert werden. Aufgrund der positiven Erfahrungen mit Echtzeiterweiterungen (am pcli8 und Experimenten der Arbeitsgruppe in Marburg) wurde beschlossen, die Erweiterung RTLinux einzusetzen.

Auch die Auswertung sollte vereinfacht werden. Daher wurde der Nachfolger von PAW, das auf objektorientierten C++ [\[16\]](#page-88-3) basierende Framework ROOT [\[17\]](#page-88-4) eingesetzt.

Der komplette Source-Code des Projektes ist auf folgender Seite im Internet zu finden: http://www.physik.uni-marburg.de/surf/gruppe/oliver.html

#### <span id="page-20-0"></span>3.2 Architektur des Systems

Das System besteht aus drei Schichten:

- Der grafischen Bedienungs- und Auswerteschicht. Diese benutzt die ROOTlibrary [\[17\]](#page-88-4) der cernlib und ist sehr umfangreich. Eine Beschreibung der benutzten Funktionen geht weit uber den Rahmen dieser Doktorarbeit heraus. ¨ Eine kurze Beschreibung der grafischen Darstellung findet sich in Abschnitt [3.8.](#page-33-0)
- Dem auf C++ Klassen basierende API zur Experimentsteuerung. Alle Experimente, sowohl konventionelle als auch β-NMR, haben eine eigene, von

CBaseExperiment abgeleitete Klasse. Der Code ist weitgehend selbsterklärend, zum Verständnis ist aber die Kenntnis von  $[16, 18, 19]$  $[16, 18, 19]$  $[16, 18, 19]$  $[16, 18, 19]$  $[16, 18, 19]$  empfehlenswert.

• Der tatsächlichen Experimentsteuerung. Für  $\beta$ -NMR Experimente wurde oben erw¨ahntes Protokoll neu implementiert, welches die Kommandos per RS-232 an den Rechner pcli8 sendet und die Daten in Empfang nimmt und decodiert. Die konventionellen Oberflächenexperimente wurden in Echtzeit gesteuert. Darauf soll im Folgenden genauer anhand der Thermischen Desorptionsspektroskopie eingegangen werden (siehe auch [\[20\]](#page-88-7)).

#### <span id="page-21-0"></span>3.3 CAMAC

Computer Automated Measurement And Control (CAMAC) ist ein System zur Datenaufnahme bzw. Experimentsteuerung und wurde hauptsächlich für Anwendungen in der Hochenergiephysik vom ESONE Comittee of European Laboratories entwickelt. Inzwischen wird es zwar immer mehr von VME-Systemen verdrängt, es ist aber trotzdem ein extrem verlässliches und robustes System. CAMAC-Crates und Module sind außerdem in einer Vielzahl an physikalischen Instituten verfügbar, sodass damit Mess-Systeme kostengünstig aufgebaut werden können.

Ein CAMAC-System besteht zunächst aus einem so genannten Crate, das ist im wesentlichen ein Rahmen, in den bis zu 24 Module eingeschoben werden können. Bei den Modulen handelt es sich um die anzusteuernden bzw. auszulesenden Geräte, wie z.B. Digital-Analog-Konverter (DAC) oder Zähler, etc. Die Module sind im Crate untereinander und mit dem Crate-Controller durch Bus-Systeme verbunden. (Adress-Bus, 24-bit Schreib- und Lesebus) Jede Einschub-Position am Rahmen hat eine eindeutige Nummer (1-24), über diese kann das jeweilige eingeschobene Modul adressiert werden. (Station-Number N).  $N = 24$  steht dabei immer für den Crate-Controller. Ein Modul kann bis zu 16 Unteradressen haben  $(A = 0 \dots 15)$ , und für jede dieser Unteradressen existiert ein (oder auch mehrere) 24-bit Register, welche lesend oder schreibend manipuliert werden können. Um letztendlich ein solches Register anzusprechen, benötigt man noch einen Function-Code  $F$ . Dabei werden die Function-Codes 0 . . . 15 zum Auslesen eingesetzt, d.h. es wird ein 24-bit-Wert vom Gerät zum Controller übertragen und die Codes 15... 31 bei einem schreibenden Zugriff. Die genaue Bedeutung der Function-Codes ist vom jeweiligen Modul abhängig. Zusammenfassend kann man sagen, jede Modulfunktion lässt sich über die Adressierung NAF und einen 24-bit Wert (lesend oder schreibend) ansprechen.

CAMAC-Controller können mit vielen unterschiedlichen Computer-Typen verbunden werden. In unserem Fall handelt es sich um einen Linux-PC mit einer entsprechenden Steckkarte. Der Controller (6002) und die PC-Karte (PC004) sind von dsp Technology Inc. Leider konnten keine fertigen Treiber gefunden werden. Daher mussten Routinen zum Ansprechen des CAMAC-Crates selber geschrieben werden.

Die Steckkarte ist eine ISA-Modell und belegt 16 IO-Ports des Rechners. Der Bereich beginnt standardmäßig bei 0240h, dies kann aber durch Setzen von DIP-Schaltern geändert werden. Tabelle [3.1](#page-22-0) zeigt einige wichtige Register.

| Register      | Beschreibung                |
|---------------|-----------------------------|
| $0. \ldots 2$ | 24-bit Wert für CAMAC-write |
| З             | Subaddress A                |
|               | Function-Code F             |
| 5             | Station-Number              |
|               | Start dataway-cycle         |
| $9. \dots 11$ | 24-bit Wert für CAMAC-read  |

<span id="page-22-0"></span>Tabelle 3.1: Wichtige Register der CAMAC-Steckkarte PC004.

Das folgende Kernel-Modul (siehe Anhang [B\)](#page-85-0) beinhaltet die wichtigsten Funktionen zum Ansprechen der Hardware. Beispielhaft sind die Funktionen camac read und camac write komplett dargestellt. Die Funktionen camac setinhibit bzw. camac clearinhibit setzen das so genannte inhibit-Flag fur das ganze Crate. Ein ¨ gesetztes inhibit-Flag hat z.B. auf Z¨ahlmodule die Auswirkung, dass ein an den Eingängen befindliches Signal ignoriert und nicht gezählt wird.

```
#include <linux/module.h>
#include <linux/ioport.h>
#include <asm/io.h>
#include "camac.h"
int camac_port=0x240;
MODULE_PARM(camac_port,"i");
void camac_write(byte N, byte A, byte F,
                D24WORD data){
  outb(N,camac_port+5); // load N
  outb(F,camac_port+4); // load F
  outb(A,camac_port+3); // load A
  outb( data & 0x0000ff, camac_port+2); //low
  outb((data & 0x00ff00)>>8 ,camac_port+1); //middle
  outb((data & 0xff0000)>>16,camac_port+0); //high
 outb(100,camac_port+7); //start camac-cycle
}
void camac_read(byte N, byte A, byte F,
               D24WORD * data){
 D24WORD low,middle,high;
  outb(N,camac_port+5); // load N
  outb(F,camac_port+4); // load F
  outb(A,camac_port+3); // load A
  outb(100,camac_port+7); //start camac-cycle
 low=inb(camac_port+11);
  middle=inb(camac_port+10);
  high=inb(camac_port+9);
```

```
*data=low | (middle<<8) | (high<<16);
}
void camac_setinhibit(){
    ... }
void camac_clearinhibit(){
    ... }
int init_module(void) {
  int back;
  back=check_region(camac_port,16);
         //checking if ports free
  if (back<0) return back; //ioports nicht allozierbar
 request_region(camac_port,16,"camac");
  ... // Initialisieren des CAMAC-Crates
 return 0;
}
void cleanup_module(void) {
  release_region(camac_port,16);
       //ports wieder freigeben
}
```
Zunächst wird die globale Variable camac\_port mit dem Wert 0x240 initialisiert, da standardmäßig der IO-Bereich ab 0240h beginnt. Die nächste Zeile definiert diese Variable als Modul-Parameter, d.h. wird beim Laden des Moduls mit insmod dieser Parameter angegeben, kann der Wert uberschrieben werden. Also ¨ insmod camac.o camac port=0x200, wenn auf der ISA-Karte ein IO-Bereich von 0200h eingestellt wurde.

Die Funktion init module dient nun zum Registrieren der IO-Bereiche für den Kernel und dem Initialisieren der Hardware. Der Linux-Kernel verwaltet die benutzten IO-Ports und stellt sicher, dass keine Überschneidungen auftreten können. Welche Ports von welchem Modul benutzt werden, lässt sich von der Kommandozeile mit less /proc/ioports anzeigen. Dazu sollte das Modul mit check region zunächst feststellen, ob der gewünschte Bereich überhaupt frei ist und im Fehlerfall init module mit der entsprechenden Fehlernummer abbrechen. Ist der Bereich verfügbar, kann er anschließend unter Angabe des Modulnamens mit request\_region reserviert werden. Die Initialisierung der Hardware ist aus Platzgründen weggelassen worden.

In der Funktion cleanup module wird lediglich der benutzte IO-Bereich mit release region wieder freigegeben. Man beachte, dass es sich bei dem Modul camac.c nicht um einen kompletten Treiber handelt, da es keinerlei Schnittstellen zum User-Space gibt, auf die Anwendungsprogramme zugreifen könnten. Es existieren nach dem Laden des Moduls lediglich im Kernel vier neue Funktionen, die von anderen Modulen benutzt werden können. In unserem Fall handelt es sich dabei

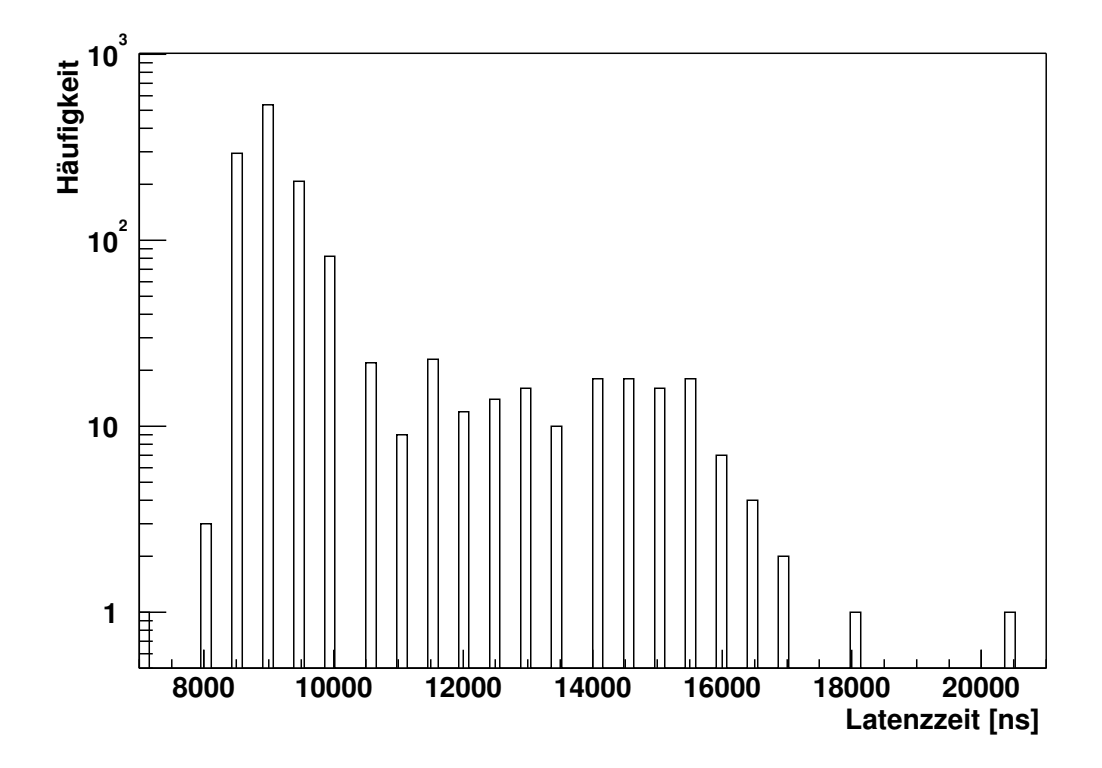

<span id="page-24-1"></span>Abbildung 3.1: Verteilung der Latenzzeiten. In den meisten Fällen ist sie nicht größer als 10  $\mu$ s. Bei 18000 ns und 20500 ns treten jedoch noch zwei "Ausreißer" auf.<br>Genesischen instrumenten PTI inner 2,1 Gemessen mit einem 1 GHz Athlon unter RTLinux 3.1

natürlich um RTLinux-Module.

#### <span id="page-24-0"></span>3.4 Echtzeit

Ein Betriebssystem bezeichnet man als echtzeitfähig, wenn es innerhalb eines garantierten Zeitraumes auf eine Anforderung reagieren kann. Dabei wird die zwischen der Anforderung und der Reaktion des Systems verstreichende Zeit als Latenzzeit bezeichnet. Bei so genannter "weicher" Echtzeit ist diese Zeit um einen, meist angegebenen Mittelwert verteilt. Es gibt aber keine obere Schranke und es ist auch möglich, dass es gar keine Reaktion geben kann. Solche Systeme eignen sich nicht für viele Steuerungs- oder Messaufgaben. Bei "harter" Echtzeit gibt es eine maximale Latenzzeit, innerhalb der das System reagiert haben muss. Für RTLinux ist male eine maximale Latenzzeit von 15  $\mu$ s angegeben.

Eigene Messungen ergaben jedoch Latenzzeiten bis zu  $20 \mu s$ . Abbildung [3.1](#page-24-1) zeigt die gemessene Verteilung.

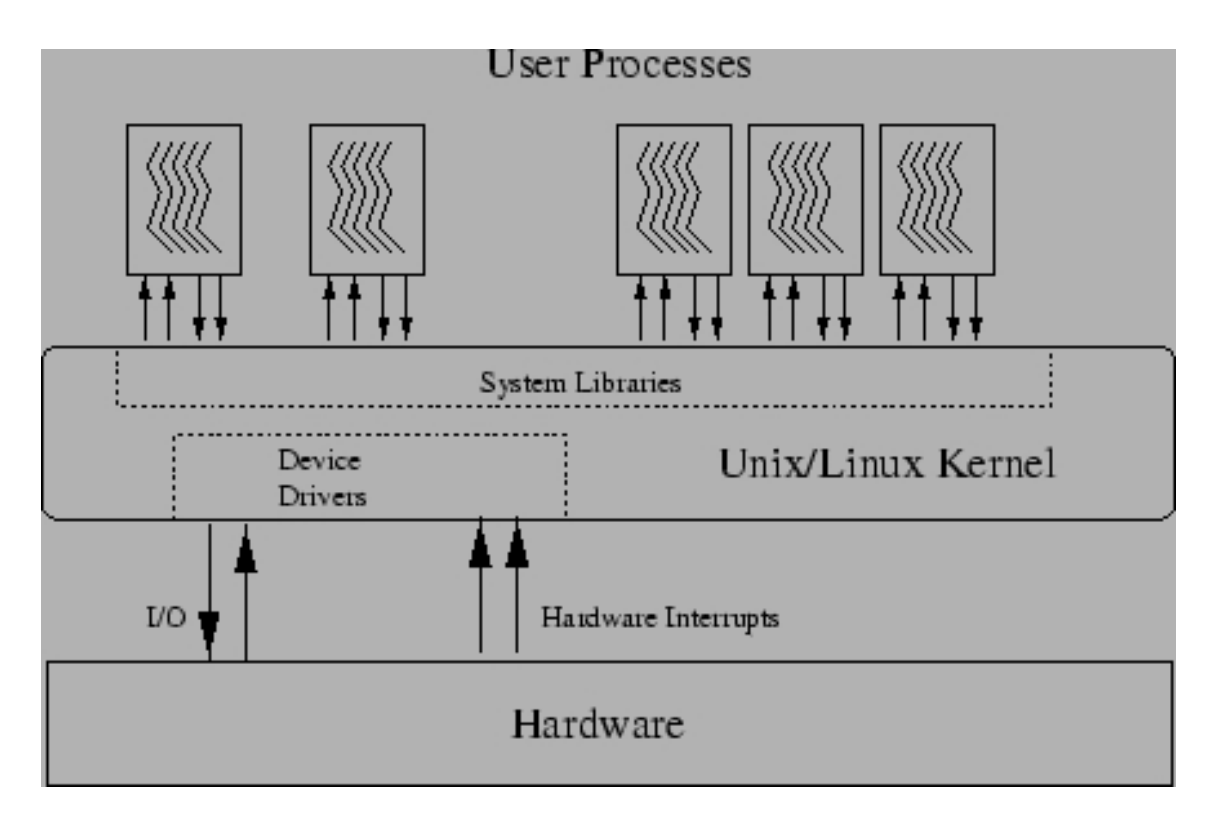

<span id="page-25-1"></span>Abbildung 3.2: Architektur des Linux-Betriebssystems. Die Grafik wurde der bei der RTLinux beiliegenden Anleitung entnommen.

#### <span id="page-25-0"></span>3.5 Linux und Realtime Linux

An dieser Stelle soll eine sehr kurze Übersicht über das Betriebssystem "Linux" und die Echtzeiterweiterung "RTLinux" gegeben werden. Linux unterscheidet streng zwischen dem so genannten Kernel- bzw. User-Space. Dabei werden im User-Space schränkt und sollte nur indirekt über Systemaufrufe erfolgen. Im Kernel-Space wird, normale" Anwendungsprogramme ausgefuhrt. Der Zugriff auf die Hardware ist be- ¨ jedoch Programmcode ausgefuhrt, der direkt auf die Hardware zugreift oder beson- ¨ dere Anforderungen hat, die Anwendungsprogrammen im User-Space nicht zugänglich sind. Dazu zählen z.B. Treiber oder auch RTLinux-Programme. Die Kommunikation zwischen Anwendungsprogrammen im User-Space und dem Code im Kernel-Space erfolgt dabei über bestimmte Schnittstellen, so genannte Geräte-Dateien, welche mit dem Befehl mknod erzeugt wurden und in der Regel im Verzeichnis /dev zu finden sind. Die Interaktion mit diesen Geräte-Dateien sowie die Kommunikation zwischen unterschiedlichen Prozessen wird Systemprogrammierung genannt und wird z.B. in  $[21, 22]$  $[21, 22]$  $[21, 22]$  ausführlich beschrieben.

Abbildung [3.2](#page-25-1) zeigt die grundlegende Architektur von Linux. Man erkennt die klare Trennung zwischen User-Space und Kernel-Space. Insbesondere kann ein Pro-zess, der im Kernel-Mode läuft, nicht preemptiv<sup>[1](#page-25-2)</sup> unterbrochen und durch einen an-

<span id="page-25-2"></span><sup>1</sup>Die Unterbrechung eines Prozesses nennt man preemptiv, wenn sie jederzeit ohne Kooperation des Prozesses durchgefuhrt werden kann. Im Betriebssystem Linux kann ein Prozess preemptiv ¨

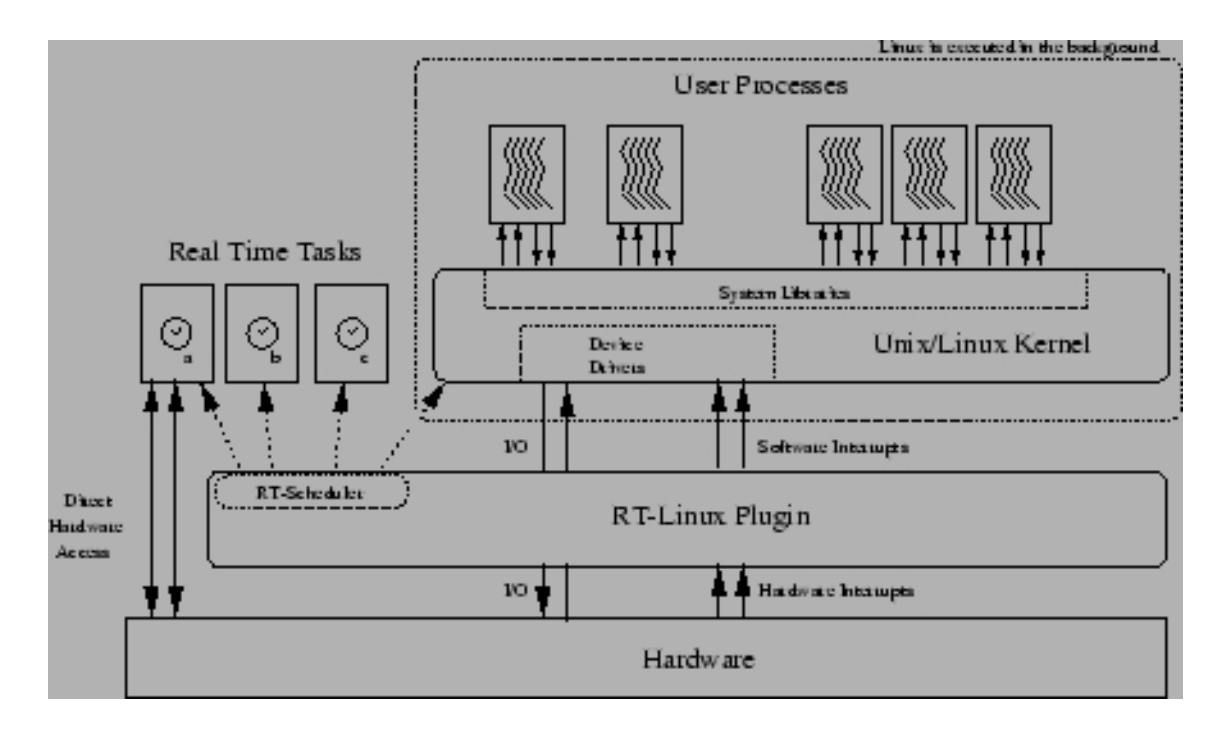

<span id="page-26-0"></span>Abbildung 3.3: Architektur von RTLinux. Quelle: wie Abbildung [3.2](#page-25-1)

deren Prozess ersetzt werden. Dies kann nur explizit durch den Aufruf der Funktion schedule() geschehen. Der Zeitpunkt dieses Aufrufes ist nicht zeitlich vorhersagbar, was das Prozessmanagement von Linux für Echtzeitanwendungen untauglich macht. An dieser Stelle sei jedoch erwähnt, dass dennoch jederzeit Nebenläufigkeit durch Interrupts, so genannten deferrable functions oder einer zweiten CPU im Kernel auftreten kann. Eine ausführliche Beschreibung der Nebenläufigkeit im Linux Kernel findet man im Kapitel 5 von [\[23\]](#page-88-10).

Die RTLinux-Erweiterungen sind in Abbildung [3.3](#page-26-0) dargestellt. Die zum Quellcode von RTLinux mitgelieferte Dokumentation ist nicht sehr ausführlich. Im Wesentlichen handelt es sich bei den von RTLinux bereitgestellten Funktionen um eine POSIX-Thread Schnittstelle. Im Zweifelsfalle ist es zu empfehlen, in der Dokumentation der GNU-C library (glibc) nachzuschlagen (Ausgangspunkt http://www.gnu.org).

In Abbildung [3.3](#page-26-0) erkennt im Vergleich zu Abbildung [3.2](#page-25-1) eine zusätzliche Schicht, ein Sub-Kernel, der dem normalen Kernel vorangestellt ist und auf unterster Ebene die parallele Ausfuhrung von Threads erlaubt. Der Scheduler von RTLinux unter- ¨ bricht dabei einen laufenden Thread auch preemptiv im Kernelmode. RTLinux-Threads können unterschiedliche Prioritäten haben und ein Thread einer höheren Priorität kann jederzeit einen mit einer niedrigeren unterbrechen. Dem Kernel-Thread und somit auch allen Anwendungen im User-Space ist dabei die niedrigste Priorität zugeteilt, er kann also jederzeit durch RTLinux-Threads unterbrochen werden. Er ist auch dadurch ausgezeichnet, dass bestimmte Operationen, wie z.B. das Erzeugen neuer Threads, nur während seiner Ausführung möglich sind. Im Folgenden

unterbrochen werden, wenn er gerade im User-Mode läuft. Eine Unterbrechung im Kernel-Space ist nur kooperativ durch den Aufruf von schedule() möglich.

sollen RTLinux-Threads einfach als Threads bezeichnet werden. Soll auf die Besonderheiten des Kernel-Threads eingegangen werden, wird explizit diese Bezeichnung verwendet.

Wie tief unten im System der neue Scheduler angesiedelt ist, zeigte sich in einer frühen Phase des Projektes ELISABET. Die Kontrolle über laufende Messungen, insbesondere das Stoppen, war noch nicht besonders ausgereift. Versehentlich wurde der Mess-Rechner w¨ahrend einer laufenden Messung heruntergefahren. Die Messung lief jedoch weiter (dies konnte an dem Blinken von Kontroll- Leuchtdioden an einem CAMAC-Testeinschub beobachtet werden) und konnte nur durch Ausschalten des Rechners gestoppt werden. Im Grunde handelt es sich um einen kleinen Kernel, der dem Linux-Kernel vor geschaltet wird.

Programme, die in Echtzeit als RTLinux-Threads laufen sollen, können nur im Kernel-Space ausgeführt werden. Dies lässt sich durch so genannte Kernelmodu-le realisieren. Eine kurze Einführung findet man im Anhang [B.](#page-85-0) Eine ausführliche Beschreibung findet man in [\[24\]](#page-88-11).

#### <span id="page-27-0"></span>3.6 Besonderheiten in der Echtzeitumgebung RT-Linux

Im Folgenden sollen einige wichtige Besonderheiten von RTLinux aufgeführt werden. Die Informationen stammen zum größten Teil aus Dateien, die zur RTLinux-Distribution mitgeliefert werden<sup>[2](#page-27-2)</sup>.

#### <span id="page-27-1"></span>3.6.1 Mutex-Locking

Die durch RTLinux gewonnene Parallelität der Ausführung im Kernel kann zu erheblichen Problemen, insbesondere bei Zugriffen auf die Hardware, fuhren. Betrachten ¨ wir den Fall, dass zwei laufende Threads zur gleichen Zeit die Ausgangsspannung eines Digital-Analog Wandlers (in unserem Fall ein CAMAC-Modul) ändern möchten.

Dabei handelt es sich um einen Vorgang, der mehrere Schritte benötigt: Das Beschreiben der Adress- und Datenregister sowie die Ausführung des so genannten CAMAC-cycles. Der Thread mit der niedrigeren Priorität stehe z.B. unmittelbar vor der Ausführung des CAMAC-cycles, als er von dem Thread mit höherer Priorität unterbrochen wird. Dieser erledigt zunächst einige andere Dinge und möchte nun auch einen Zugriff auf ein beliebiges CAMAC-Modul durchführen, wobei er natürlich auch die entsprechenden Register verändert. Irgendwann gibt er die Ausführung an den Thread niedriger Priorität wieder ab und dieser führt den CAMAC-cycle durch, allerdings mit den falschen Werten in den Registern.

Offensichtlich benötigt man einen Mechanismus, um bestimmte kritische Bereiche im Code vor paralleler Ausführung zu schützen. Dafür gibt es so genannte Mutex-Objekte (mutual-exclusive). Zu Beginn eines kritischen Bereiches im Code

<span id="page-27-2"></span><sup>&</sup>lt;sup>2</sup>Die Datei "Getting Started" ist am Anfang recht hilfreich. Außerdem werden einige manual-<br>see mitgelichtet Aus weisten het (min nonäulish) is dash des Studium der Beimielung manualpages mitgeliefert. Am meisten hat (mir pers¨onlich) jedoch das Studium der Beispielprogramme und des Quellcodes geholfen, die Funktionsweise von RTLinux zu verstehen.

wird der dazu gehörende Mutex gesperrt und dahinter wieder entsperrt. Betrachtet man obiges Szenario wieder, so hat der Thread niedriger Priorität beim Beginn des Beschreibens der Register den Mutex gesperrt. Er wird nun wieder vom anderen Thread unterbrochen. Dieser tut nun alle notwendigen Dinge und kommt irgendwann an die Stelle, an der er für den Zugriff auf die Register selbst den Mutex sperren möchte. Bei dem Versuch wird er sofort geblockt und der Scheduler gibt die Kontrolle wieder an den anderen Thread ab. Dieser fuhrt seinen kritischen Bereich ¨ aus und bekommt nach dem Entsperren des Mutex sofort die Kontrolle wieder abgenommen. Der Thread mit der höheren Priorität kann nun den kritischen Bereich ausführen.

Bei der Verwendung von Mutex-Objekten sollte man vor allem darauf achten, dass der gesperrte Bereich wirklich nur sehr kurz ist und so gut wie keine Rechenzeit beansprucht. Schließlich kann hier ein Thread niedriger Priorität einen mit höherer aufhalten.

#### <span id="page-28-0"></span>3.6.2 FIFOS

Für die Kommunikation der RTLinux-Threads mit Anwendungsprogrammen stehen 64 FIFO-Buffer (First-In-First-Out) zur Verfugung. Sie sind uni-direktional, zum ¨ bi-direktionalen Datenaustausch benötigt man also deren zwei.

Auf der Anwendungsseite erscheinen die FIFOS als Gerätedateien  $(\text{dev/rtf0} \dots \text{dev/rtf63})$  und können ganz normal mit open geöffnet bzw. close geschlossen werden. Das Schreiben bzw. Lesen geschieht über die entsprechenden write und read Funktionen.

In vielen Fällen möchte man, dass eine bestimmte Aktion in den RTLinux-Threads (Kernel-Space) auf das Beschreiben der FIFOS vom Anwendungsprogramm (User-Space) hin erfolgt. Denkbar ist z.B. ein Kommando mit folgendem Datenblock, das vom RTLinux-Programm uber den FIFO entgegengenommen, interpretiert und ¨ entsprechend ausgefuhrt wird. Eine Methode um festzustellen, ob die Anwendung ¨ Daten geschickt hat, besteht sicher darin, den FIFO in regelmäßigen Zeitabständen abzufragen (Polling).

Eine wesentlich elegantere Methode (die auch mit der Rechenzeit sparsamer umgeht) ist die Installation eines Handlers. In diesem Fall bewirkt das Beschreiben eines FIFOs vom Anwendungsprogramm her den Aufruf einer vorher bestimmten Funktion im Kernel-Space. Die Priorität ist dabei zunächst die niedrigste (Kernel-Thread), der Handler kann dann aber einen Thread in der gewünschten Priorität erzeugen oder einen bereits erzeugten aufwecken. In der Regel wird der Handler aber zunächst nach schauen, was für Daten (Kommandos) im FIFO stehen und dann entsprechende Schritte einleiten. Die Funktion zur Installation eines Handler sollte ebenfalls nur vom Kernel-Thread aus benutzt werden.

#### <span id="page-28-1"></span>3.6.3 Zeiten und Uhren im RTLinux-Kernel

Die RTLinux Funktion

hrtime\_t clock\_gethrtime(clockid\_t clock);

liefert die Zeit der gewählten Uhr clock. Die Zeiteinheit ist dabei ns und die Auflösung von der Hardware abhängig. In unserem Fall wurde für alle Messungen (bis auf die β-NMR Experimente, hier wurde ein externer Zeitgeber benutzt) auf die PC-interne Uhr zurückgegriffen. Tabelle [3.2](#page-29-1) zeigt eine Übersicht über die in RTLinux verfügbaren Uhren.

| clockid_t              | Beschreibung                                                                                                    |
|------------------------|----------------------------------------------------------------------------------------------------|
| <b>CLOCK_REALTIME</b>  | Die Standard POSIX<br>realtime-Uhr. Sie lie-<br>fert die seit der Epo-<br>che vergangene Zeit<br>und kann mit mit<br>clock_settime gestellt<br>werden. |
| CLOCK_MONOTONIC        | Diese Uhr läuft stetig<br>weiter und wird nie-                                                                                                    |
|                        | mals gestellt oder auf<br>Null gesetzt.                                                                                                    |
| <b>CLOCK_RTL_SCHED</b> | Die vom Schedu-<br>ler benutzte Uhr.                                                                                                    |
|                        | Sie liefert auch die für                                                                                                    |
|                        | pthread_make_periodic_np<br>maßgebliche Zeit.                                                                                                    |

<span id="page-29-1"></span>Tabelle 3.2: Verfügbare Uhren in RTLinux

#### <span id="page-29-0"></span>3.6.4 Threads blockieren und zu bestimmten Zeiten periodisch oder einmalig weiterlaufen lassen

Bei Mess-Systemen möchte man in vielen Fällen eine bestimmte Größe in Abhängigkeit der Zeit aufnehmen. Dabei sind meist feste Zeitabstände gewünscht. Dies lässt sich zum Beispiel bewerkstelligen, indem man zwischen dem Einlesen der Datenpunkte eine feste Zeitspanne abwartet. Diese Methode hat jedoch einen Nachteil: Die wirkliche Wartezeit ist kleinen Schwankungen unterlegen. Außerdem ist der absolute Zeitpunkt, an dem der Wert tatsächlich aufgenommen wird, zusätzlich leicht gegen den Soll-Zeitpunkt verschoben, weil Code ausgeführt werden muss, um die Hardware anzusprechen. Am Anfang mag dieser Effekt sehr klein sein, da aber das Warten immer relativ zum aktuellen Zeitpunkt ist, addieren sich diese Fehler im Laufe der Zeit.

Daher ist es wunschenswert, den Thread nicht eine bestimmte Zeitspanne schla- ¨ fen zu lassen, sondern eher zu ruhen, bis ein bestimmter absoluter Zeitpunkt erreicht ist. In einem ersten Ansatz könnte man die Uhr laufend abfragen, bis die gewünschte Zeit erreicht ist. Das erinnert an Polling und ist nicht besonders elegant. Wesentlich besser ist es, wenn der Thread einen Zeitpunkt in der Zukunft bestimmt, an dem er vom Scheduler aufgeweckt wird und sich dann schlafen legt.

Dies wird von RTLinux durch die *make periodic* Funktion bereitgestellt.

```
#include <rtl_sched.h>
int pthread_make_periodic_np(pthread_t thread,
                          hrtime_t start_time,
                          hrtime_t period);
int pthread_wait_np(void);
```
Mit pthread make periodic np wird dem Scheduler mitgeteilt, dass er den Thread thread zum Zeitpunkt start\_time aufwecken soll. Ist period  $\neq 0$ , so wird der Scheduler dies nicht nur einmal, sondern periodisch zu den absoluten Zeitpunkten start time +  $n \times$  period,  $n = 0 \dots \infty$  tun. In der Regel bestimmt der Thread dies selbst, d.h. für das Argument  $t$ hread nimmt man meist p $t$ hread self $($ ). Anschließend legt der Thread sich schlafen mit pthread wait np.

#### <span id="page-30-0"></span>3.7 Das Messsystem am Beispiel der Thermischen Desorptions Spektroskopie

Die experimentellen Voraussetzungen zur Durchfuhrung der Thermischen Desorpti- ¨ on Spektroskopie wurden in Abschnitt [2.1.3](#page-13-0) beschrieben.

Zur Durchführung eines TDS-Experimentes benötigt man demnach zwei parallel verlaufende Prozesse:

- 1. Die Temperatur des Kristalls muss mit einer konstanten Rate erhöht werden. Wir benutzen dabei einen externen Regler. Dieser verlangt eine Spannung, die der gewunschten Soll-Temperatur proportional ist. Diese wird durch einen ¨ DAC (Digital-Analog-Converter) des CAMAC-Crates erzeugt. Ein RTLinux-Thread muss also periodisch mit hoher zeitlicher Präzision das entsprechende Register im CAMAC-System um einen bestimmten Wert erhöhen.
- 2. Parallel dazu erfolgt die eigentliche Datenaufnahme. Ein entsprechender Thread muss also regelmäßig aufwachen, die gewünschten Massen am QMS einstellen, für jede dieser Massen die Desorptionsrate messen und diese über einen FIFO an das Anwendungsprogramm schicken, das die Daten speichert oder gleich anzeigt. Zusätzlich wird die zu diesem Zeitpunkt herrschende Ist-Temperatur gemessen. Da im Zweifelsfall die Messung wichtiger ist, hat dieser Prozess eine höhere Priorität gegenüber Prozess 1.

Beginnen wir mit dem ersten Prozess. Im Mess-System ELISABET unterscheiden wir zwischen Experimenten und Kommandos. Da eine Temperatur-Rampe eher universellen Charakter hat und auch bei der Präparation der Oberflächen in verschiedenen Kombinationen mit anderen Maßnahmen auftreten kann, befindet sie sich im "Kommando-Modul" rt\_command.c. Genau genommen handelt es sich um eine Spannungsrampe und kann somit auch fur ganz andere Dinge eingesetzt werden. ¨

Die init module-Routine des Kommando Moduls erzeugt zunächst den FIFO 3, um Kommandos zu empfangen und FIFO 2, um dem Anwendungsprogramm zu antworten. Für den FIFO 3 wird ein Handler installiert. Anschließend wird ein Thread erzeugt, der später die Rampe fahren soll. Dieser legt sich jedoch sofort nach dem Setzen seiner Priorität mit pthread\_suspend\_np zur Ruhe, da noch nichts zu tun ist.

Schreibt nun irgendwann die Linux-Anwendung in den FIFO 3, wird sofort im Kernel-Thread der Handler aufgerufen. Dieser nimmt das Kommando inklusive Parameter mit rtf get entgegen, interpretiert es und schreibt die Parameter in eine globale Struktur. Auf die Details des Protokolls soll nicht eingegangen werden. Manche Kommandos, wie z.B. das einmalige Setzen eines Registers im CAMAC-Crate kann der Kernel-Thread-Handler sofort erledigen. Bei einer Rampe ist er jedoch auf den wartenden RTLinux-Thread angewiesen. Also schickt er diesem ein thread wakeup np. Der RT-Thread macht sich sofort an die Arbeit. Die Parameter findet er in der oben erwähnten globalen Struktur (theramp). Den entsprechenden Code-Ausschnitt findet man im Anhang [A.1](#page-82-1)

delta t bezeichnet die Zeit, die zwischen zwei Punkten vergeht, an denen die Temperatur gesetzt wird. Sie wird vom Anwendungsprogramm in ms ubergeben. Da ¨ RTLinux jedoch mit ns arbeitet, wird sie entsprechend umgerechnet. Die Startzeit start t berechnet sich relativ zur aktuellen Zeit. In der Schleife wird der Sollwert in Schritten von step beginnend bei startdac bis enddac hochgezählt und die Startzeit jeweils durch Addition von delta t aktualisiert. Die Schleife kann auch durch Rücksetzen des Flags ramp\_running vorzeitig abgebrochen werden. Dies geschieht wieder durch den Kommando-Handler, ausgelöst durch einen entsprechenden Befehl des Anwendungsprogramms. Die Befehle in ihrem Inneren bestehen darin, die Zeit der Fortführung des Threads festzulegen, den dazugehörigen Warte Befehl zu aktivieren und schließlich den entsprechenden CAMAC-Befehl auszufuhren. ¨

Der zweite Thread ist im Modul rt\_task.c, wo sich der Code für die einzelnen Experimente befindet. Die Datenübergabe ist ähnlich wie oben und es werden die FIFOS 0 und 1 benutzt, darauf soll aber ebenfalls nicht weiter eingegangen werden. Während die Soll-Temperatur oben einfach über das Setzen eines DACs erfolgte, geschieht das Einlesen nicht etwa uber einen ADC (Analog-Digital-Konverter), son- ¨ dern uber eine Frequenzmessung. Dies liegt daran, dass in unserem Labor auch ¨ Experimente mit hoher radioaktiver Strahlung durchgefuhrt werden und das Labor ¨ vom Kontrollraum durch Betonmauern getrennt ist. Daher ist das CAMAC-Crate über lange — durch Kabelbäume geführte — BNC-Kabel mit dem QMS verbunden. Die Signale können auf diesem Weg stark verrauscht werden. Um dem zu begegnen, könnte man einfach mehrmals messen und den Mittelwert bilden. Eleganter ist es jedoch, das Ausgangssignal des QMS von einer Spannung in eine Frequenz zu wandeln (0-10 V entsprechen bei uns 100 kHz-1100 kHz) und diese uber das Kabel zu ¨ schicken. Auf der anderen Seite muss dann entsprechend eine Frequenz gemessen werden. Wir haben uns nach einigen Tests entschieden, auf eine weitere Elektronik zu verzichten und stattdessen einen CAMAC-Zähler, gesteuert von RTLinux, zu verwenden und als Zeitbasis die PC-interne Uhr zu nehmen. Das ist sicher keine Präzisionsmessung, aber weit besser als das Rauschen des QMS-Signals, schon vor

#### dem BNC-Kabel.

Der Code aus Anhang [A.2](#page-82-2) beginnt wieder kurz nachdem er vom Handler aufgeweckt worden ist. Die nötigen Parameter sind in der Struktur exp block gespeichert.

Betrachten wir zunächst die äußere Schleife. Sie wird datapoints-mal durchlaufen. Zusätzlich wird abgebrochen, wenn sich Zeichen im FIFO 0 befinden. So kann man ein Experiment schnell beenden, indem man irgendeinen String an /dev/rtf0 schickt, selbst wenn das Anwendungsprogramm abgestürzt ist. Das Innere der Schleife ist genauso aufgebaut, wie das vorhergehende Beispiel. Statt des camac write Befehls steht hier eine größere switch-Konstruktion. Diese unterscheidet zwischen den verschiedenen Experiment Typen. Allen ist nämlich dieselbe äußere Schleife gemeinsam, die Unterscheidung findet erst hier statt und zwar anhand der Variablen experiment\_type. Um Platz zu sparen, wird hier nur der Code für ein TDS gezeigt.

Innerhalb des TDS-spezifischen Codes soll der Thread ebenfalls gehalten und zu definierten Zeitpunkten wieder gestartet werden. Dies soll ebenfalls nicht relativ zur aktuellen Zeit, sondern zu absoluten Zeitpunkten geschehen. Der letzte absolute Zeitpunkt steht noch in der Variablen start\_t, sie darf nicht verändert werden, da sie für die äußere Schleife gebraucht wird, also wird eine Kopie in tpd\_time angelegt. Es folgt eine Schleife, die alle gewunschten Teilchen-Massen durchgeht. Die Anzahl steht ¨ in dem Feld tpd\_number. Dort wird zunächst mittels camac\_write die gewünschte Masse am QMS eingestellt. Die zwei folgenden switch-Konstruktionen sind etwas länger und nicht dargestellt, sie stellen die Vor- und Nach Verstärkung für die entsprechende Masse ein und sind für das weitere Verständnis nicht von Bedeutung. Danach ist das QMS nicht sofort bereit, es braucht einige ms, bis es auf die neuen Einstellungen reagiert hat. Dies wird durch die Wartezeit tpd\_wait\_t berücksichtigt. Der Thread stellt sich den Scheduler zum Wecken auf tpd\_time+tpd\_wait\_t und legt sich zur Ruhe. Nach dem Aufwachen beginnt die Frequenzmessung des gewandelten Signals vom QMS. Dazu wird mittels eines camac write an den gewünschten Zähler dieser gelöscht (Function-Code  $F = 9$ ) und durch ein camac clearinhibit das Z¨ahlen gestartet. Der tats¨achliche Zeitpunkt des Startens des Z¨ahlers wird in der Variablen scan\_start gespeichert. Während des Zählens kann sich der Thread wieder schlafen legen. Die Dauer beträgt tpd\_scan\_t. Danach wird der Zähler gestoppt (camac setinhibit), mit camac read in die Variable camac in ausgelesen und die aktuelle Zeit in scan\_stop geschrieben. Für die nächste Masse im folgenden Schleifendurchlauf wird die Zeit-Variable tpd time auf den aktuellen Stand gebracht.

Die für diese Masse gemessene Desorptionsrate soll nun an das Anwendungsprogramm übertragen werden. Dazu reicht es eigentlich, den Wert von camac in mit rtf put uber den FIFO zu schicken. Es hat sich aber gezeigt, dass ¨

time\_diff=scan\_stop-scan\_start sich leicht von dem Soll-Wert tpd\_scan\_t unterscheidet und dabei auch Schwankungen (eben der Latenzzeit von RTLinux) unterlegen ist. Messungen mit einem Frequenz Generator haben ergeben, dass man diese Schwankungen verringern kann, indem man die Frequenz durch camac in/time diff statt camac\_in/tpd\_scan\_t ausdrückt.

Eine weitere Einschränkung von RTLinux ist, dass man in Threads möglichst keine Gleitkomma-Berechnungen ausführen sollte. Prinzipiell ist es zwar möglich, mittels pthread attr setfp np einem Thread die Berechtigung zu solchen Operationen

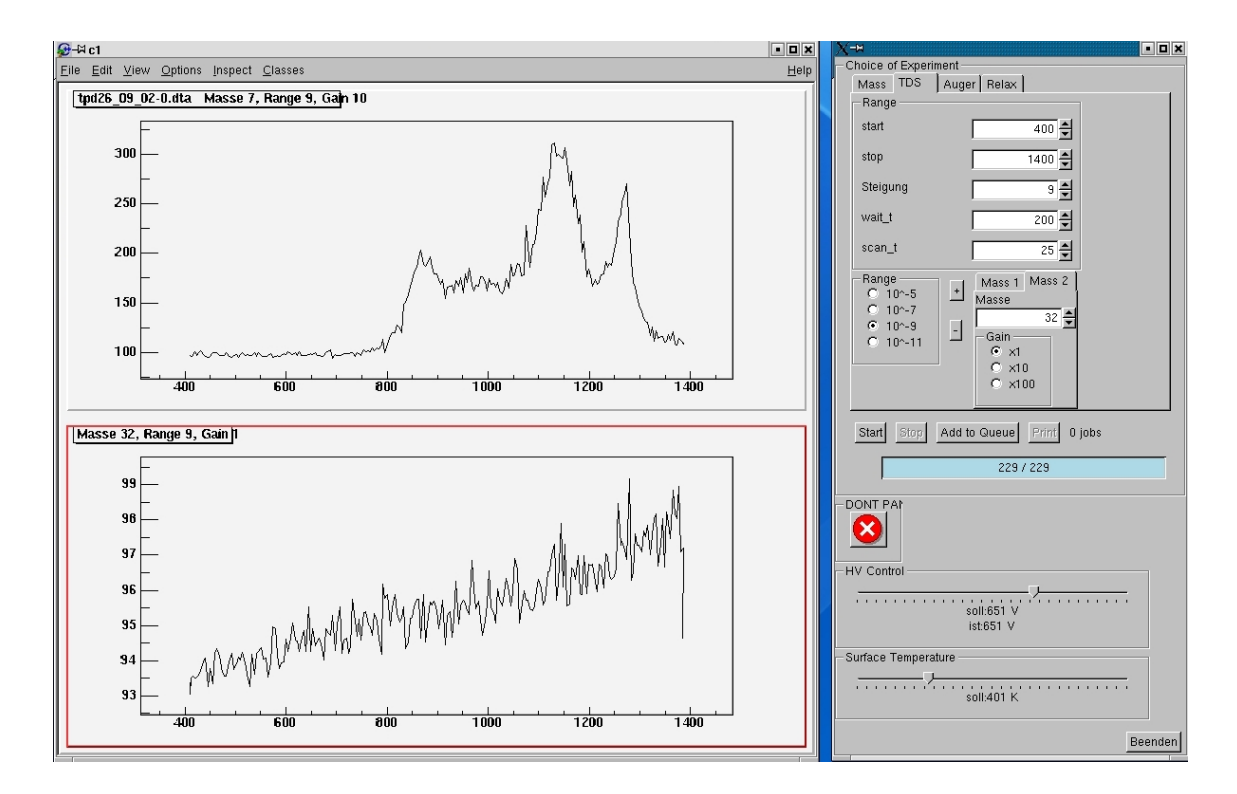

<span id="page-33-1"></span>Abbildung 3.4: Bildschirm Foto des Messsystems w¨ahrend einer laufenden TDS-Messung.

zu geben, dies verschlechtert aber die Performance von RTLinux. Standardmäßig ist es daher auch abgeschaltet.

Deshalb wird die Frequenz nicht ausgerechnet, sondern einfach das Werte-paar an das Anwendungsprogramm übertragen.

Damit ist die Messung der Desorptionsrate für alle Massen abgeschlossen. Es folgt noch die Messung der Temperatur. Dies geschieht nach dem gleichen Schema mit der Ausnahme, dass die Wartezeit tpd\_wait\_t entfällt.

Bei der Wahl von delta\_t für die äußere Schleife ist zu berücksichtigen, dass diese Zeit mindestens so lang ist, wie ein Durchlauf fur ein TDS dauert, und somit ¨

$$
\begin{array}{lcl} \mathrm{delta}\text{-}t & > & \mathrm{tpd}\text{-}\mathrm{temp}\text{-}\mathrm{scan}\text{-}t \\ & + & \mathrm{tpd}\text{-}\mathrm{number} \times \mathrm{tpd}\text{-}\mathrm{wait}\text{-}t \\ & + & \displaystyle\sum_{m=1}^{tpd}\text{-}\mathrm{tpd}\text{-}\mathrm{scan}\text{-}t_m. \end{array}
$$

#### <span id="page-33-0"></span>3.8 Grafische Darstellung und Auswertung

Zur grafischen Darstellung und Auswertung wurde die library des Frameworks ROOT benutzt. An dieser Stelle soll lediglich auf unseren Programmcode und die Dokumentation von ROOT [\[17\]](#page-88-4) verwiesen werden. Abbildung [3.4](#page-33-1) zeigt ein Bildschirm Foto während des laufenden Betriebs.

Das Speichern der Daten erfolgt in menschenlesbarem ASCII-Format. Das von ROOT-favorisierte Datenformat wurde zugunsten der allgemeinen Wiederverwendbarkeit, wie z.B. mit anderen Auswerte Programmen und dem einfachen Austausch mit Gruppen Mitgliedern in Marburg, nicht benutzt.

Auf einer Tagung (ROOT 2002) zeigte sich Interesse an unserer bisher einzigartigen Kombination von RTLinux mit dem ROOT-Framework. In Zusammenarbeit mit den Haupt Entwicklern des Frameworks ROOT wurde ein kleines Projekt gestartet (http://rtltree.sourceforge.net/), das einen direkten Zugriff von Echtzeit-Anwendungen auf so genannte TTrees erlaubt. Diese abstrakten Datenstrukturen erlauben ein effizientes und schnelles Speichern von großen Mengen an Daten.

#### <span id="page-34-0"></span>3.9 Fazit

Das Mess-System ELISABET wird seit ca. einem Jahr erfolgreich zur Oberflächen Präparation und Analyse eingesetzt. Es ersetzt das alte System LISBET, das unter VMS auf einer DEC-microvax lief.

Aufgrund des Alters der Hardware kam es jedoch öfter zu Ausfällen. Zur Reparatur nötige Ersatzteile waren nur noch in Restbeständen zu finden und sind inzwischen gar nicht mehr verfügbar. Aus diesen Gründen entschlossen wir uns zu einer Neuentwicklung auf der Basis eines modernen echtzeitfähigen und wohl dokumentierten Betriebssystems.

Es hat sich gezeigt, dass sich mit RTLinux sogar Frequenzen messen lassen, zwar nicht mit äußerster Präzision, aber in einer für die entsprechenden Messungen mehr als ausreichender Genauigkeit. Der durch die Latenzzeiten entstehende Fehler konnte zudem durch Messung der tatsächlichen Zeit weitgehend ausgeglichen werden.

### <span id="page-35-0"></span>Kapitel 4

# $\beta$ -NMR auf der wasserstoffterminierten Silicium Oberfläche

#### <span id="page-35-1"></span>4.1 Die Si:H Oberfläche

Abbildung [4.1](#page-36-0) zeigt einen Ausschnitt der Wasserstoff terminierten Si(111) Oberfläche eines Silicium-Kristalls in einem Kugelmodell. Man erkennt die sechseckige Diamantstruktur. Die beim unterminierten Kristall freien Bindungen (auch "dang-<br>liga kanda" general) dan dasi skapen Si-Atawa worden durch Adamatian som Wesling bonds" genannt) der drei oberen Si-Atome werden durch Adsorption von Wasserstoff gesättigt und somit die Reaktivität der Oberfläche erheblich gesenkt. Der Haftkoeffizient von CO sinkt auf diese Weise von 0,4 auf etwa 10<sup>−</sup><sup>14</sup> [\[26\]](#page-88-12).

Die benutzten Wafer stammen von der Firma Wacker-Chemie und weisen eine Fehlorientierung von maximal 0,5◦ auf. Es wurden sowohl p-dotierte (Bor) als auch n-dotierte (Phosphor) Kristalle benutzt. Der spezifische Widerstand ist mit 1 bis 20 Ωcm angegeben. Die Unterschiede in der Dotierung haben keine messbaren Auswirkungen auf unsere Untersuchungen [\[27\]](#page-88-13).

Die Präparation erfolgte nasschemisch außerhalb der UHV-Kammer in einem Reinraumzelt und wurde gemäß [\[28\]](#page-88-14) durchgeführt. Im Wesentlichen wird dabei das Oxid auf der Oberfläche durch Ammoniumfluorid (40%) entfernt, aber das Volumensilicium nicht angegriffen. Die freigelegte Silicium Grenzschicht bietet dem Wasserstoff freie Bindungen. Anschließend wird der Kristall über eine Schleuse in die UHV-Kammer transportiert und mit einem Probentransfersystem[\[1,](#page-87-0) [2\]](#page-87-1) auf den Probenhalter geklemmt.

Die Sauberkeit lässt sich anhand von Auger-Spektren beurteilen. Abbildung [4.2](#page-37-0) oben zeigt das Auger-Spektrum einer sauberen Oberfläche, wie sie auch bei den Messungen benutzt wurden. M¨ogliche Verunreinigungen sind Sauerstoff und Kohlenstoff. Evtl. vorhandenen Sauerstoff kann man an einem Peak bei 502 eV erkennen, Kohlenstoff weist einen Peak bei 272 eV auf. Weiteres über die Charakterisierung der Oberfläche und Spektren der verunreinigten Probe findet man in [\[10\]](#page-87-8). Für die perfekt wasserstoffterminierte Oberfl¨ache haben die H-Atome von den oberen Si-Atomen einen Abstand von  $2,88$  Bohr=  $1,524$  Å.
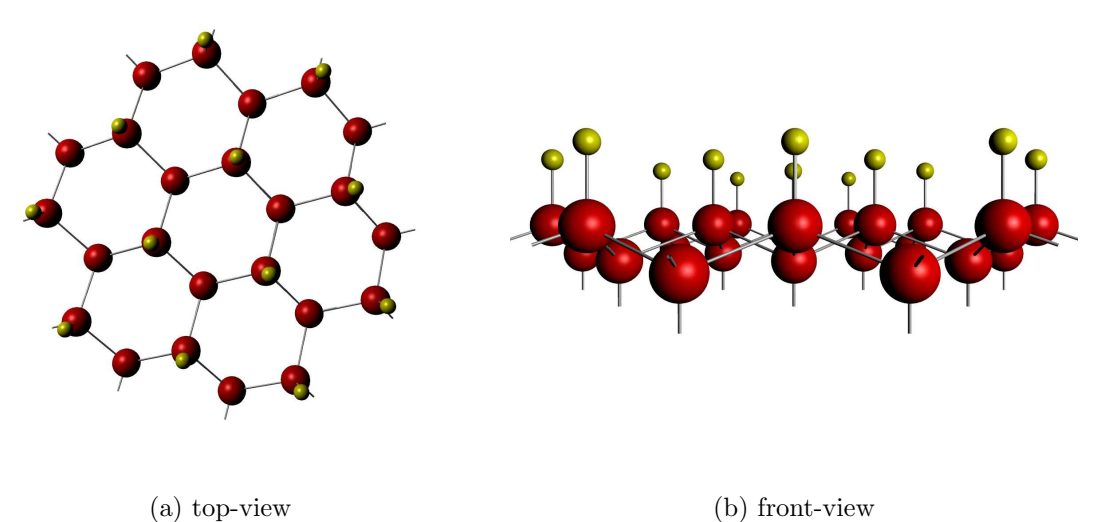

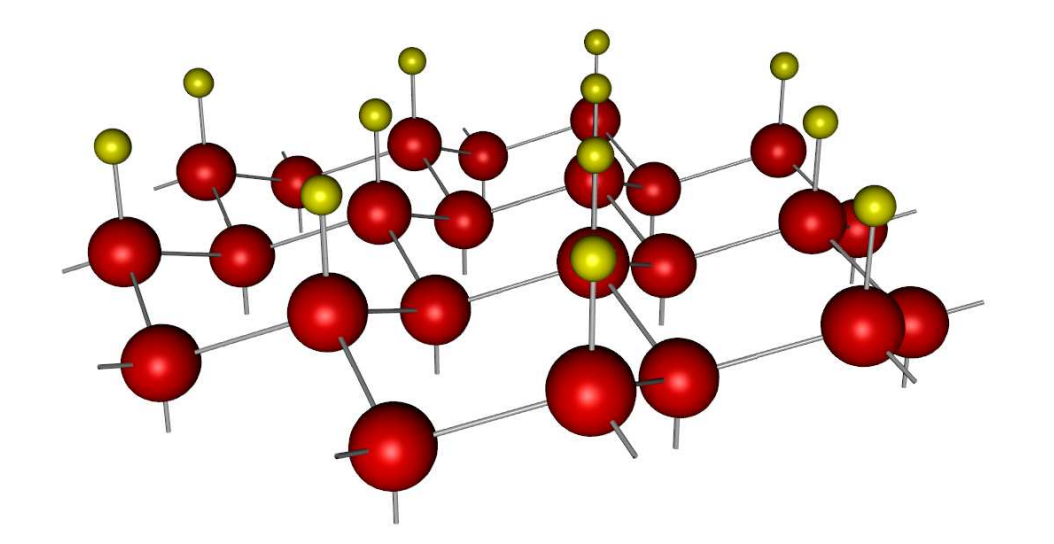

Abbildung 4.1: Kugelmodell der wasserstoffterminierten Silicium(111)-Oberfläche. Der Abstand der H- zu den Si-Atomen beträgt 2,88 Bohr=1,524 Å [\[25\]](#page-88-0).

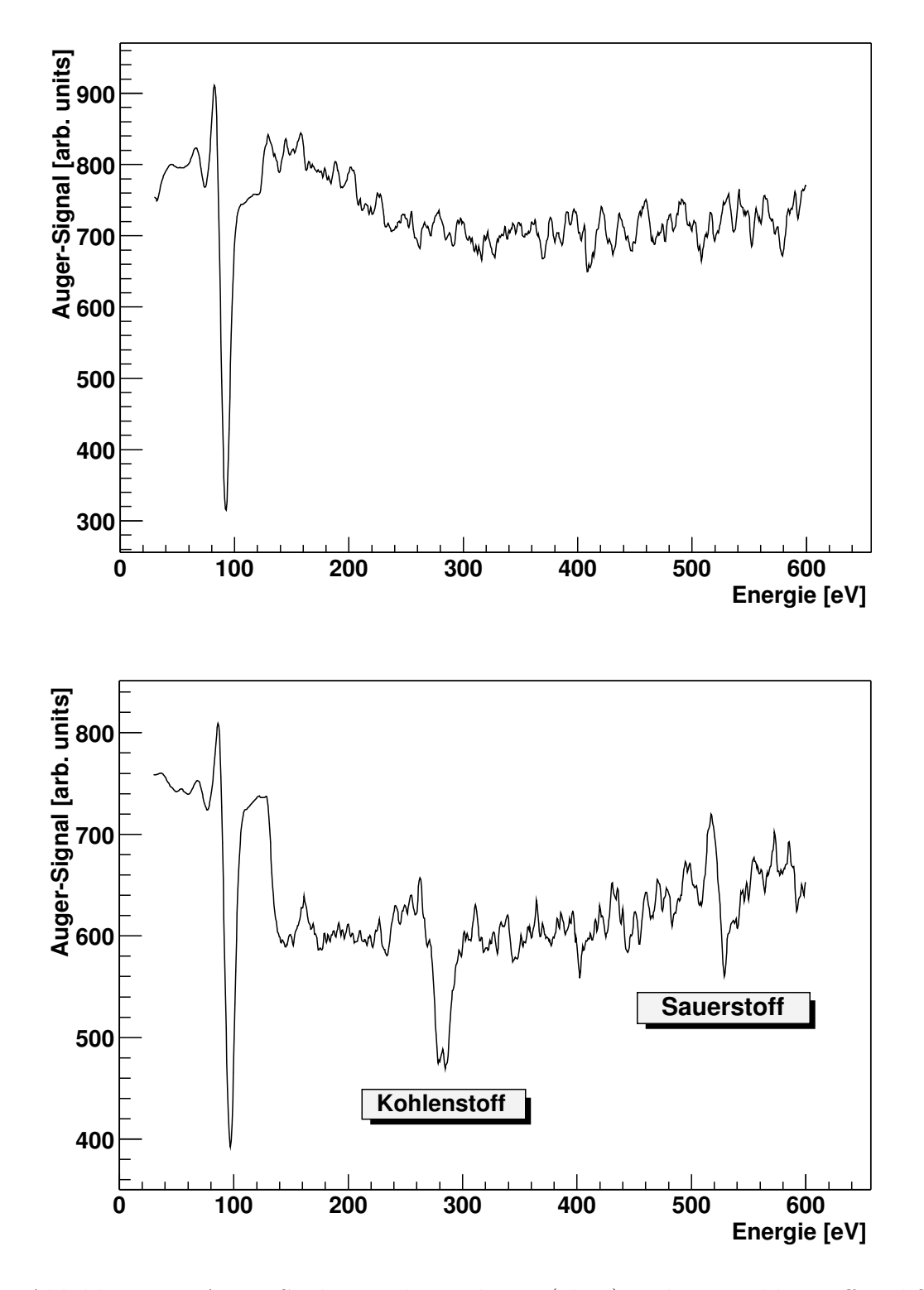

Abbildung 4.2: Auger-Spektrum der sauberen (oben) und mit Kohlenstoff und Sauerstoff verunreinigten (unten) Oberfläche. Bei einer Energie von ca. 125 eV wird der Verstärker des Spektrometers um einen Faktor 10 empfindlicher gestellt.

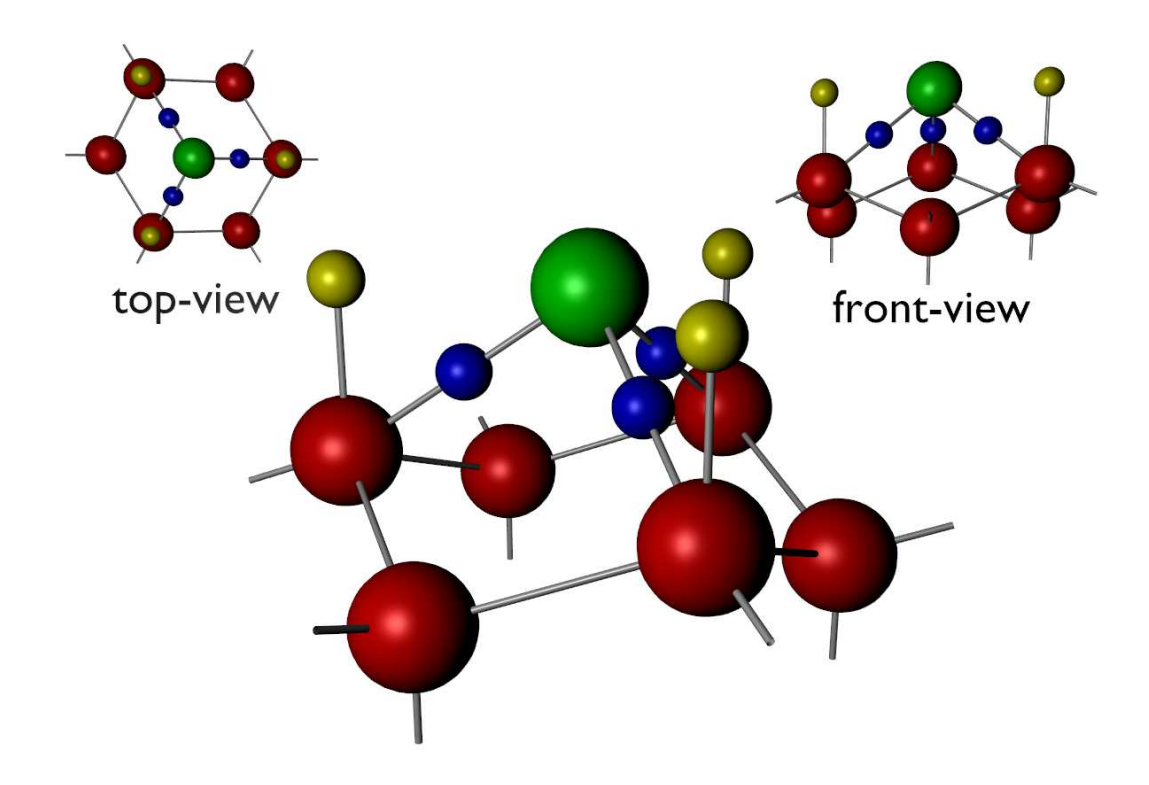

<span id="page-38-0"></span>Abbildung 4.3: Auf Si:H adsorbiertes Lithium. Betrachtet man die Ebene der oberen drei Si-Atome, so beträgt der Abstand dieser Ebene zu dem Li Atom  $2,87$  Bohr=1,519 Å. Der Abstand der H- zu den Si-Atomen ist auf  $2,93$  Bohr=1,550 Å gegenüber der perfekt H-terminierten Oberfläche angewachsen [\[25\]](#page-88-0).

### <span id="page-38-1"></span>4.1.1 Li-Adsorption

Die  $\beta$ -NMR Experimente wurden mit <sup>8</sup>Li als Sondenatome durchgeführt. Dabei adsorbiert das Li auf den so genannten h<sub>3</sub>-Platz (siehe Abbildung [4.3\)](#page-38-0). Mit h<sub>3</sub>-Platz bezeichnet man eine Adsorptionstelle, die sich in der Mitte uber drei Atomen ¨ befindet, welche auf den drei Ecken eines gleichschenkligen Dreiecks angeordnet sind. Die Lithium Atome haben einen Abstand zur Ebene, in der sich die drei oberen Si-Atome befinden, von  $2.87$  Bohr=1,519 Å. Außerdem ändert sich der oben erwähnte Abstand der Si-Atome zu den H-Atomen bei Li-Adsorption auf 2,93 Bohr=1,550 Å. Diese Werte basieren auf DFT-Rechnungen von [\[25\]](#page-88-0). Abbildung [4.3](#page-38-0) zeigt ein Modell dieser Adsorptionsgeometrie. Weiterführende Literatur über die Adsorption von Li auf Si findet man in [\[29\]](#page-89-0).

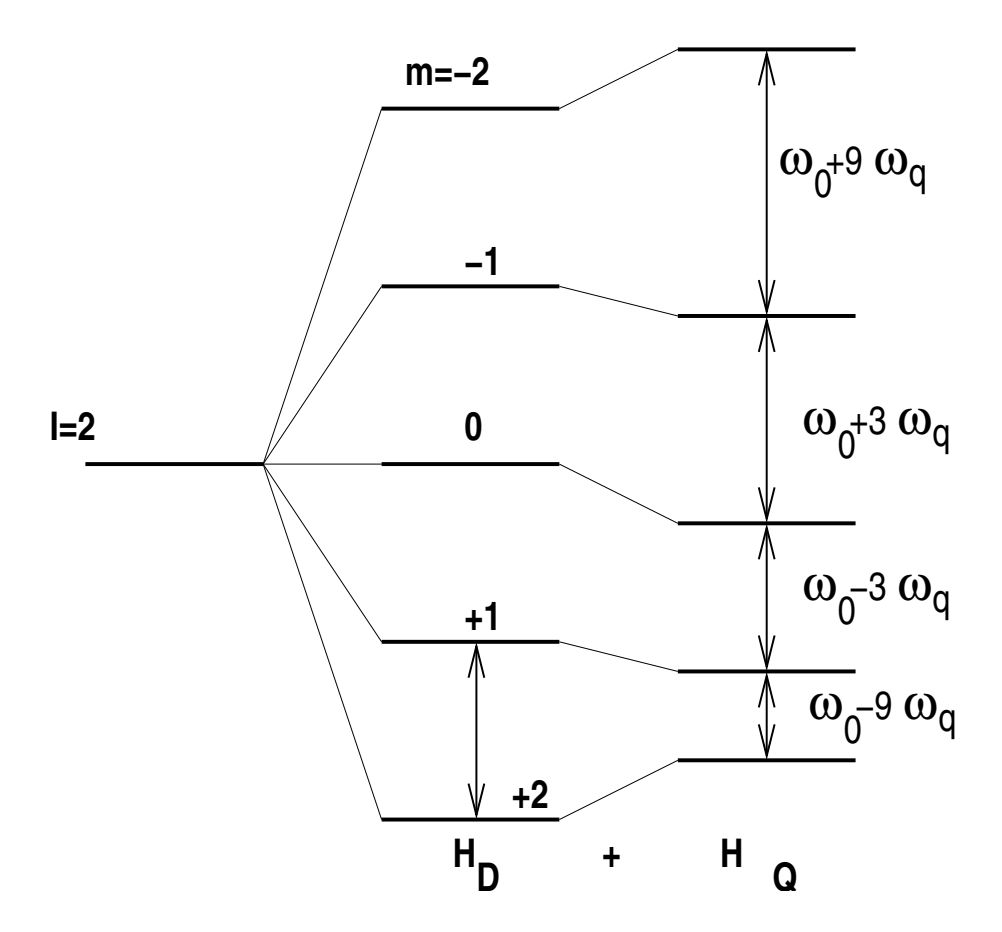

<span id="page-39-0"></span>Abbildung 4.4: Zeemann- und Quadrupolaufspaltung eines Kerns mit dem Spin  $I = 2$ .

# 4.2 Quadrupol Aufspaltung und Feldgradient

Abbildung [4.4](#page-39-0) zeigt die Zeemann- und Quadrupolaufspaltung eines Kerns mit dem Spin  $I = 2$ . In einem externen Magnetfeld ergeben sich die fünf Unterzustände  $m = -2, -1, 0, 1, 2$  (HD). Ist am Kernort ein elektrischer Feldgradient vorhanden, verschieben sich die Niveaus dieser Unterzustände (HQ) gemäß Gleichung [\(4.6\)](#page-42-0). Dies geschieht aufgrund der zusätzlichen Energie, die eine quadupolare Ladungsverteilung in einem elektrischen Feld hat. Im Folgenden soll diese Linienverschiebung genauer betrachtet werden [\[30\]](#page-89-1):

Sei  $\Phi(\vec{r})$  das Potenzial im Punkt  $\vec{r}$  und  $\rho(\vec{r})$  die Kern-Ladungsverteilung, so gilt für die elektrische Energie

$$
E_{elektr} = \int \rho(\vec{r}) \Phi(\vec{r}) d^3r, \text{ wobei } \int \rho(\vec{r}) d^3r = Ze.
$$

Taylor-Entwicklung von  $\Phi$  um  $\vec{r} = 0$ : (Dabei liegt der Nullpunkt im Ladungschwerpunkt der Kernladungsverteilung)

$$
\Phi(\vec{r}) = \Phi_0 + \sum_{\alpha=1}^3 \left(\frac{\partial \Phi}{\partial x_\alpha}\right)_0 x_\alpha + \frac{1}{2} \sum_{\alpha,\beta} \left(\frac{\partial^2 \Phi}{\partial x_\alpha \partial x_\beta}\right)_0 x_\alpha x_\beta + \dots
$$

#### 4.2. QUADRUPOL AUFSPALTUNG UND FELDGRADIENT 33

Damit kann man die Energie ausdrücken als

$$
E_{elektr} = E^{(0)} + E1^{(1)} + E^{(2)} + \dots
$$

 $E^{(0)}$  repräsentiert die Coulomb-Energie einer Punkt förmigen Ladungsverteilung. Sie trägt zur Gesamtenergie des Kristallgitters bei, ist aber von der Richtung des Kernspins unabhängig.  $E^{(1)}$  ist die elektrische Energie des elektrischen Kerndipolmoments. Sie verschwindet, weil der Erwartungswert des elektrischen Kerndipols Null ist. Im Weiteren wird  $E^{(2)}$  genauer untersucht.

Definition  $\Phi_{\alpha\beta}$  (3×3) Matrix:

<span id="page-40-0"></span>
$$
\Phi_{\alpha\beta} := \left(\frac{\partial^2 \Phi}{\partial x_\alpha \partial x_\beta}\right)_0 . \tag{4.1}
$$

 $\Phi_{\alpha\beta}$  lässt sich durch eine Hauptachsentransformation diagonalisieren. Damit lässt sich  $E^{(2)}$  ausdrücken als

$$
E^{(2)} = \frac{1}{2} \sum_{\alpha} \Phi_{\alpha\alpha} \int \rho(\vec{r}) x_{\alpha}^2 d^3r
$$
  
=  $E_C + E_Q$  :=  $\frac{1}{6} \sum_{\alpha} \Phi_{\alpha\alpha} \int \rho(\vec{r}) r^2 d^3r + \frac{1}{2} \sum_{\alpha} \Phi_{\alpha\alpha} \int \rho(\vec{r}) (\vec{r}) (\vec{r})^2 d^3r$ .

Mit Hilfe des Kernquadrupolmoments

$$
Q_{\alpha\alpha} = \frac{1}{e} \int \rho(\vec{r}) \left( x_{\alpha}^2 - \frac{r^2}{3} \right) d^3r
$$

kann man  $E_Q$  schreiben als:

$$
E_Q = \frac{e}{6} \sum_{\alpha} \Phi_{\alpha\alpha} Q_{\alpha\alpha}.
$$

Gibt man den Anteil der Spur ( $\Delta \Phi = \sum \Phi_{\alpha \alpha}$ ) getrennt an und definiert  $V_{\alpha \alpha}$ derart, dass

<span id="page-40-1"></span>
$$
\Phi_{\alpha\alpha} = V_{\alpha\alpha} + \frac{1}{3}\Delta\Phi,\tag{4.2}
$$

so gibt nach Einsetzen der oben erwähnte Spur-Anteil keinen Beitrag zur Energie (weil  $\sum Q_{\alpha\alpha} = 0$ ) und für  $E_Q$  gilt:

$$
E_Q = \frac{e}{6} \sum_{\alpha} V_{\alpha \alpha} Q_{\alpha \alpha}.
$$

 $V_{\alpha\alpha}$  wird Tensor des elektrischen Feldgradienten genannt.

Für die kartesischen Komponenten des elektrischen Feldgradienten  $V_{ij}$  lauten die sphärischen Tensorkomponenten  $V_{kq}$ 

$$
V_{20} = \frac{1}{4} \sqrt{\frac{5}{\pi}} V_{33} ,
$$
  
\n
$$
V_{2\pm 1} = \mp \frac{1}{2} \sqrt{\frac{5}{6\pi}} (V_{13} \pm V_{23}) ,
$$
  
\n
$$
V_{2\pm 2} = \frac{1}{4} \sqrt{\frac{5}{6\pi}} (V_{11} - V_{22} \pm 2iV_{12})
$$

und nach der Hauptachsentransformation:

$$
V_{20} = \frac{1}{4} \sqrt{\frac{5}{\pi}} V_{33},
$$
  
\n
$$
V_{2\pm 1} = 0,
$$
  
\n
$$
V_{2\pm 2} = \frac{1}{4} \sqrt{\frac{5}{6\pi}} (V_{11} - V_{22}),
$$
  
\n
$$
= \frac{1}{4} \sqrt{\frac{5}{6\pi}} \eta V_{33}; \ \eta := \frac{V_{11} - V_{22}}{V_{33}}.
$$

In dieser Darstellung lässt sich die elektrische Quadrupolwechselwirkung schreiben als

<span id="page-41-1"></span>
$$
E_Q = \frac{4\pi}{5} \sum_q (-)^q e Q_{2q} V_{2-q}
$$
  
= 
$$
\frac{4\pi}{5} \sum_q (-)^q e \langle I, M | Q_{2q} | I, M \rangle V_{2-q}.
$$
 (4.3)

Zur Berechnung der Matrixelemente<sup>[1](#page-41-0)</sup> < I,  $M|Q_{2q}|I, M>$  benutzt man das Wigner-Eckart-Theorem [\[31\]](#page-89-2):

$$
= (-)^{(I'-M')} \begin{pmatrix} I' & l & I \\ -M' & m & M \end{pmatrix} < I'||T(l)||I>.
$$

 $\langle I'||T(l)||I\rangle$  wird reduziertes Matrixelement bezeichnet und hängt nicht mehr von den z-Komponenten M',M und m ab.

Dies ermöglicht einen einfachen Vergleich von Übergängen verschiedener M-Werte, da die Übergangsstärken nur von den 3j-Symbolen abhängen.

Somit ist

<span id="page-41-2"></span>
$$
\langle I, M | Q_{2q} | I, M \rangle
$$
  
= 
$$
\begin{cases} (-)^{(I-M)} \begin{pmatrix} I & 2 & I \\ -M & 0 & M \end{pmatrix} \langle I || Q_{2} || I \rangle & \text{für } q = 0 \\ 0 & \text{für } q \neq 0 \end{cases}
$$
(4.4)

und damit verschwinden aus Gleichung  $(4.3)$  alle Summanden außer  $q = 0$ . Das Quadrupolmoment ist definiert als:

$$
Q = 4\sqrt{\frac{\pi}{5}} < I, I|Q_{20}|I, I \rangle = 4\sqrt{\frac{\pi}{5}} \left( \begin{array}{cc} I & 2 & I \\ -I & 0 & I \end{array} \right) = < I||Q_{2}||I \rangle.
$$

Damit ergibt sich:

$$
E_Q = \frac{3M^2 - I(I+1)}{4I(2I-1)} e Q V_{33}.
$$
\n(4.5)

<span id="page-41-0"></span><sup>&</sup>lt;sup>1</sup>Streng genommen gilt dies nur für axialsymmetrische Feldgradienten. Darauf wird in Abschnitt [4.4.3](#page-53-0) genauer eingegangen.

Die Übergangsenergie zwischen zwei Unterzuständen  $M$  und  $M'$  ist daher

<span id="page-42-0"></span>
$$
E_Q(M) - E_Q(M') = 3|M^2 - M'^2| h \nu_Q , \qquad (4.6)
$$

$$
\text{mit } \nu_Q = \frac{e \ Q \ V_{33}}{4I(2I - 1)h} \ . \tag{4.7}
$$

# 4.3 Durchführung der Messungen

Im Gegensatz zu den Relaxationsmessungen, bei denen man  $T_1$ -Zeiten aus dem zeitlichen Zerfall der Polarisation bestimmt, zerstört man für NMR-Resonanzkurven die Polarisation aktiv durch Einstrahlung von HF-Leistung nahe der Larmorfrequenz des Kerns. Misst man die restliche Polarisation nach konstanter Einstrahlungszeit und variiert die Frequenz, erhält man besagte Resonanzkurven.

### <span id="page-42-3"></span>4.3.1 Messgröße  $\epsilon$

Die Richtung der Anfangspolarisation ist bestimmt durch die Polarisation des Laserlichts im optischen Pumpbereich. Dabei ist die durch  $\sigma^+$  Licht erzeugte Polarisation um 180 $^{\circ}$  gegenüber der durch  $\sigma^{-}$  Licht erzeugte gedreht. Die Polarisation der <sup>8</sup>Li-Kerne wird direkt über den Effekt  $\epsilon$  gemessen. Dieser wird gebildet durch die Zählraten der β-Zerfallselektronen, gemessen in zwei Zählern auf beiden Seiten der Probe.

<span id="page-42-2"></span>
$$
\epsilon = \frac{N_0 - N_{180}}{N_0 + N_{180}} \,. \tag{4.8}
$$

Wiederholt man eine —ansonsten unter gleichen Bedingungen— Messung mit Laserlicht einer dazu inversen Polarisation, sollte man in erster Näherung den betragsm¨aßig gleichen Effekt, aber mit anderen Vorzeichen, erhalten. Abweichungen davon deuten auf eine apparative Asymmetrie hin. Diese kann z.B. durch leichtes Verkippen der Probe, durch eine andere Empfindlichkeit der Zähler, durch ein kleines Leck in den Lichtleitern zwischen Szintillatoren und Multipliern oder auch durch die Zählelektronik entstehen. Berücksichtigt man zusätzlich das Vorzeichen der Polarisation der Kerne und kennzeichnet das Vorzeichen durch einen weiteren Index (<sup>+</sup> bzw. <sup>−</sup>) an den Z¨ahlraten, kann man den Supereffekt bilden, der apparative Asymmetrien in 1. Ordnung eliminiert [\[32,](#page-89-3) [33\]](#page-89-4):

<span id="page-42-1"></span>
$$
\epsilon = \frac{r-1}{r+1},\tag{4.9}
$$

$$
\text{mit } r = \sqrt{\frac{N_0^+ \cdot N_{180}^-}{N_0^- \cdot N_{180}^+}} \,. \tag{4.10}
$$

Beim Bilden des Supereffekts mittelt man über zwei Effekte, die sich durch ihre Polarisationsrichtung unterscheiden. Das ist unproblematisch, wenn das zu untersuchende System (bis auf das Vorzeichen) keine Abhängigkeit von der Richtung der Polarisation zeigt. Wie später in Abschnitt [4.4.3](#page-53-0) gezeigt wird, zeigen die Messergebnisse aufgrund der Quadrupolaufspaltung des <sup>8</sup>Li-Kerns in einem elektrischen Feldgradienten eine Abhängigkeit von der Richtung der Polarisation. Daher kann hier Gleichung [\(4.9\)](#page-42-1) nicht zur Korrektur apparativer Asymmetrien genutzt werden. So wird auf Gleichung  $(4.8)$  zurückgegriffen und eine Konstante  $c$  zur Korrektur der apparativen Asymmetrie eingeführt:

<span id="page-43-3"></span>
$$
\epsilon = \frac{c \cdot N_0 - N_{180}}{c \cdot N_0 + N_{180}} \,. \tag{4.11}
$$

Diese Konstante kann man durch Messungen mit abgeschaltetem Laser bestimmen. Dabei misst man eine scheinbare Asymmetrie  $\epsilon^0$ . Es gilt:

<span id="page-43-2"></span>
$$
c = \frac{1 - \epsilon^0}{1 + \epsilon^0} \tag{4.12}
$$

Die Vermessung einer Resonanzkurve besteht aus vielen einzelnen Messungen bei unterschiedlichen Frequenzen der eingestrahlten HF-Leistung und kann über mehrere Stunden dauern. Über eine solch lange Zeitspanne kann eine kontinuierliche Laserleistung und Produktionsrate der <sup>8</sup>Li-Atome nicht sichergestellt werden. Beides hat jedoch Einfluss auf die Anfangspolarisation und somit auf den letztendlich gemessenen Effekt. Daher wird in regelmäßigen Abständen der Effekt ohne Einstrahlung von HF gemessen und der Quotient  $\epsilon_{H F \circ m}/\epsilon_{H F \circ ff}$  betrachtet.

### <span id="page-43-0"></span>4.3.2 Erzeugen der HF-Leistung

Abbildung [4.5](#page-44-0) zeigt die Schaltung zur Einspeisung der HF-Leistung in die NMR-Spule. Die in der Nähe von 5 MHz liegende Sinus förmige HF-Amplitude wird zunächst von einem Signalgenerator (HP 33120A) erzeugt und von einem Hochfrequenzverstärker verstärkt. Der Ausgang des Verstärkers sollte von einem Verbraucher mit einem reellen Widerstand von 50  $\Omega$  belastet werden. Um dies zu gewährleisten, wurde der Widerstand der NMR-Spule zunächst mit einem Netzwerk-Analysator vermessen und dann die Kapazität eines zur NMR-Spule parallel geschalteten Kondensators so lange variiert, bis der Gesamtwiderstand nur noch einen reellen Anteil hat. Uber einen Transformator wurde dann der Widerstand auf einen Betrag von 50 Ω gewandelt. Dabei ist zu beachten, dass der benutzte Ferritkern eine kleine Hysterese hat und für Frequenzen von 5 MHz geeignet ist. Während des Betriebs benutzten wir zur Kontrolle ein zwischen Anpassungschaltung und Spule eingeschleiftes Stehwellenmessinstrument. Das Verhältnis der transmittierten zur reflektierten Leistung war kleiner 30. Es zeigte sich jedoch, dass der Bereich großer Transmission recht schmalbandig ist. Um zu verhindern, dass die Leistung der NMR-Spule abhängig von der eingestrahlten Frequenz ist, wurde in der Praxis nicht die HF-Frequenz variiert, sondern durch Anderung des Magnetfelds die Larmorfrequenz der <sup>8</sup>Li-Kerne. Zwischen Magnetfeld und Larmor-Frequenz besteht die Beziehung

<span id="page-43-1"></span>
$$
\omega_L = \gamma \cdot B \Leftrightarrow \nu = \frac{\gamma}{2\pi} \cdot B. \tag{4.13}
$$

Das gyromagnetische Verhältnis  $\gamma$  hat für <sup>8</sup>Li einen Wert von 39.5929133 MHz/T [\[27\]](#page-88-1). Eine von uns häufig benutze HF-Frequenz ist  $\nu = 5.28$  MHz. Das entspricht

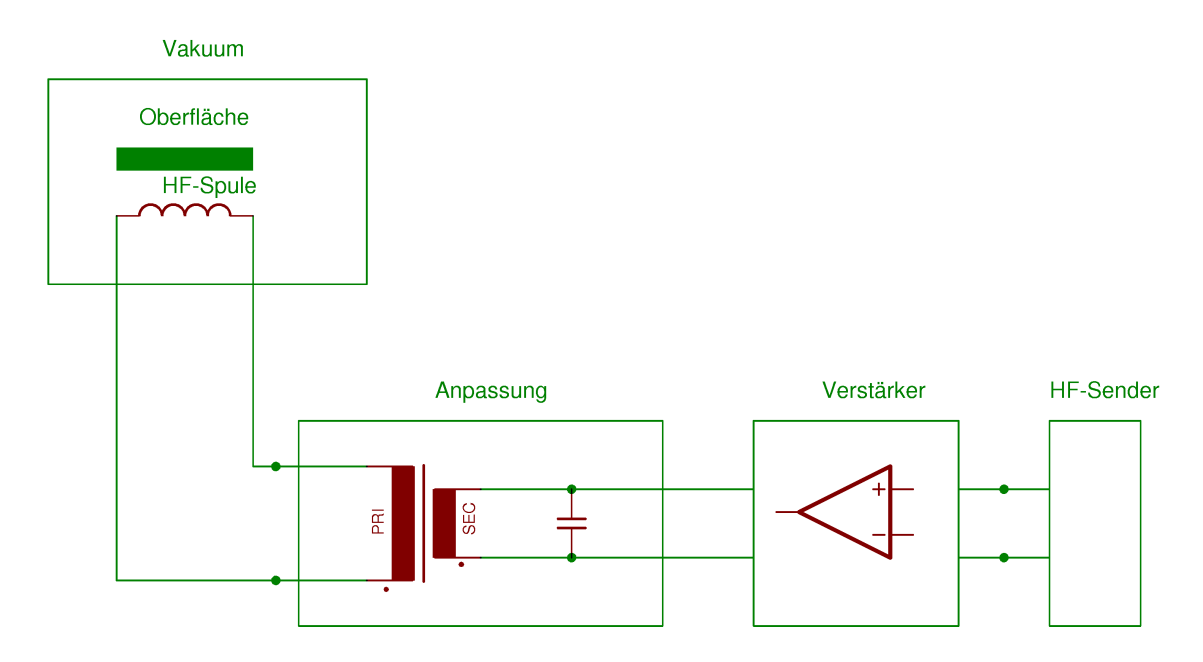

<span id="page-44-0"></span>Abbildung 4.5: Die von der HF-Spule tats¨achlich abgestrahlte Leistung ist schwer zu messen bzw. zu berechnen. Als gutes relatives Maß kann man die Ausgangsspannung des HF-Senders nehmen.  $(600 \text{ mV})^2$  entsprechen laut Anzeige des Verstärkers einer elektrischen Leistung von ca. 25 W.

einem Magnetfeld von B=0,8379 T. Dabei ist zu beachten, dass sich bei unserem Magneten die Hall-Sonde zur Messung des Felds relativ weit entfernt von der Probe und nicht in der Mitte zwischen den Polschuhen befindet. Die daraus resultierende Abweichung wurde genau vermessen [\[34\]](#page-89-5):

<span id="page-44-1"></span>
$$
H_0 = -6.14133 \text{ G} + 0.9986 \cdot H_V - 3.8950 \cdot 10^{-7} \text{ G}^{-1} \cdot H_V^2. \tag{4.14}
$$

Hierbei ist  $H_0$  das Feld am Probenort und  $H_V$  das an der Hall-Sonde gemessenen Feld. Demnach entspricht dem obigen Magnetfeld von B=0,8379 T ein Feld von BHall=0,8402 T an der Hall-Sonde. Ausgehend von diesem Magnetfeld wurde dann in unterschiedlichen Schrittweiten zu niedrigeren bzw. höheren Magnetfeldern hin gemessen. Im Folgenden wird jedoch der Abstand der eingestrahlten HF-Frequenz zur Larmor-Frequenz angegeben. Deshalb ergeben sich für niedrigere B-Felder (verglichen mit dem Magnetfeld entsprechend der Larmorfrequenz) positive Werte für den Frequenzabstand. Im Weiteren werden für B-Felder nicht die an der Hall-Sonde gemessenen Werte, sondern die nach der Korrektur tatsächlich an der Probe herrschenden Feldstärken angegeben.

Der Betrag des Effekts nach Einstrahlen der HF-Frequenz sollte stark von deren Leistung abhängen und bei steigender Leistung kleiner werden. Abbildung [4.6](#page-45-0) zeigt das erwartete Verhalten. Da hier nur wenige Punkte gemessen wurden, war die Dauer der gesamten Messzeit recht kurz und es konnte eine konstante Laserleistung bzw. <sup>8</sup>Li-Produktionsrate aufrecht erhalten werden. Daher ist auf die Normierung  $\epsilon_{HF on}/\epsilon_{HF off}$  verzichtet worden.

Die Messung in den Strahlzeiten April und Mai wurden bei einer festen Frequenz durchgeführt, während im Juni und Oktober in einem Frequenzband von 12 kHz um

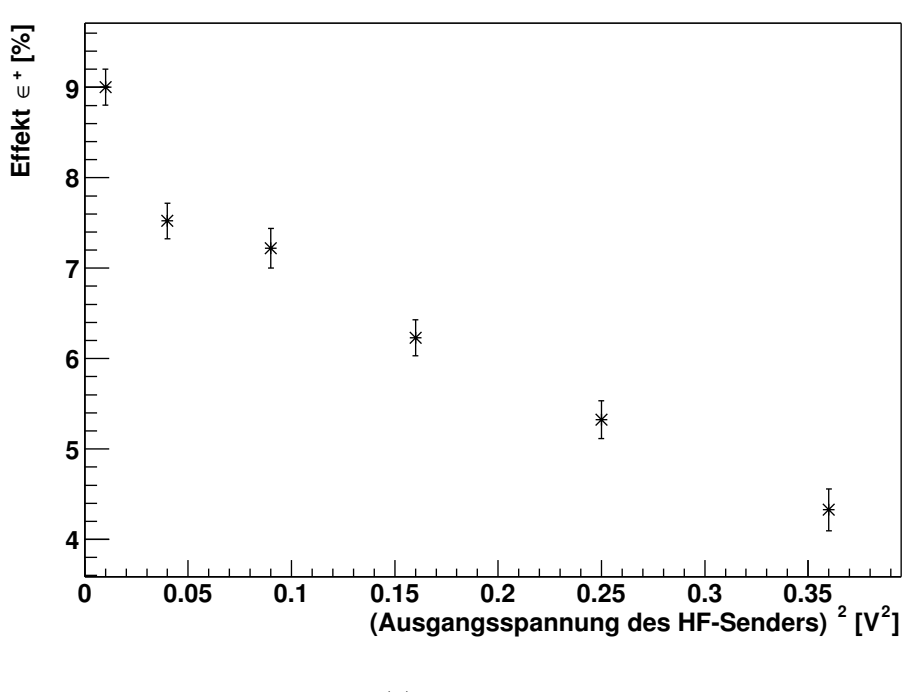

 **von der eingestrahlten HF-Leistung Abhängigkeit des Effektes** ∈**<sup>+</sup>**

(a) Strahlzeit April

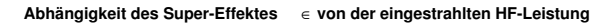

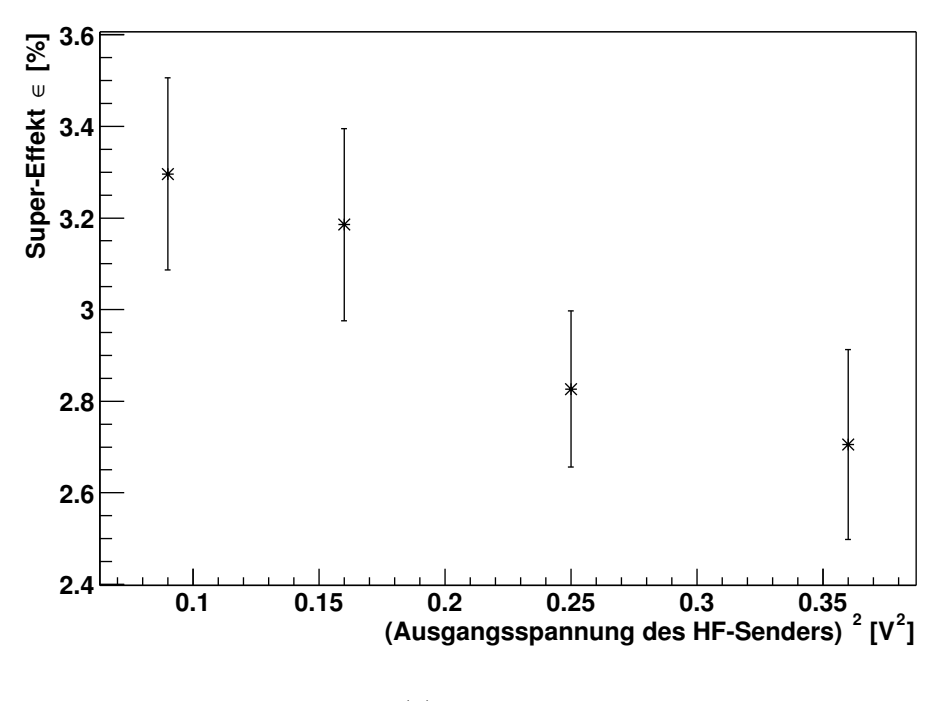

(b) Strahlzeit Juni

<span id="page-45-0"></span>Abbildung 4.6: Die von der HF-Spule tatsächlich abgestrahlte Leistung ist schwer zu messen bzw. zu berechnen. Als gutes relatives Maß kann man die Ausgangsspannung des HF-Senders nehmen.  $(600 \text{ mV})^2$  entsprechen laut Anzeige des Verstärkers einer elektrischen Leistung von ca. 25 W.

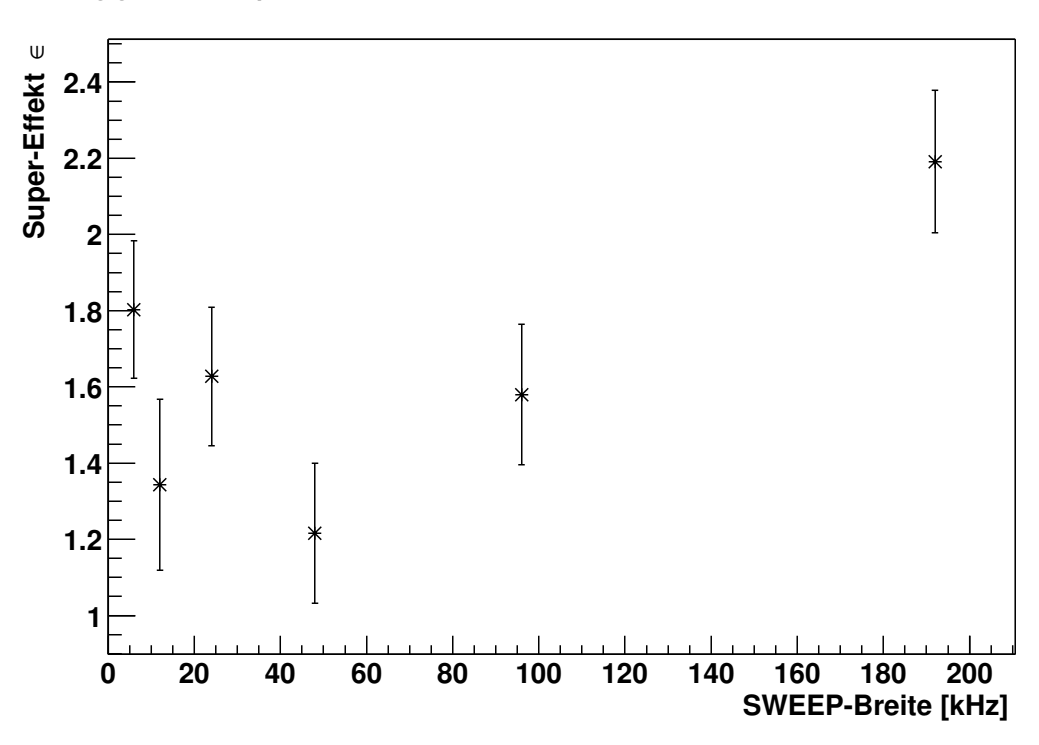

**Abhängigkeit des Super-Effektes** ∈ **von der SWEEP-Breite**

<span id="page-46-0"></span>Abbildung 4.7: Abhängigkeit des Effekts von der sweep-Breite

die Mittenfrequenz eingestrahlt wurde. Dabei wird die Frequenz mit einer Periode von 10 ms sägezahnförmig moduliert (sweep). Allerdings hat die sweep-Breite bei den Messungen kaum einen Einfluss auf die Linienbreite oder den Effekt. Abbildung [4.7](#page-46-0) zeigt die Abhängigkeit des Effekts von der sweep-Breite.

Das Einstrahlen der Hochfrequenz beeinflusste auch die Temperaturmessung der Probe. So wurden scheinbare Sprünge der Temperatur um mehrere Kelvin angezeigt. Daher war eine Regelung der Probentemperatur nicht mehr möglich. Das sich einstellende Gleichgewicht bei Kühlung mit flüssigem Stickstoff ohne eingeschaltete Elektronenstoßheizung lag bei reproduzierbaren 100±1 K. Alle β-NMR Experimente wurden bei dieser Temperatur durchgeführt. Eine langsame Erhöhung der Probentemperatur aufgrund der in die Spule ein gekoppelten elektrischen Leistung während der Messungen konnte ausgeschlossen werden, da nach Abschalten der HF-Leistung die Anzeige der Probentemperatur sprungartig wieder den Sollwert annahm.

## 4.3.3 Zeitlicher Verlauf der Messungen

Betrachtet man den räumlichen Verlauf des Ionen- bzw. Atomstrahls in der Ab-bildung [2.1](#page-10-0) des Versuchsaufbaus, so ergeben sich zwei für eine Messung wichtige Parameter: den Zeitpunkt und die Offnungsdauer des Ionenchoppers (nicht eingezeichnet, er befindet sich am Strahlrohr, ca. 10 vor der Apparatur) sowie des Atomstrahlshutters. Weiterhin müssen auch Zeitpunkt und Dauer der Einstrahlung der HF-Frequenz und die eigentliche Messzeit präzise gesteuert werden.

Der Ionenstrahl-Chopper besteht im Wesentlichen aus zwei Kondensatorplatten. Durch Anlegen einer Potentialdifferenz von 10 kV kann der <sup>7</sup>Li-Ionenstrahl gegen die Wand des Strahlrohres gelenkt werden. Dies geschieht w¨ahrend der eigentlichen Messzeit, um Beeinflussungen der Zähler von dem durch die Kernreaktion entstehenden radioaktiven Untergrund zu vermeiden. Der Chopper ist daher vom Aufbau des Experimentes ca. 10 m entfernt und zusätzlich durch eine Betonwand getrennt. Jede Messung beginnt zunächst mit dem "Öffnen" des Choppers, d.h. dem Abschalten der Kondensatorspannung. Nach einer Zeit von 0,5 s wird der Chopper wieder geschlossen.

Für Relaxationsmessungen ist der zeitliche Verlauf des Effektes von Interesse. Daher ist es von entscheidender Bedeutung, einen definierten Anfangszeitpunkt der Bedeckung der Probe mit den Sondenatomen zu haben. Dies geschieht durch den Atomstrahlshutter, der aus einem Titanblech besteht und zwischen Probe und Thermalisierer gefahren werden kann. Bei NMR-Resonanzkurven ist jedoch nur die Gesamtsumme der Zählereignisse über die Messung von Interesse. Daher wird der Shutter nicht gebraucht und bleibt w¨ahrend der gesamten Messung offen.[2](#page-47-0) Der Verzicht auf das Schließen des Shutters hat jedoch auch zur Folge, dass während der HF-Einstrahlung und der Messzeit weiterhin polarisierte <sup>8</sup>Li-Atome auf die Oberfläche treffen und den Effekt wieder leicht erhöhen. Dies hat jedoch allenfalls Einfluss auf die Tiefe des Einbruchs des Effektes im Resonanzspektrum, nicht auf Linienbreite oder Position des Minimums. Es ist aber auch zu beachten, dass dadurch die Asymmetrie zusätzlich von der <sup>8</sup>Li-Produktionsrate abhängig wird. Es ist im Allgemeinen schwierig, eine konstante Laserleistung über längere Zeit aufrecht zu erhalten.

Mit Ausnahme der letzten (Oktober) Strahlzeit wurde die HF-Leistung vor jeder Messung per Hand am Signalgenerator eingeschaltet (bzw. ausgeschaltet bei den Referenzmessungen zur Normierung). Leider hat das Einstrahlen des Hochfrequenzfelds auch Auswirkung auf die β-Zerfallselektronen-Zähler. Dies konnte in den Strahlzeiten April und Mai durch eine Aluminium-Abschirmung verhindert werden. Aus Wartungsgründen musste diese jedoch vor der Juni-Strahlzeit entfernt werden. In der Juni-Strahlzeit konnte die Abschirmung nicht mehr hinreichend effektiv genug reproduziert werden. Die Beeinflussung spielt jedoch nach einer geeigneten Korrektur (siehe weiter unten) keine Rolle mehr. Die Ergebnisse der Oktober-Strahlzeit rechtfertigen die Art der Korrektur (dazu später mehr). In der Oktober-Strahlzeit konnte die HF-Leistung durch ein HF-Relais zwischen dem Signalgenerator und dem Verstärker an- bzw. ausgeschaltet werden. So wurde während der eigentlichen Messzeit die HF-Leistung abgeschaltet<sup>[3](#page-47-1)</sup> und somit die Beeinflussung der Zähler verhindert. Durch die daraus folgende kürzere HF-Einstrahlungszeit ist der Einbruch des Effektes im Resonanzbereich entsprechend kleiner geworden.

<span id="page-47-0"></span><sup>&</sup>lt;sup>2</sup>Tatsächlich wurden die ersten Messungen unter Benutzung des Shutters durchgeführt. Eine NMR-Messung ist jedoch wesentlich kurzer als eine Relaxationsmessung und somit wurde der ¨ Shutter sehr häufig bewegt. Aufgrund der häufigen Anschläge an die obere Position wurde jedoch nach kurzer Zeit der CF-Flansch des Shutter-Gehäuses beschädigt. Eine Leckage der Quellenkammer war die Folge.

<span id="page-47-1"></span> ${}^{3}$ Praktischer weise konnte hier das vom Messsystem gesteuerte, ursprünglich für den Atomstrahlshutter vorgesehene, Steuersignal genutzt werden.

Während der eigentlichen Messzeit wird die Anzahl der in den Zählern detektierten Zerfälle summiert. Die Messzeit beträgt ebenfalls 0,5 s und beginnt direkt nach dem Schließen des Ionen-Choppers.

Dies wird 10mal wiederholt und dann das  $\lambda/4$ -Plättchen gedreht. Dadurch wird die Polarisation des Laserlichtes ( $\sigma^+/\sigma^-$ ) und somit die Richtung der Kernspinpolarisation der <sup>8</sup>Li-Atome invertiert. Es erfolgen weitere 10 Messungen. Dann wird die Polarisation wieder umgekehrt. Insgesamt 40×10 Messungen dieser Art werden in einer Datei —getrennt nach der Polarisation— zusammengefasst und gespeichert. Im Folgenden wird ein solcher Durchlauf "Run" genannt.

In der Regel wurden für ein NMR-Resonanzspektrum pro Magnetfeld — je nach Produktionsrate des <sup>8</sup>Li-Atomstrahls— drei bis vier Runs aufgenommen und summiert. Dabei wurden 3 bis 4 Runs als Referenzmessung ohne HF-Leistung gemessen. Anschließend wurden 6 bis 8 Runs bei zwei unterschiedlichen Magnetfeldern aufgenommen, wiederum gefolgt von 3 bis 4 Runs zur Referenzmessung usw.

Runs wurden manuell gestartet, dazwischen ergab sich unter Umständen eine Messpause. In dieser Zeit befand sich jedoch durch den geöffneten Shutter die Probe unnötigerweise im direkten Sichtkontakt zum glühenden Grafitthermalisierer, was zu stärkeren Verunreinigungen durch Kohlenstoff führte. Es erwies sich daher als praktikabel, durch das Messsystem nach jedem Run das UHV-Ventil zwischen <sup>8</sup>Li-Kammer und Detektor-Kammer zu schließen, bzw. vor jedem Run wieder zu öffnen.

Die Sauberkeit der Probe wurde anhand der Auger-Spektren (siehe Abschnitt [4.1\)](#page-35-1) beurteilt und nach Bedarf durch eine frisch präparierte ersetzt. Aufgrund des kleinen Haftkoeffizienten der Oberfläche fand dies nur etwa alle 12 Stunden statt.

# 4.4 Messergebnisse

 $\beta$ -NMR Resonanzspektren für die wasserstoffterminierte Si:H Oberfläche konnten in den Strahlzeiten April, Mai, Juni und Oktober aufgenommen werden. Außerdem wurden in diesen Strahlzeiten auch Experimente mit den Oberflächen Si $(111)-(7\times7)$ sowie Si(111)-(3  $\times$  1)-Li durchgeführt. Sie sind Gegenstand anderer Dissertationen  $[11, 35]$  $[11, 35]$  $[11, 35]$ . Die Abbildungen [4.8,](#page-49-0) [4.9,](#page-49-1) [4.10](#page-50-0) und [4.11](#page-51-0) zeigen die Spektren für die Si:H terminierte Oberfläche.

### 4.4.1 Korrekturen und Fit der Daten

Für alle Spektren wurde zunächst die Magnetfeldstärke mit Hilfe von Gleichung [\(4.14\)](#page-44-1) korrigiert (siehe Abschnitt [4.3.2\)](#page-43-0) und mit Gleichung [\(4.13\)](#page-43-1) als Abstand zur Larmorfrequenz ausgedrückt. Vor dem Bilden des Quotienten  $\epsilon_{H F o n}/\epsilon_{H F o f f}$  wurden mit Ausnahme der Juni-Strahlzeit die Effekte gemäß Gleichung [\(4.12\)](#page-43-2) korrigiert, um die apparative Asymmetrie auszugleichen. Den Korrekturfaktor  $c$  erhält man durch wiederholte Messung des scheinbaren Effektes bei abgedecktem Laser (siehe Abschnitt [4.3.1\)](#page-42-3). Auf die Korrekturen der Juni-Strahlzeit wird später eingegangen.

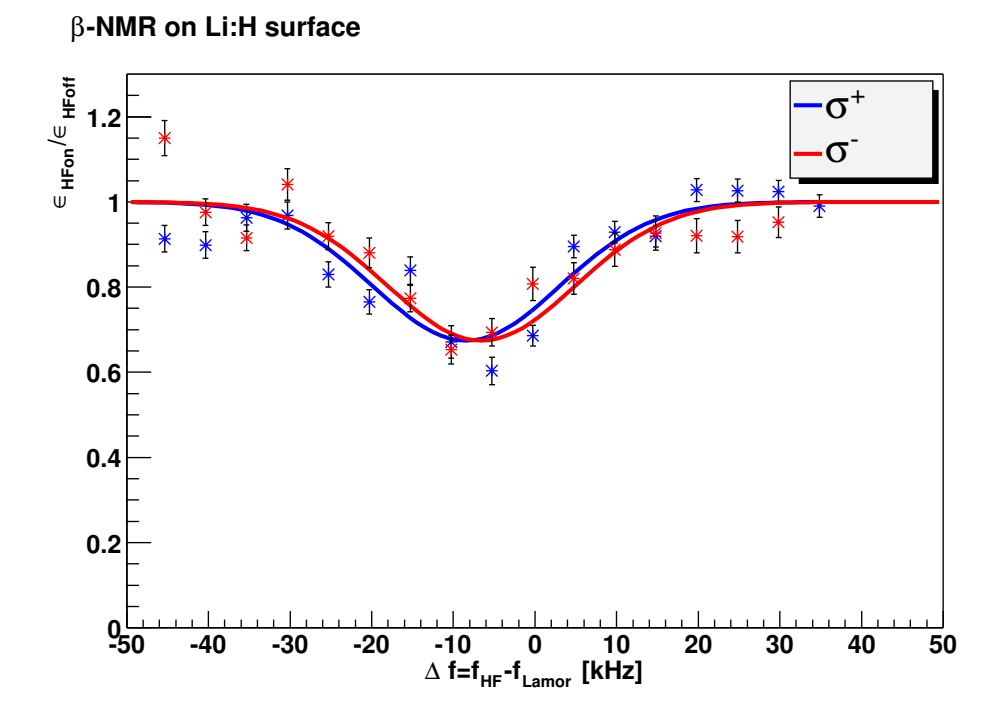

Abbildung 4.8: NMR-Spektrum April. Aufgenommen ohne Sweep. Linienbreite: 11,46 kHz,  $\Delta \nu = 1,87$  kHz.

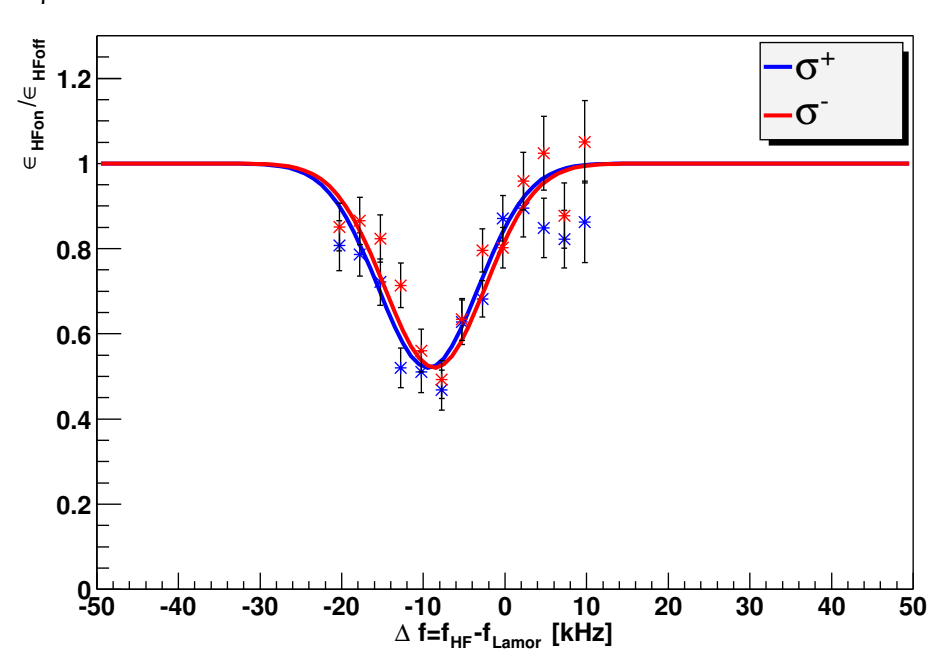

<span id="page-49-0"></span>β**-NMR on Li:H surface**

<span id="page-49-1"></span>Abbildung 4.9: NMR-Spektrum Mai. Aufgenommen ohne Sweep. Linienbreite: 6,16 kHz,  $\Delta \nu = 0$ ,79 kHz.

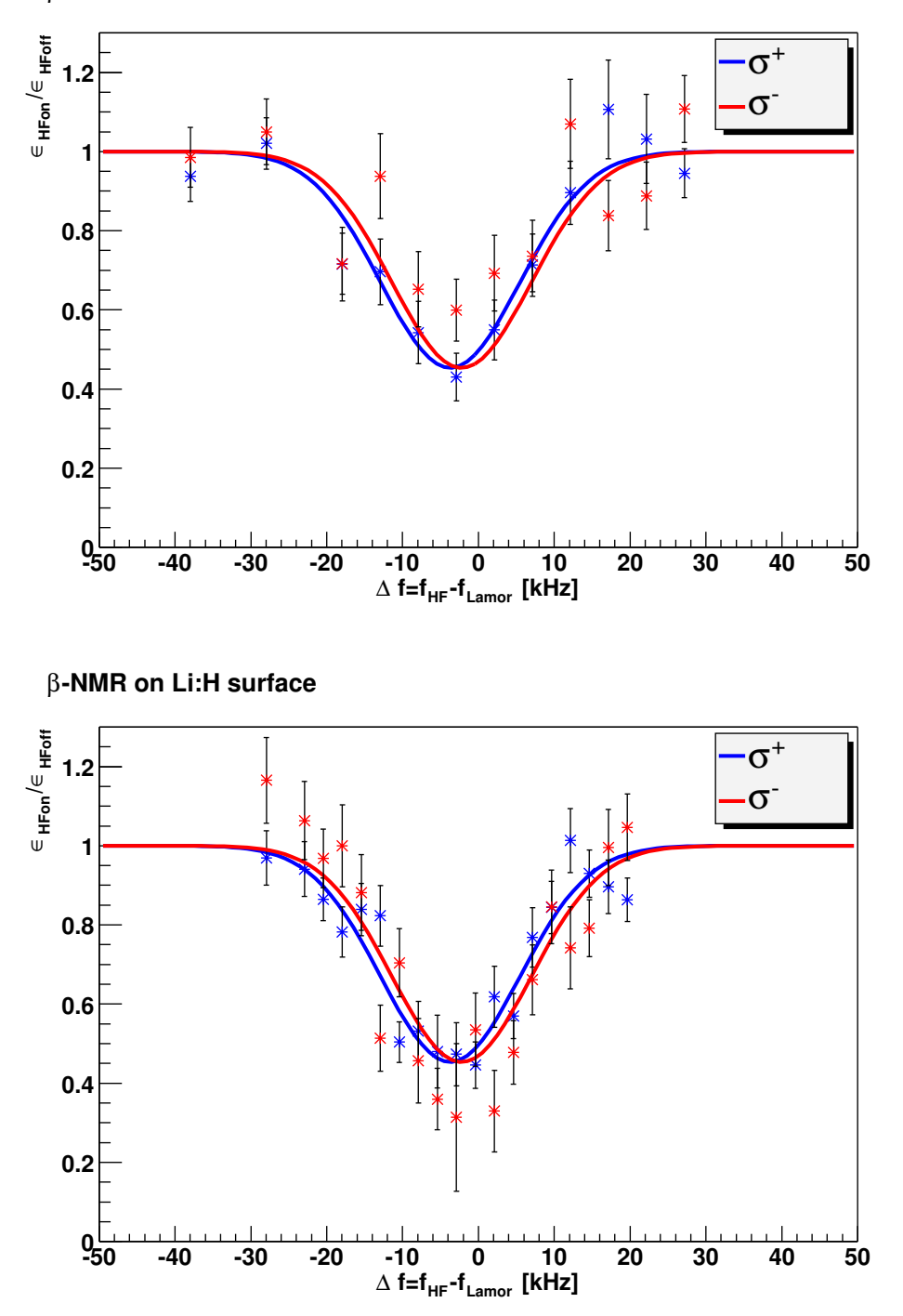

#### β**-NMR on Li:H surface**

<span id="page-50-0"></span>Abbildung 4.10: NMR-Spektrum Juni. In dieser Strahlzeit konnten zwei Spektren mit unterschiedlichen Magnetfeld-Schrittweiten, aber unter ansonsten gleichen Bedingungen aufgenommen werden. Aufgenommen mit einer sweep-Breite von 12 kHz. Linienbreite: 9,16 kHz,  $\Delta\nu$  =1,5 kHz.

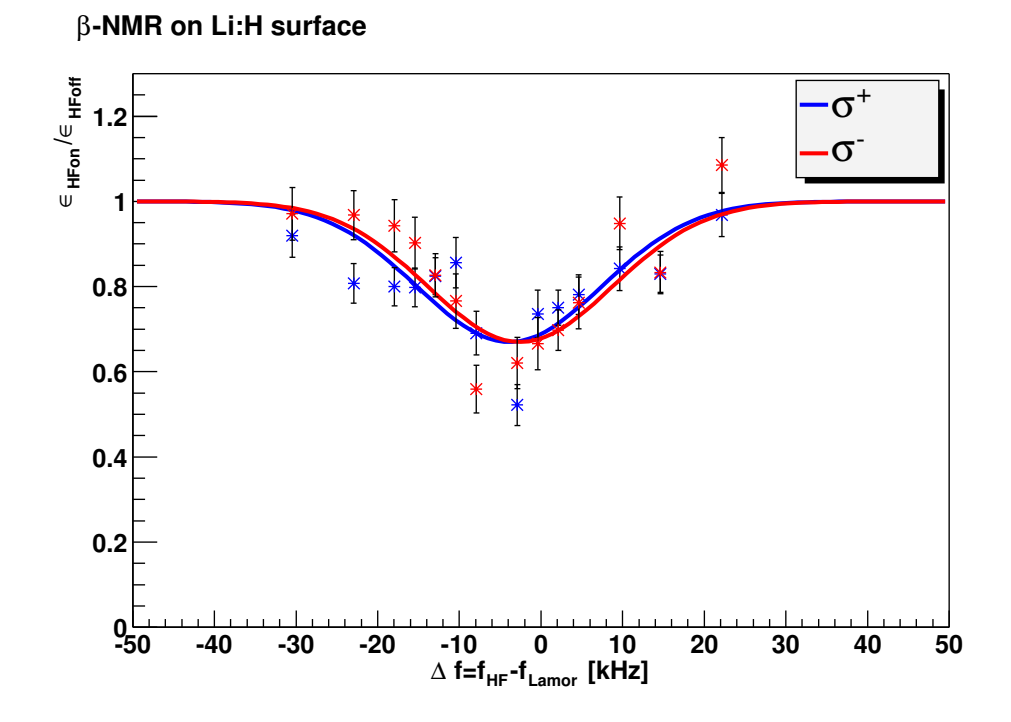

Abbildung 4.11: NMR-Spektrum Oktober. Aufgenommen mit einer sweep-Breite von 12 kHz. Linienbreite: 11,29 kHz,  $\Delta \nu = 1,32$  kHz.

<span id="page-51-0"></span>

| Strahlzeit | Linienbreite   | Frequenzverschiebung                 |  |
|------------|----------------|--------------------------------------|--|
|            | $\sigma$ [kHz] | $\Delta \nu = x_{0-} - x_{0+}$ [kHz] |  |
| April      | $11.5 \pm 0.6$ | $1,9 \pm 1,6$                        |  |
| Mai        | $6.2 \pm 0.3$  | $0.8 \pm 0.9$                        |  |
| Juni       | $9.2 \pm 0.7$  | $1,5 \pm 1,2$                        |  |
| Oktober    | $11.3 \pm 1.1$ | $1,3 \pm 2,1$                        |  |

<span id="page-51-1"></span>Tabelle 4.1: Ergebnisse der Anpassung der β-NMR Messungen

Alle Spektren wurden an die Gauss-Funktionen

<span id="page-51-2"></span>
$$
y(x) = 1 + t \cdot \exp\left(-\frac{1}{2\sigma^2} \cdot (x - x_{0+})\right)
$$
für  $\sigma^+$ -Licht (4.15)

$$
\text{und } y(x) = 1 + t \cdot \exp\left(-\frac{1}{2\sigma^2} \cdot (x - x_{0-})\right) \text{ für } \sigma \text{-Licht} \tag{4.16}
$$

angepasst. Dabei wurden pro Strahlzeit alle Daten in einem Fit angepasst, wobei für  $\sigma^+$  und  $\sigma^-$  Licht die gleichen Parameter für die Tiefe des Einbruchs t und die Linienbreite  $\sigma$  genommen wurden, während für die Frequenzverschiebung ein separater Parameter für die jeweilige Polarisation benutzt wurde.

Tabelle [4.1](#page-51-1) fasst die Ergebnisse der Anpassung, getrennt nach Strahlzeiten zusammen.

#### 4.4. MESSERGEBNISSE 45

|                    | НF                   |  |                        |  |
|--------------------|----------------------|--|------------------------|--|
|                    | оff                  |  | on                     |  |
| Zähler $0^{\circ}$ | $k_{off,0} = 493,34$ |  | $k_{on,0} = 3223,11$   |  |
| Zähler $180^\circ$ | $k_{off,180} = 0,02$ |  | $k_{on,180} = 3469,51$ |  |
| Asymmetrie         | $c = 1.01$           |  |                        |  |

<span id="page-52-1"></span>Tabelle 4.2: Korrekturkonstanten für die Juni β-NMR Strahlzeit

#### Korrektur und Fit der Daten der Juni-Strahlzeit

Für Frequenzen des eingestrahlten HF-Feldes weit entfernt von der Larmor-Frequenz sollte sich der Effekt mit eingeschalteter Hochfrequenz kaum von der mit ausgeschalteter unterscheiden und somit der Quotient  $\epsilon_{H F on}/\epsilon_{H F off}$  gegen 1 gehen. Vor der Korrektur zeigten die Daten jedoch ein davon abweichendes asymptotisches Verhalten: Die Daten der  $\sigma^+$ -Linie gingen gegen einen Wert kleiner 1, während die  $\sigma^-$ -Daten gegen einen zu großen Wert gingen. Dies kann nicht durch den Asymmetrieparameter c erklärt werden, der sich ja nur auf die Intensität der NMR (Parameter t) auswirkt (siehe Gleichungen [\(4.15\)](#page-51-2), [\(4.16\)](#page-51-2)).

Die β-Zerfallselektronen Zähler zeigten einen zusätzlichen Untergrund bei eingeschalteter HF-Leistung. In den Strahlzeiten April und Mai trat dieser Effekt ebenfalls auf, konnte aber durch eine Abschirmung aus Aluminium (siehe Abschnitt [4.3.2\)](#page-43-0) beseitigt werden. Allen Bemuhungen zum Trotz waren in der Juni und Oktober- ¨ Strahlzeit die Beeinflussung der Zähler durch die Hochfrequenz nicht zu unterdrücken.

Zur Korrektur wurden zusätzliche Untergrund-Zählraten berücksichtigt und die Effekte wie folgt berechnet:

$$
\epsilon_{HFoff} = \frac{c \cdot (N_0 - k_{off,0}) - (N_{180} - k_{off,180})}{c \cdot (N_0 + k_{off,0}) + (N_{180} + k_{off,180})} \tag{4.17}
$$

<span id="page-52-0"></span>
$$
\epsilon_{HFon} = \frac{c \cdot (N_0 - k_{on,0}) - (N_{180} - k_{on,180})}{c \cdot (N_0 + k_{on,0}) + (N_{180} + k_{on,180})} \tag{4.18}
$$

Dabei bezeichnet c die Konstante zur Korrektur der apparativen Asymmetrie gemäß Gleichung  $(4.11)$  und die Konstanten  $k_{\cdots}$  (mit den entsprechenden Indizes) bezeichnen die Untergrund-Zählraten bei ausgeschalteter (*off*) bzw. eingeschalteter (*on*) Hochfrequenz des jeweiligen Zählers (unter 0° bzw. 180°). Zur Bestimmung von c,  $k_{off,0}, k_{off,180}, k_{on,0}$  und  $k_{on,180}$  wurden die Daten unter Berücksichtigung der Gleichungen [\(4.17\)](#page-52-0), [\(4.18\)](#page-52-0) an [\(4.15\)](#page-51-2), [\(4.16\)](#page-51-2) angepasst.

Tabelle [4.2](#page-52-1) zeigt die Ergebnisse der Anpassung. Man erkennt, dass die Untergrund-Konstanten für abgeschaltete HF-Leistung  $(k_{off,\cdots})$  klein gegenüber denen bei eingeschalteter HF  $(k_{on,\dots})$  sind. Für die Korrekturkonstante  $c$  (apparative Asymmetrie) ergibt sich ein Wert von fast 1. Dies ist in Übereinstimmung mit Messungen ohne HF und abgedecktem Laser, wo ein Effekt  $\epsilon^0$  nahe 0 gemessen wurde (siehe Gleichung $(4.12)$ <sup>[4](#page-52-2)</sup>.

<span id="page-52-2"></span><sup>4</sup>Die niedrige apparative Asymmetrie dieser Strahlzeit ist nicht Zufall, sondern eine der Maß-

Abbildung [4.10](#page-50-0) zeigt die korrigierten Daten. In dieser Strahlzeit konnten zwei NMR-Resonanz-Kurven aufgenommen werden. Sie wurden zusammen angepasst.

### 4.4.2 Linienbreite

Verglichen mit den Linienbreiten von Messungen an heißen (ca. 1000 K) Si(111)- Oberfl¨achen in Marburg [\[36,](#page-89-7) [37\]](#page-89-8) (Linienbreiten von 100 bis 1000 Hz) fallen die hier gemessenen Breiten von ca. 10 kHz (Tabelle [4.1\)](#page-51-1) groß aus. Zudem zeigen sie kaum eine Abhängigkeit von der sweep-Breite (Abbildung [4.7\)](#page-46-0).

Eine exakte Bestimmung des Feldgradienten ist somit leider nicht möglich, wohl aber eine Abschätzung seiner Größenordnung aufgrund der Frequenzverschiebung zwischen den  $\sigma^+$ - und  $\sigma^-$ -Linien. Daraus kann man Rückschlüsse auf die Art der Bindung ziehen.

# <span id="page-53-0"></span>4.4.3 Frequenzverschiebung zwischen  $\sigma^+$ - und  $\sigma^-$ -Linien

Nach den Gleichungen [\(4.6\)](#page-42-0) und [\(4.7\)](#page-42-0) (siehe auch das Termschema in Abbildung [4.4\)](#page-39-0) ist der energetische Abstand zwischen den  $m = -2$  und  $m = -1$  bzw.  $m = 2$ und  $m = 1$  Unterzuständen nicht gleich, sondern durch die elektrische Quadrupol-Aufspaltung unterschiedlich stark angehoben bzw. abgesenkt [\[38\]](#page-89-9). Daher sollten die Minima in den NMR-Resonanzkurven bei negativer Polarisation (polarisiert durch  $\sigma^-$  Laserlicht) gegenüber denen bei positiver Polarisation  $(\sigma^+)$  verschoben sein. Die Daten zeigen jedoch nur eine sehr geringe Verschiebung von etwa 1 kHz. Dies deutet auf einen kleinen Feldgradienten V<sup>33</sup> hin. Im Folgenden soll, ausgehend von der Adsorptionsgeometrie (Abbildung [4.3\)](#page-38-0), in einem einfachen Punktladungsmodell ein Wert für den Feldgradienten abgeschätzt werden.

DFT-Rechnungen [\[25\]](#page-88-0) und thermische Desorptionsexperimente [\[10\]](#page-87-1) an Lithium adsorbiert auf wasserstoffterminierten  $Si(111)$ -Oberflächen legen nahe, dass die Li-Atome an die Silicium-Atome und nicht an die Wasserstoff-Atome binden. Der Adsorptionsplatz ist der in Abschnitt  $4.1.1$  und Abbildung  $4.3$  beschriebene h<sub>3</sub>-Platz. Dabei bindet das Lithium uber sein Leuchtelektron an die Silicium-Atome des Kris- ¨ talls. Es werde angenommen, dass die Aufenthaltswahrscheinlichkeit des Bindungs-elektrons in der Mitte der drei Li-Si Bindungen (Abbildung [4.3\)](#page-38-0) am größten sei. Im Punktladungsmodell wird dies durch eine Punktladung von  $-\frac{1}{3}$  $\frac{1}{3}e$  in der Mitte der drei Bindungen modelliert. Legt man zunächst die z-Achse senkrecht zur Oberfläche und den Ursprung in den Mittelpunkt des Li-Atoms, so befinden sich diese Ladungen an den Positionen

<span id="page-53-1"></span>
$$
\vec{r_1} = \frac{1}{2} \cdot \begin{pmatrix} 0 \\ c/\sqrt{3} \\ -h \end{pmatrix}, \ \vec{r_2} = \frac{1}{2} \cdot \begin{pmatrix} -c/2 \\ c/\sqrt{12} \\ -h \end{pmatrix}, \ \vec{r_3} = \frac{1}{2} \cdot \begin{pmatrix} c/2 \\ c/\sqrt{12} \\ -h \end{pmatrix}.
$$
 (4.19)

Dabei steht  $c = 3,84 \text{ Å } [39]$  $c = 3,84 \text{ Å } [39]$  für den Oberflächengittervektor und  $h = 1,52 \text{ Å } [25]$  $h = 1,52 \text{ Å } [25]$ bezeichnet die Höhe der Li-Atome über der Ebene der oberen Si-Atome. Für das Potential  $\Phi(\vec{r})$  an einem beliebigen Punkt  $\vec{r}$  gilt dann

<span id="page-54-0"></span>
$$
\Phi(\vec{r}) = -\frac{e}{3} \cdot \frac{1}{4\pi\epsilon_0} \cdot \sum_i \frac{1}{|\vec{r} - \vec{r}_i|} \,. \tag{4.20}
$$

Aus [\(4.1\)](#page-40-0) und [\(4.20\)](#page-54-0) lässt sich dann die Matrix  $\Phi_{\alpha\beta}$  berechnen. In dem gewählten Koordinatensystems (dabei steht die 3-Achse senkrecht zur Oberfläche) ist die Matrix diagonal. Daraus ergibt sich dann der Feldgradient (Gleichung [\(4.2\)](#page-40-1)):

$$
V_{11}^* = V_{22}^* = -\frac{1}{2} V_{33}^*,
$$
  
\n
$$
\eta := \frac{V_{11}^* - V_{22}^*}{V_{33}^*} = 0,
$$
  
\n
$$
\text{mit } V_{33}^* = -\frac{e}{48\pi\epsilon_0} \cdot \frac{6h^2 - c^2}{\sqrt{\left(\frac{c^2}{12} + \frac{h^2}{4}\right)^5}}.
$$

Bedingt durch unseren experimentellen Aufbau ist die Achse des Magnetfelds nicht senkrecht zur Oberfläche, sondern parallel dazu. In diesem Koordinatensystem (hier verläuft die 3-Achse parallel zur Oberfläche) hat der Feldgradient die Form

<span id="page-54-1"></span>
$$
V_{11} = V_{33}^*,
$$
  
\n
$$
V_{22} = V_{33} = -\frac{1}{2}V_{33}^*,
$$
  
\n
$$
\eta := \frac{V_{11} - V_{22}}{V_{33}} = \frac{3}{2}.
$$
\n(4.21)

Der Asymmetrieparameter in diesem System ist nicht 0. Aufgrund der Bezie-hung [\(4.4\)](#page-41-2) verschwinden aus Gleichung [\(4.3\)](#page-41-1) alle Summanden bis auf  $q = 0$ . Bei der Berechnung der Matrixelemente geht man aber davon aus, dass die Zustände  $|I, M\rangle$  Eigenvektoren des Quadrupoloperators  $Q_{2q}$  sind. Dies ist aber nur bei axialsymmetrischen  $(\eta = 0)$  Feldgradienten der Fall. Die Quadrupolaufspaltung ist hier aber klein gegenüber der Zeemannaufspaltung und somit kann man die Zustände  $|I, M\rangle$  benutzen und die Quadrupolaufspaltung als Störung betrachten.

Abbildung [4.12](#page-55-0) zeigt den Verlauf des Feldgradienten  $V_{33}$  in Abhängigkeit der Höhe  $h$  der Li -Atome über der Ebene der oberen Si-Atome. Man erkennt, dass der Feldgradient tatsächlich in der Nähe von  $h = 1,57$  Å durch Null geht. Dies ist in guter Ubereinstimmung mit dem Wert  $h = 1,52$  Å von [\[25\]](#page-88-0). Aus  $V_{33} = 0$  folgt weiterhin

$$
\Rightarrow 6h_0^2 - c^2 = 0,
$$
  
\n
$$
\Rightarrow h_0 = c/\sqrt{6},
$$
  
\n
$$
\tan \alpha = l_1/h_0 = \frac{c/\sqrt{3}}{c/\sqrt{6}} = \sqrt{2},
$$
  
\n
$$
\Rightarrow \alpha = 54, 73^\circ.
$$

Dabei bezeichnet  $\alpha$  den Winkel zwischen der Oberflächennormalen und der zur Li-Si Bindung parallelen Geraden.

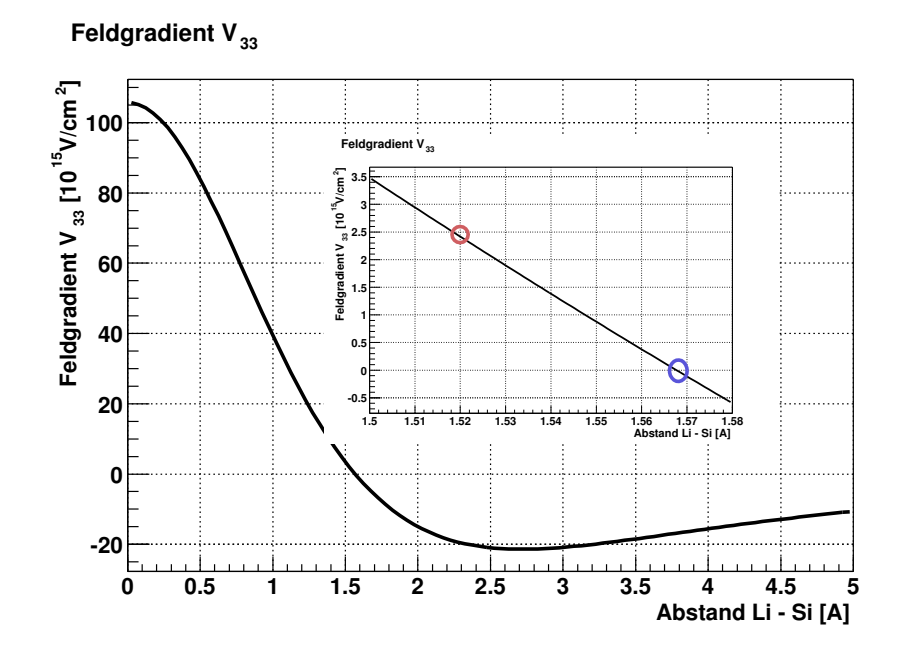

<span id="page-55-0"></span>Abbildung 4.12: Feldgradient am Kernort von <sup>8</sup>Li adsorbiert auf der wassertoffterminierten  $Si(111)$ -Oberfläche.

Aus  $(4.7)$  und  $(4.21)$  ergibt sich für <sup>8</sup>Li bei einem Kernspin von  $I = 2$  für die Quadrupolfrequenz

$$
\nu = -\frac{e Q \tilde{V}}{48h}.\tag{4.22}
$$

Mit dem Wert für die Höhe  $h = 1,52$  Å nach [\[25\]](#page-88-0) und dem Quadrupolmoment  $Q = +32,7(6) \cdot 10^{-31}$  m<sup>2</sup> [\[38,](#page-89-9) [40\]](#page-89-11) erhält man eine Verschiebung zwischen den  $\sigma^+$ und  $\sigma^-$  Resonanzlinien von  $18\nu = -7, 4$  kHz. Die Abweichung zu den gemesse-nen Werten aus Tabelle [4.1](#page-51-1) kann von den Näherungen, die bei den Annahmen des Punktladungmodells gemacht wurden, herrühren.

Würden die Li-Atome zu den Wasserstoffatomen binden, ergäben sich für die Koordinaten der Punktladungen die gleichen Beziehungen wie in Gleichung [\(4.19\)](#page-53-1), jedoch bei einer Höhe von  $h = 0.5$  Å [\[25\]](#page-88-0). Nach Abbildung [4.12](#page-55-0) wäre der Feldgradient und somit die Frequenzverschiebung um einen Faktor 30 größer. Daher geben diese Messungen einen weiteren Hinweis darauf, dass die Li-Atome an die Si-Atome binden.

# Kapitel 5

# Relaxation auf Metall-Oberflächen

# 5.1 Motivation

Für die Kernspinrelaxation von <sup>8</sup>Li auf der Ruthenium(001)-Oberfläche ist neben der so genannten Korringa-Relaxation (fluktuierende Spins von Metallelektronen) die Relaxation durch Diffusion ein wichtiger Mechanismus. Von Ebinger et al. [\[41\]](#page-89-12) durchgeführte Experimente zur Bestimmung der Diffusionsenergie führen zu zwei Werten. Der höhere Wert von  $E_{diff} = 0,45$  eV [\[41\]](#page-89-12) stellt wahrscheinlich die Diffusionsenergie für Diffusion über Stufen dar, während der niedrigere Wert von  $E_{diff} = 0,176 \text{ eV } [42]$  $E_{diff} = 0,176 \text{ eV } [42]$ mit der Diffusion auf den Terrassen identifiziert werden könnte. Es lag daher nahe, ähnliche Experimente mit künstlich gestuften Ruthenium-Oberflächen  $(Ru(109))$ durchzuführen. Im Folgenden sollen theoretische Uberlegungen und Experimente vorgestellt werden, welche die Eigenschaften der Diffusion auf der glatten Oberfläche mit denen auf einer gestuften Oberfläche mit einer bestimmten Stufendichte vergleichen.

# 5.2 Die glatte Oberfläche Ru $(001)$

Für die Kernspinrelaxation der adsorbierten Lithium-Atome sind im Wesentlichen zwei Mechanismen maßgeblich: Korringarelaxation und Relaxation durch Diffusion der Atome über die Oberfläche.

## 5.2.1 Korringarelaxation

Das s-Hüllenelektron des auf der Ruthenium-Oberfläche adsorbierten Lithium-Atoms ist gleichzeitig ein Elektron des Ru-Metalls und hat somit eine fluktuierende Spin-Richtung. Aufgrund seiner nicht verschwindenen Aufenthaltswahrscheinlichkeit am Kernort bewirkt das Elektron durch die Fermi Kontaktwechselwirkung Richtungsänderung des Kernspins.

Die daraus resultierende Relaxationsrate  $\alpha$  ist unabhängig von einem externen

Magnetfeld und proportional zur Temperatur [\[43\]](#page-89-14):

$$
\frac{1}{T_1} = \alpha = \frac{16\pi}{9} \left( \mu_0 \mu_B \frac{\mu}{I} \right)^2 \text{LDOS}^2 \left( E_F, 0 \right) \frac{k_b T}{\hbar}.
$$
\n(5.1)

Dabei bezeichnet LDOS ( $E_F$ , 0) die lokale Zustandsdichte an der Fermienergie.  $\mu$ 0 ist die Induktionskonstante,  $\mu_B$  das Bohrsche Magneton und  $\mu$  das magnetische Moment von <sup>8</sup>Li.

### 5.2.2 Relaxation durch Diffusion

Bewegen sich die <sup>8</sup>Li-Atome über die Oberfläche, so begegnen sie anderen Li-Atomen oder zusätzlichen Koadsorbaten. Der Kern "sieht" die Dipolfelder der anderen Ato-<br>me voral kannart sieh samit durch skaktrische Feldung liepten. Het der seitliche Verlauf me und bewegt sich somit durch elektrische Feldgradienten. Hat der zeitliche Verlauf des elektrischen Feldes, welches der Kern sieht, Komponenten in der Nähe der Larmorfrequenz

$$
\omega_{mn} = \frac{E_m - E_n}{\hbar} = \omega_L,\tag{5.2}
$$

so treten Übergänge zwischen den Kernspinniveaus m und n auf.

Als spektrale Dichte  $j(\omega)$  bezeichnet man die Verteilung der Frequenzen der fluktuierenden Wechselwirkung. Relaxation tritt dann auf, wenn  $j(\omega_L) \neq 0$  Für die Ubergangswahrscheinlichkeit  $m \to n$  gilt:

$$
W_{m \to n} = \hbar^2 j(\omega_{mn}), \qquad (5.3)
$$

$$
j(\omega_{mn}) = \int_{-\infty}^{\infty} G(\tau) \exp(i \omega_{mn} \tau) d\tau.
$$
 (5.4)

Dabei wird  $G(t, t') = G(\tau)$  mit  $\tau = t - t'$  als Korrelationsfunktion der fluktuierenden Wechselwirkung bezeichnet. Ein Ansatz zu deren Beschreibung geht auf [\[44\]](#page-90-0) zurück:

<span id="page-57-0"></span>
$$
G(\tau) = G(0) \cdot \exp\left(-\frac{\tau}{\tau_c}\right). \tag{5.5}
$$

 $\tau_c$  lässt sich als mittlere Verweilzeit eines <sup>8</sup>Li-Atoms auf einem Adsorptionsplatz verstehen. Sie ist durch die Temperatur und die Diffusionsenergie bestimmt und es gilt die Arrhenius-Gleichung:

<span id="page-57-2"></span>
$$
\tau_c = \tau_0 \cdot \exp\left(\frac{E_{\text{diff}}}{kT}\right). \tag{5.6}
$$

Für die spektrale Dichte erhält man damit nach Ansatz [\(5.5\)](#page-57-0)

<span id="page-57-1"></span>
$$
j(\omega_L) = \frac{2\tau_c}{1 + (\omega_L \tau_c)^2},
$$
  
\n
$$
\Rightarrow \alpha = \frac{G(0)}{\hbar^2} \cdot j(\omega_L) = \frac{G(0)}{\hbar^2} \frac{2\tau_c}{1 + (\omega_L \tau_c)^2}.
$$
 (5.7)

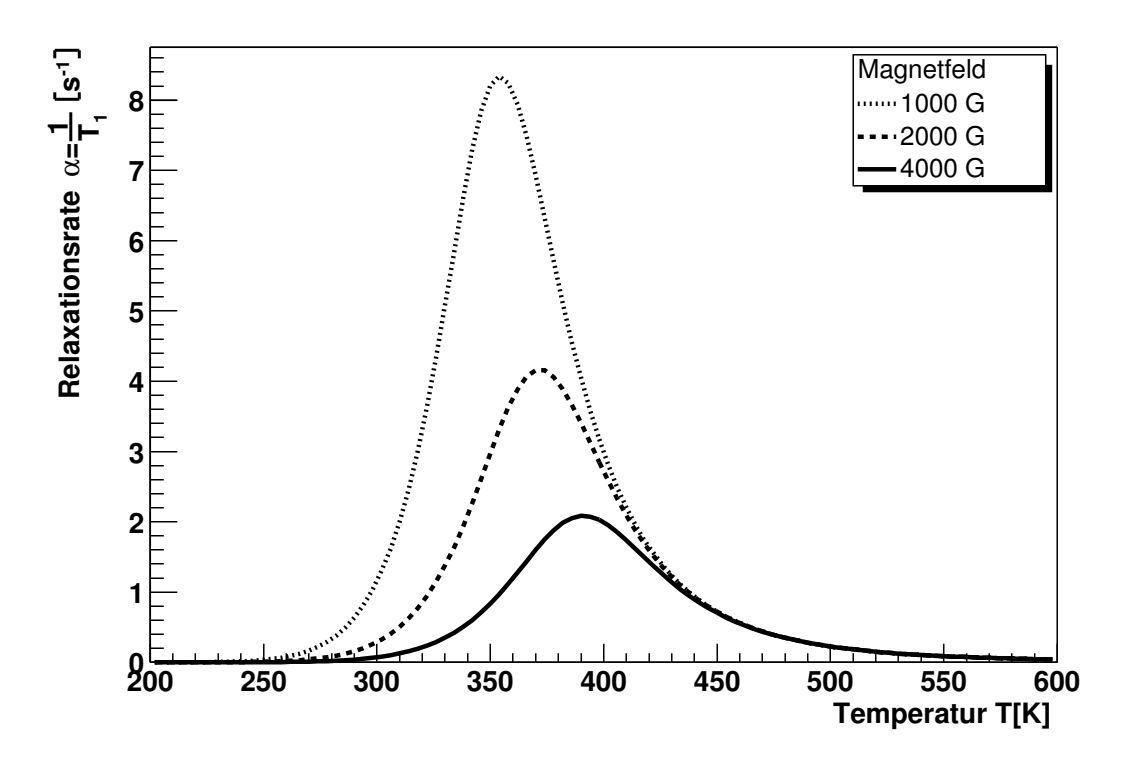

<span id="page-58-1"></span>Abbildung 5.1: Relaxation durch Diffusion nach dem BPP-Modell.

Dies ist das so genannte BPP-Modell<sup>[1](#page-58-0)</sup>. Abbildung [5.1](#page-58-1) zeigt den Verlauf der Relaxationsrate als Funktion der Temperatur. Man erkennt drei Teilbereiche.

1. niedrige Temperaturen  $(\omega_L \cdot \tau_c \gg 1)$ :

$$
\alpha \approx G(0) \frac{2\tau_c}{(\omega_L \tau_c)^2} \sim \frac{1}{B^2}
$$

[2](#page-58-2). in der Nähe der Resonanz<sup>2</sup> ( $\omega_L \cdot \tau_c \approx 1$ ):

$$
\alpha \approx G(0) \frac{2\tau_c}{(1+1)} = G(0) \frac{1}{\omega_L} \sim \frac{1}{B}
$$

3. hohe Temperaturen  $(\omega_L \cdot \tau_c \ll 1)$ :

$$
\alpha \approx G(0) \frac{2\tau_c}{1} \Rightarrow
$$
 B-Feld unabhängig

<span id="page-58-2"></span><span id="page-58-0"></span> $1$ nach N. Bloembergen, E.M. Purcell und R.V. Pound [\[44\]](#page-90-0)

 ${}^{2}\text{Im}$  Gegensatz zu Fall 3 muss man hier berücksichtigen, dass mit steigendem Magnetfeld sich auch das Maximum der Funktion nach rechts verschiebt. Somit  $\tau_c = \frac{1}{w_L}$ .

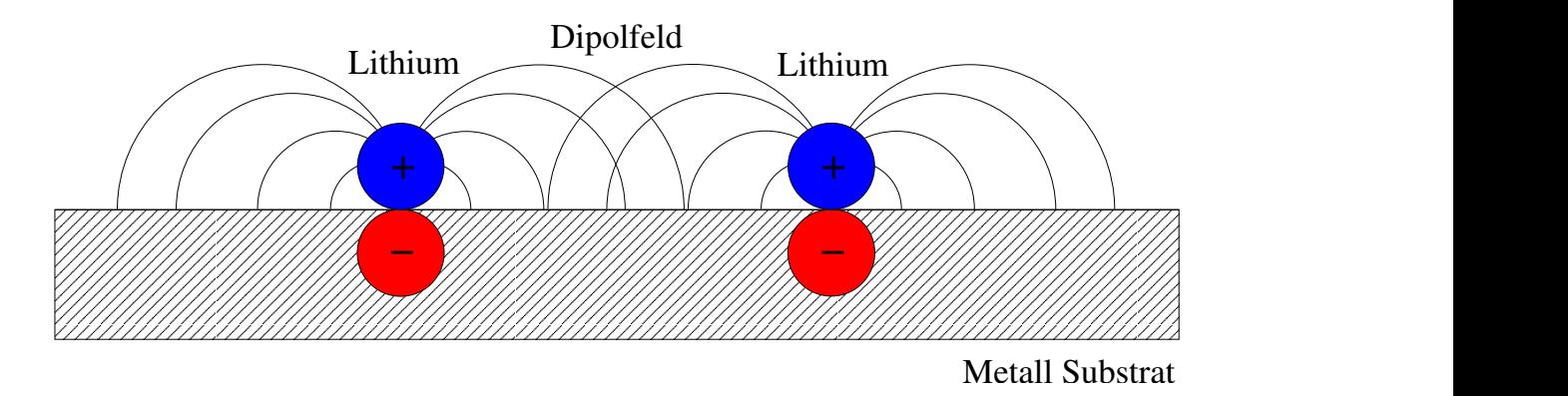

<span id="page-59-0"></span>Abbildung 5.2: Dipolfeld von auf Ru adsorbierten Li-Atomen. Die Summe der Dipolfelder wirkt über die Polarisation  $\alpha$  zurück auf die einzelnen Dipole und schwächt sie ab. Somit ist die Dipolstärke eines einzelnen Atoms abhängig von der Gesamtbelegung.

#### Einfluss von Koadsorbaten

Relaxation durch Diffusion ist nur möglich, wenn die <sup>8</sup>Li-Kerne eine fluktuierende elektrische Wechselwirkung verspuren, das heißt sich durch einen elektrischen Feld- ¨ gradienten bewegen, wie es z.B. bei der Begegnung mit einem anderen Li-Atom der Fall ist. Die Belegung der Oberfläche durch Li-Atome in unserem Experiment ist sehr gering, ca.  $10^{-2}$  einer Monolage, da sich aus technischen Gründen ca.  $1000 \times$ mehr <sup>7</sup>Li-Atome als <sup>8</sup>Li-Atome (10<sup>-5</sup> einer Monolage) auf der Oberfläche befinden. Die Relaxation der Sondenatome findet daher aufgrund der Begegnung mit <sup>7</sup>Li statt. Die Wahrscheinlichkeit einer Begegnung lässt sich somit durch zusätzliche Adsorption von <sup>7</sup>Li erhöhen. Sei Θ die Belegung der Oberfläche mit <sup>7</sup>Li in Monolagen (ML), so ist bei kleinen Belegungen die Relaxationsrate proportional zur Belegung Θ, da in einem einfachen Bild die Belegungsabhängigkeit der Fluktuationen von der Anzahl der Atome, die Fluktuationen bewirken können, abhängt. Steigt die Belegung weiter an, so wird die Anzahl der freien Plätze auf der Oberfläche weniger und somit auch die Anzahl der Plätze, auf die ein diffundierendes Atom springen könnte. Dies führt zu der Abhängigkeit:

<span id="page-59-2"></span><span id="page-59-1"></span>
$$
\alpha \sim \Theta(1 - \Theta). \tag{5.8}
$$

 $\tilde{A}$ nderung der Austrittsarbeit — die Topping Formel: Ein adsorbiertes Li-Atom geht mit dem Ru-Kristall eine Bindung ein und ist somit durch die Verände-rung der Elektronenhülle von einem Dipolfeld umgeben. Abbildung [5.2](#page-59-0) stellt die Dipole und deren Felder dar. Die positive Ladung q befinde sich im Abstand d über der Oberfläche, die entsprechende Spiegelladung  $-q$  im Abstand  $-d$  unter der Oberfläche im Ru-Festkörper. Damit beträgt die Dipolstärke eines einzigen auf einer Oberfläche adsorbierten <sup>8</sup>Li-Atoms  $p(0) = q \cdot 2d$ . Wirkt auf einen Dipol ein elektrisches Feld ein, so wird die Dipolstärke aufgrund der elektrischen Polarisierbarkeit des Atoms verändert. Es gilt:

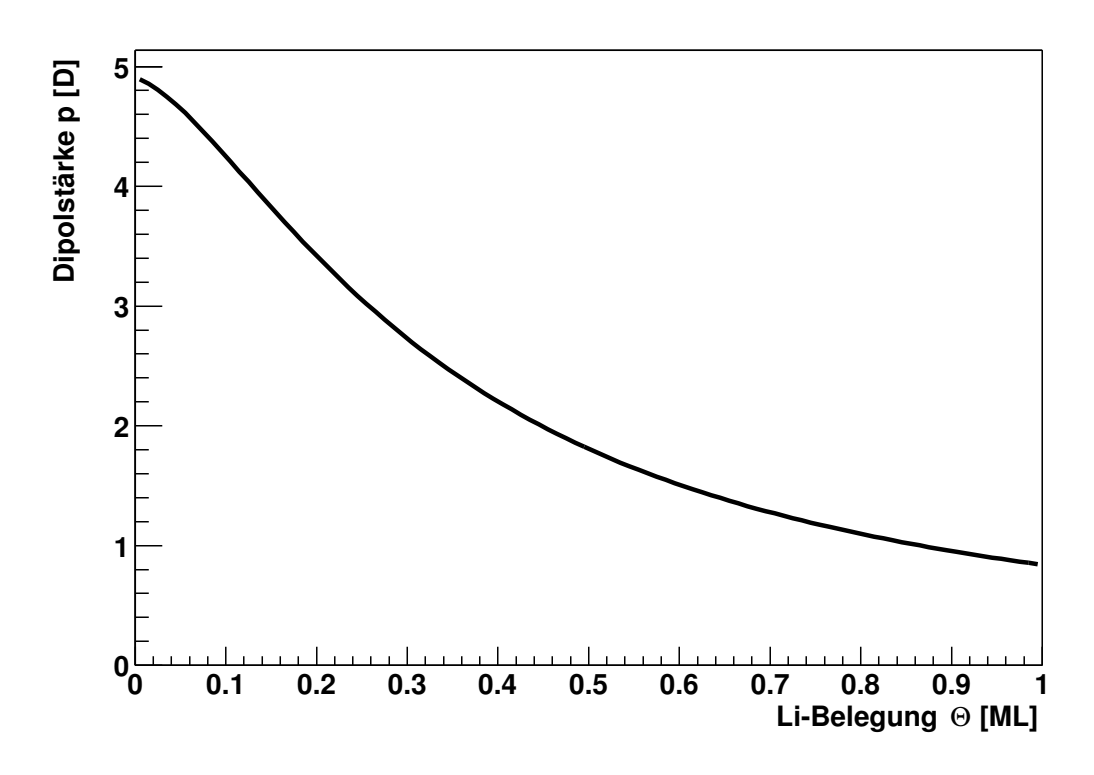

<span id="page-60-0"></span>Abbildung 5.3: Dipolstärke gegen Belegung. (Topping-Formel) Mit  $p(0) =4.9$  D,  $\alpha$  =12.8 Å<sup>3</sup>. (Li auf Ru)

Betrachtet man nun eine Oberfläche mit der Flächendichte n (Anzahl Li-Atome pro Fl¨ache), so wirkt das gesamte elektrische Feld aller Dipole auf einen einzelnen Aufdipol. Die zum Aufdipol parallele Komponente (senkrecht zur Oberfl¨ache) des Gesamtfeldes aller anderen Dipole ist dabei entgegengesetzt der Richtung des Aufdipols. Eine Erhöhung der Belegung bewirkt somit eine Abschwächung der Dipolstärke des Aufdipols. Dies wird durch die Topping-Formel [\[45\]](#page-90-1) beschrieben:

<span id="page-60-1"></span>
$$
p(\Theta) = p(n) = \frac{p(0)}{1 + 9 \alpha n^{3/2}}, \text{ (wobei } \Theta \sim n).
$$
 (5.10)

Für die Adsorption von Lithium auf Ruthenium wurden von [[41\]](#page-89-12) Werte für die elektrische Polarisation  $p(0)$  ohne Li-Belegung und die Polarisierbarkeit  $\alpha$  bestimmt:

$$
p(0) = 4,9 \text{ D } (1 \text{ D } (\text{Debye}) = 0,208 \text{ eÅ})
$$
  
\n
$$
\alpha = 12,8 \text{ Å}^3.
$$
\n(5.11)

Abbildung [5.3](#page-60-0) zeigt die Dipolstärke in Abhängigkeit der Belegung für die obigen Parameter.

Dipole und Relaxationsrate: Die Änderung der Dipolstärke hat einen starken Einfluss auf die Relaxationsrate und verformt die nach Gleichung [\(5.8\)](#page-59-1) um  $\Theta = 0.5$  symmetrische Abhängigkeit von der Relaxationsrate  $\alpha$  von der Bedeckung  $\Theta$  zu (siehe auch Abb. [5.4\)](#page-61-0)

<span id="page-61-1"></span>
$$
\alpha \sim p^2(\Theta) \cdot \Theta(1 - \Theta). \tag{5.12}
$$

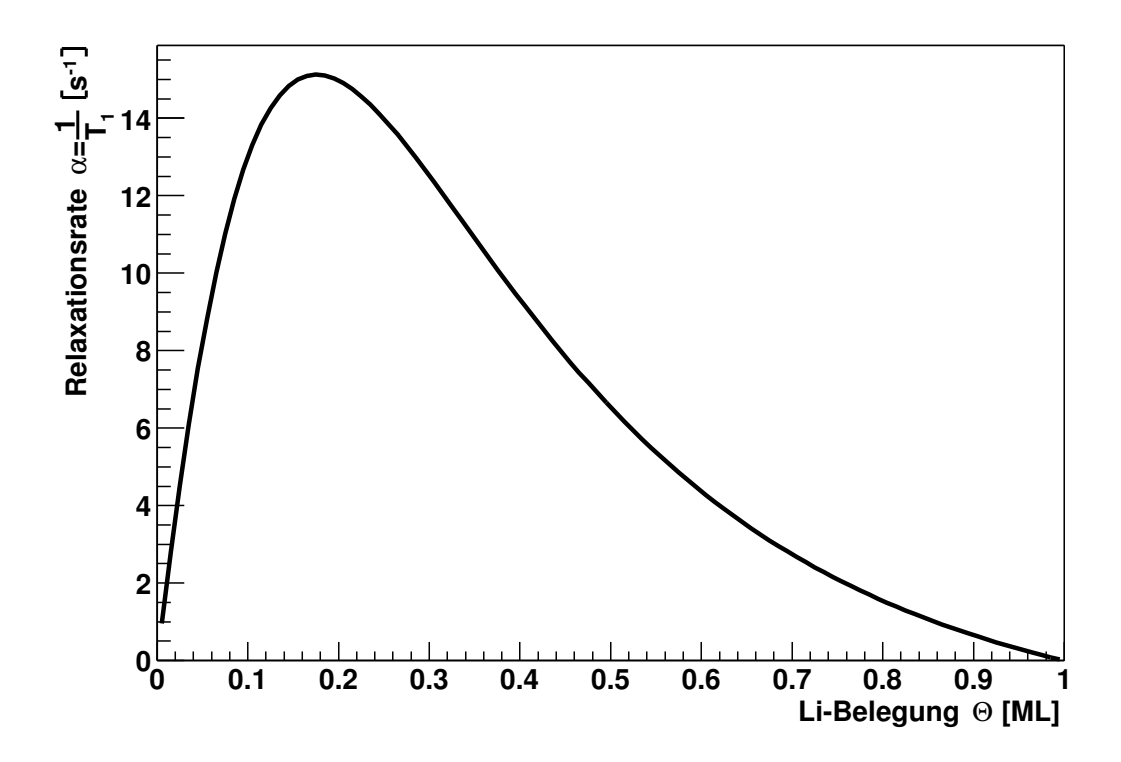

<span id="page-61-0"></span>Abbildung 5.4: Belegungsabhängigkeit der Relaxationsrate nach dem analytischen Modell von [\[41\]](#page-89-12)  $\alpha \sim p^2(\Theta) \cdot \Theta(1-\Theta)$ 

Aus den Gleichungen  $(5.7)$  und  $(5.12)$  ergibt sich dann für die Relaxationsrate nach dem von [\[41\]](#page-89-12) entwickelten analytischen Modell

$$
\alpha_{\text{diff}}(\Theta, T) = \frac{(eQ)^2}{80\hbar^2} \cdot \frac{9p^2(\Theta)}{2a^8} \cdot \Theta \left(1 - \Theta\right) \times 7j(\omega_L). \tag{5.13}
$$

# <span id="page-61-2"></span>5.3 Erweiterung der Theorie auf gestufte Oberflächen Ru(109)

Bei der Diffusion der <sup>8</sup>Li-Atome über die glatte Oberfläche Ru(001) kann man zwei verschiedene Diffusionsmechanismen unterscheiden:

• Diffusion auf der Terrasse:  $E_{\text{diff}} = 0,176 \text{ eV}, \tau_0 = 4, 1 \cdot 10^{-13} \text{ s } [42]$  $E_{\text{diff}} = 0,176 \text{ eV}, \tau_0 = 4, 1 \cdot 10^{-13} \text{ s } [42]$  • Diffusion über Stufen<sup>[3](#page-62-0)</sup>:  $E_{\text{diff}} = (0, 45 \pm 0, 01) \text{ eV}, \tau_0 = 10^{(-13 \pm 1)} \text{ s } [41]$  $E_{\text{diff}} = (0, 45 \pm 0, 01) \text{ eV}, \tau_0 = 10^{(-13 \pm 1)} \text{ s } [41]$ 

Bei einer gestuften Oberfläche kommen zwei weitere Diffusionstypen hinzu:

- Diffusion entlang einer Stufe
- Reflexion an einer Stufe

### <span id="page-62-1"></span>5.3.1 Weitere Diffusionsmechanismen

#### Diffusion entlang einer Stufe

Für die folgenden Uberlegungen sei angenommen, dass die Li-Atome vornehmlich an den Stufenkanten adsorbieren. Es soll 1-dimensionale Diffusion längs der Stufen betrachtet werden. Hier lässt sich ebenfalls das BPP-Modell nach Gleichung [\(5.7\)](#page-57-1) benutzen. Aufgrund der höheren Bindungsenergie und der Beschränkung auf 1-d Diffusion werden sich auch andere Werte für  $E_{\text{diff}}$  und  $\tau_0$  ergeben. Weiterhin ist zu berücksichtigen, dass es bei einer Terrassenbreite von z.B. 10 Atomen nur noch  $\frac{1}{10}$ 10 an freien Adsorptionsplätzen an den Stufen verglichen mit der ganzen Kristalloberfläche gibt. Daher kommt bei  $\Theta = 0, 1$  die Diffusion längs der Stufen zum Erliegen. Gleichung [\(5.8\)](#page-59-1) muss somit zu

$$
\alpha \sim \Theta\left(\frac{1}{N} - \Theta\right); \ \Theta \le \frac{1}{N} \tag{5.14}
$$

modifiziert werden. N bezeichnet dabei die Terrassenbreite in Atomen.

Erfolgt die Adsorption von Li-Atomen nach Annahme zunächst an den Stufen, so sind die Dipole nicht mehr statistisch gleichmäßig über die Oberfläche verteilt. Damit ist eine wesentliche Voraussetzung für die Topping-Formel ([5.10\)](#page-60-1) nicht mehr gegeben. Eine entsprechende Modifikation wird in Abschnitt [5.3.2](#page-64-0) vorgestellt.

#### Reflexion an einer Stufe

Für dieses Modell sei angenommen, dass die Li-Atome vornehmlich auf der Terrasse adsorbieren. Die Terrasse einer Oberfläche ist an den Stufen durch einen Potenzial-Wall begrenzt [\[47\]](#page-90-2),[\[48\]](#page-90-3). Abbildung [5.5](#page-63-0) zeigt den Verlauf dieser so genannten Schwöbel-Barriere. Für Atome, die über die Stufe diffundieren möchten, stellt sie ein Hindernis dar. Somit ist auch eine Reflektion an der Stufe denkbar. Das Li-Atom bewegt sich dabei durch das Potential der Schw¨obel Barriere (Abbildung [5.5\)](#page-63-0) und somit auch durch einen elektrischen Feldgradienten und verspürt daher eine fluktuierende Wechselwirkung. Somit ist auch hier Relaxation nach dem BPP-Modell (Gleichung [\(5.7\)](#page-57-1)) denkbar. Die mittlere Verweilzeit  $\tau_c$  nach Gleichung [\(5.6\)](#page-57-2) muss hier aber anders interpretiert werden. Betrachtet man den *random walk* eines <sup>8</sup>Li Atoms über die Terrasse, so braucht man bei einer Breite von N Adsorbatplätzen im

<span id="page-62-0"></span><sup>&</sup>lt;sup>3</sup>bei der glatten Oberfläche in geringem Maße vorhanden

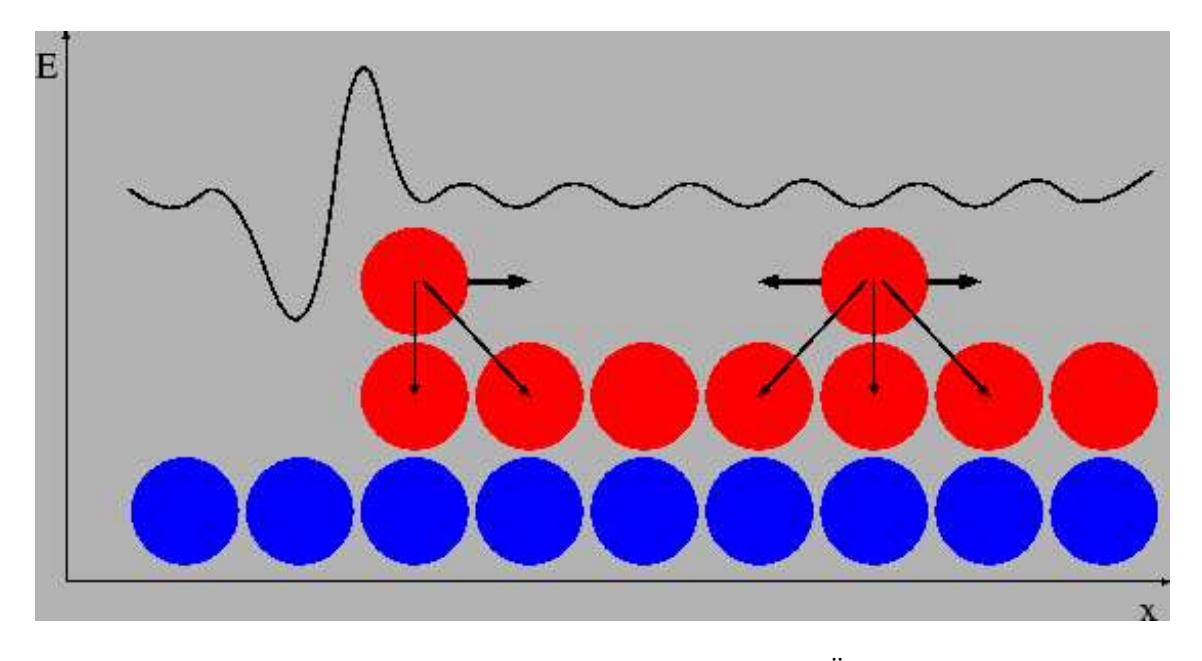

Abbildung 5.5: Schematische Darstellung der SCHWÖBEL-Barriere. [[46\]](#page-90-4)

Mittel  $N^2$  Sprünge, um an einer Stufe vorbei zu kommen. Die Zeit für einen Sprung ist nach wie vor  $\tau_c$  nach Gleichung [\(5.7\)](#page-57-1). Somit gilt:

<span id="page-63-1"></span><span id="page-63-0"></span>
$$
\tau_{c,\text{Schwöbel}} = N^2 \cdot \tau_{c,\text{Terrase}}.\tag{5.15}
$$

Die Bedeckungsabhängigkeit lässt sich beschreiben durch:

$$
\tau_{c,\text{Terrase}} \sim \frac{1}{1-\Theta}.\tag{5.16}
$$

Dabei bezeichnet Θ Dieser etwas phänomenologische Ansatz soll durch die folgende Computer-Simulation begründet werden.

Monte-Carlo Simulation: Das Gitter des Ru-Kristalls ist hexagonal, zur Vereinfachung wurde bei der Simulation jedoch ein einfaches quadratisches Schachbrettmuster benutzt (siehe Abb. [5.6\)](#page-64-1). Gerechnet wurde bei verschiedenen Terrassenbreiten (3 bis 9 Atome) und bei einer konstanten Terrassenlänge von 10 Atomen. Dabei ist die Terrasse wie ein Torus geformt, d.h. ein Li-Atom, welches das quadratische Schema auf der linken Seite verlässt, taucht auf der rechten Seite wieder auf. Durch eine unterschiedliche Zahl von Li-Atomen wurden verschiedene Bedeckungen simuliert  $(\Theta = \frac{\text{Anzahl Atome}}{\text{Breite-Länge}})$ . Jeder Simulationsschritt entspricht der Zeit  $\tau_{c,\text{Terrase}}$ , also der Verweilzeit eines Li-Atoms auf einem Terrassenplatz. In diesem Zeitabschnitt ben oder unten, nicht jedoch diagonal), in die es sich bewegen möchte. Dies wird per entscheidet" sich jedes Li-Atom für eine von vier Richtungen (nach links, rechts, Zufallsgenerator bestimmt. Anschließend wird überprüft, ob der gewünschte Platz nicht von einem anderen Atom besetzt ist und die Bewegung ggf. ausgefuhrt. Da- ¨ bei wird die Diffusion eines ausgezeichneten Atoms (im Experiment <sup>8</sup>Li) beobachtet

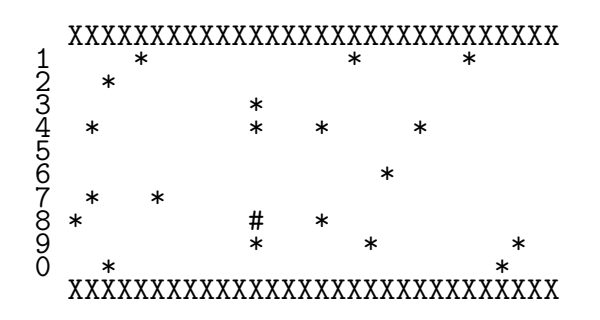

<span id="page-64-1"></span>Abbildung 5.6: Monte-Carlo Simulation zur Relaxation durch Reflektion an der Schw¨obel-Barriere. Hier sieht man eine Terrasse mit der Breite von 10 und der Länge 30. Man sieht insgesamt 20 Atome, d.h.  $\Theta = \frac{20}{30 \cdot 10} = 0, 0\overline{6}$ . Tatsächlich gerechnet wurden Breiten von 3-9 bei einer Länge von 100. Dabei wurden über 1000 Reflektionen gemittelt. X=Stufe,  $* = 7$ Li,  $\# = 8$ Li

und die Anzahl der Sprünge  $n_j$ , die es braucht, um von einer Stufe zur gegenüberliegenden zu kommen, gezählt. Dies wurde für jede Terrassenbreite und jede Bedeckung 1000mal durchgefuhrt und anschließend der Mittelwert berechnet. Es gilt ¨ dann  $\tau_{c,Schwöbel} = n_j \cdot \tau_{c,Terrase.}$  Abbildung [5.7](#page-65-0) zeigt die Ergebnisse der Simulation für die Terrassenbreiten 6 und 9 in Abhängigkeit der Belegung Θ. Zu erwarten gewesen wäre  $n_j = p_0 \cdot \frac{1}{1-p_0}$  $\frac{1}{1-\Theta}$ , wobei  $p_0$  ein Parameter ist, der nach Gleichung [\(5.15\)](#page-63-1) proportional zu N<sup>2</sup> sein sollte. Die Simulationsergebnisse zeigen jedoch, dass es einen kleinen Offset  $p_1$  gibt, so dass letztendlich

<span id="page-64-2"></span>
$$
\text{Anzahl Springe} = n_j = p_0 \cdot \frac{1}{1 - \Theta} + p_1 \tag{5.17}
$$

an die simulierten Daten gefittet wurde. Die Parameter  $p_0$  und  $p_1$  wurden für Terrassenbreiten von 3 bis 9 Atomen bestimmt, sie sind in Abbildung [5.8](#page-66-0) dargestellt. Man erkennt, dass zwischen  $p_0$  und N die nach Gleichung [\(5.15\)](#page-63-1) erwartete quadratische Abhängigkeit besteht. Die Simulationsdaten aus Abbildung [5.7](#page-65-0) passen auch sehr schön an die analytische Funktion [\(5.17\)](#page-64-2). Somit lässt sich die Verweilzeit  $\tau_{c,Schwöbel}$ in erster Näherung ohne Berücksichtigung des Offsets $p_1$ sehr gut durch

$$
\tau_{c,\text{Schwöbel}} \sim N^2 \cdot \frac{1}{1-\Theta} \tag{5.18}
$$

wiedergeben.

## <span id="page-64-0"></span>5.3.2 Die Topping-Formel bei anderer geometrischer Anordnung

Unter der Annahme, dass die Li-Atome vornehmlich an den Stufenkanten adsorbie-ren (siehe auch Abschnitt [5.3.1\)](#page-62-1) sind sie bei kleinen Bedeckungen ( $\Theta \leq \frac{1}{N}$  $\frac{1}{N}$ ) nicht mehr gleichmäßig über die Oberfläche verteilt, sondern in parallelen Ketten längs der Stufen angeordnet. Die Gültigkeit der Topping-Formel ist daher nicht mehr gewährleistet. Im Folgenden sollen andere geometrische Anordnungen betrachtet werden.

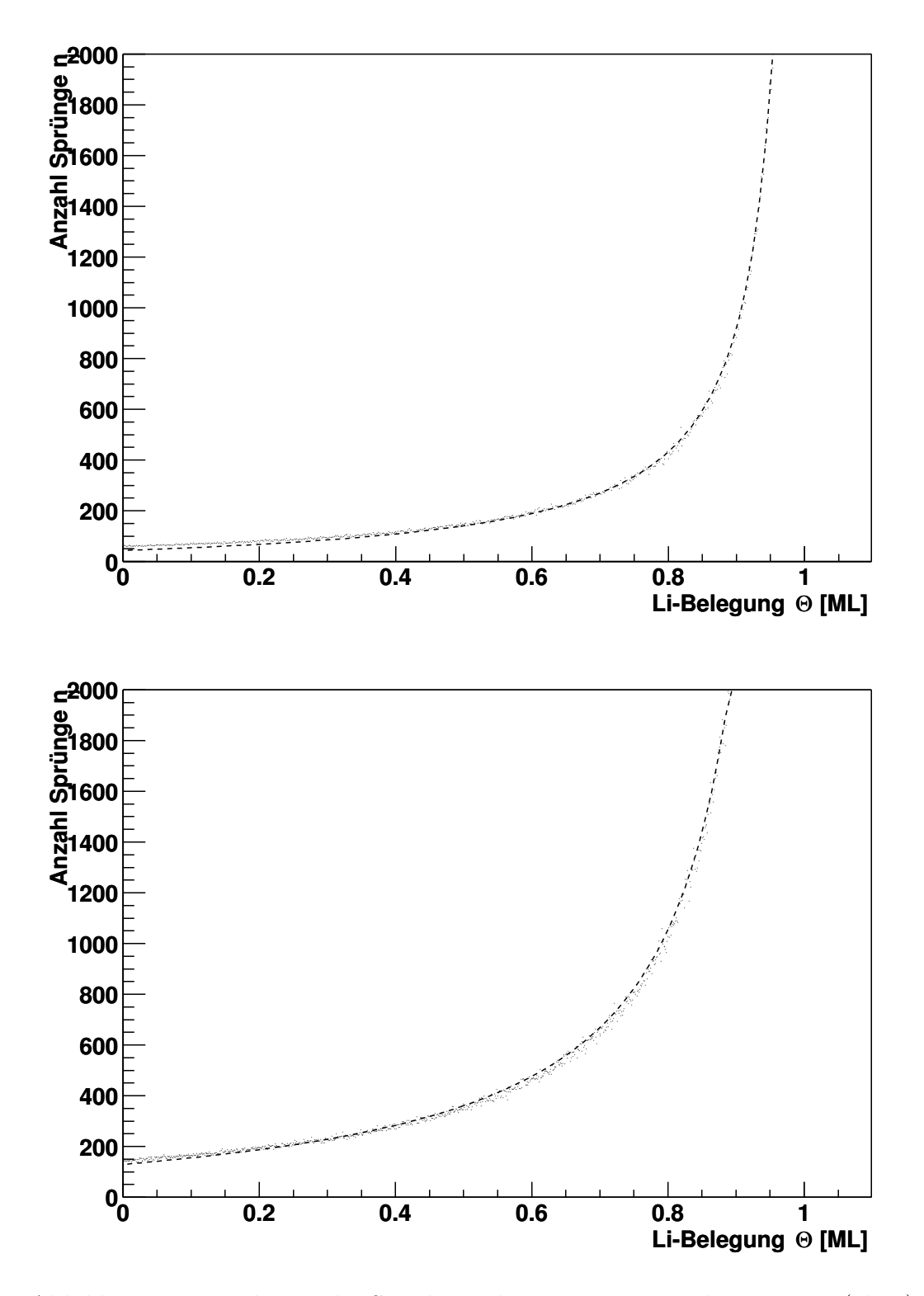

<span id="page-65-0"></span>Abbildung 5.7: Ergebnisse der Simulation bei einer Terrassenbreite von 6 (oben) und 9 (unten). Die kleinen Punkte repräsentieren die Ergebnisse der Simulation, während die gestrichelte Linie einen Fit an die analytische Funktion  $n_j = p_0 \cdot \frac{1}{1-\Theta} + p_1$  darstellt.

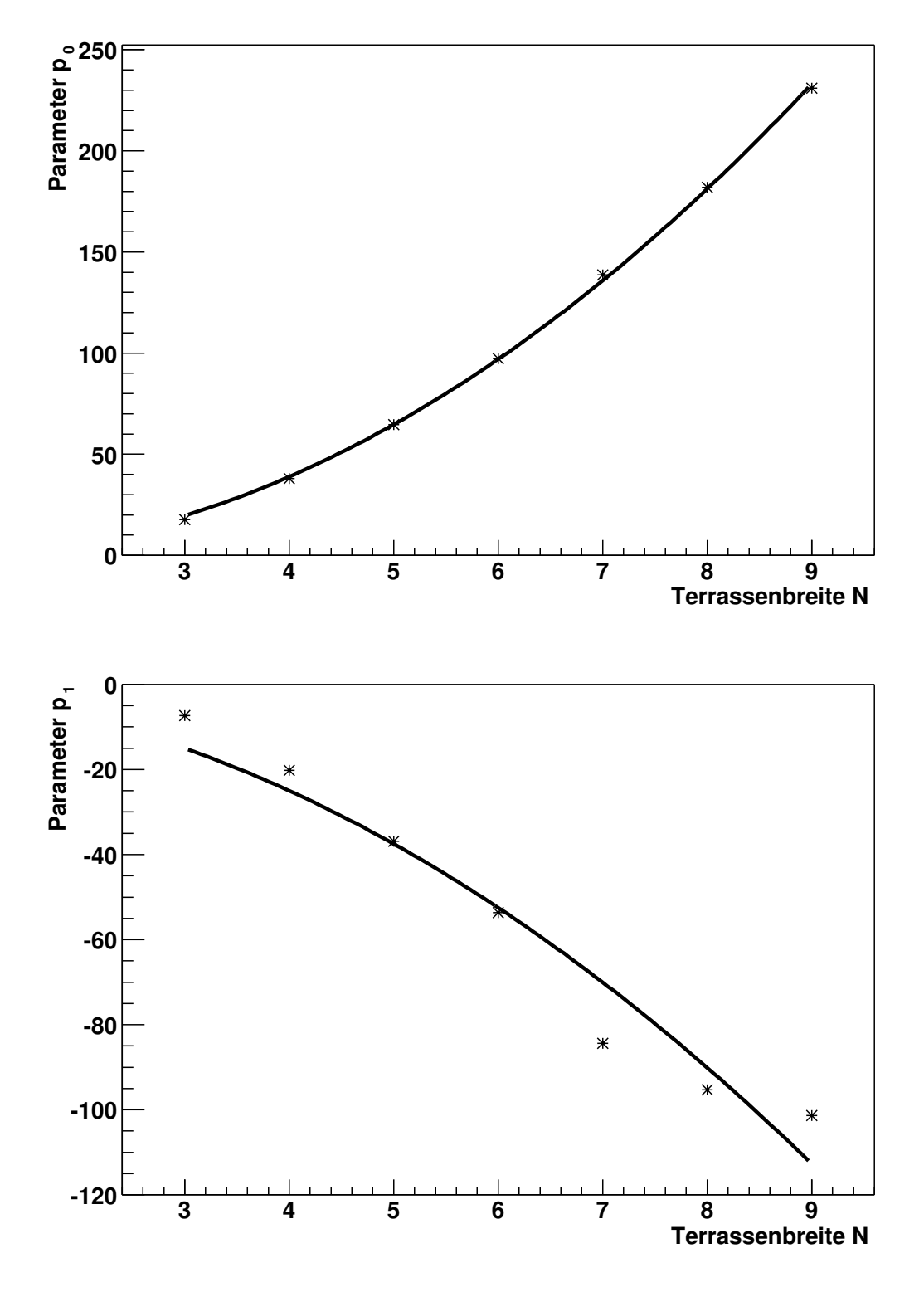

<span id="page-66-0"></span>Abbildung 5.8: Parameter  $p_0$  und  $p_1$  (siehe Abb. [5.7](#page-65-0) und Text). Man erkennt einen quadratischen Zusammenhang zwischen  $p_0$  und N. Die durchgezogene Linie ist in beiden Fällen ein Fit an die Funktion  $c_0 \cdot (N - c_1)^2$ .

Zur Vereinfachung seien die Abstände zwischen den Atomen nicht statistisch verteilt, sondern es werden feste Abstände angenommen.

#### Die einzelne lineare Kette

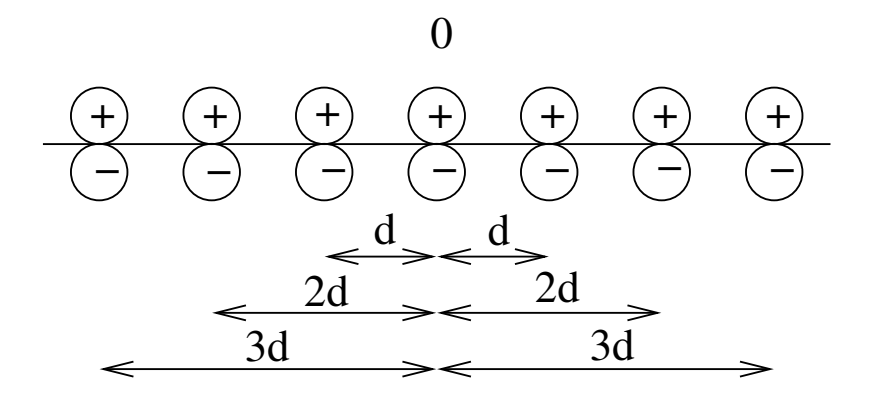

<span id="page-67-0"></span>Abbildung 5.9: Anordnung der Dipole bei der linearen Kette. Man denke sie sich links und rechts ins Unendliche fortgesetzt

Zunächst soll nur eine einzelne lineare Kette von Dipolen betrachtet werden. Die Ladungen seien wie in Abbildung [5.9](#page-67-0) angeordnet und nach links und rechts bis ins Unendliche fortgesetzt. Dann lässt sich die elektrische Feldstärke im Ursprung wie folgt berechnen. Ansicht von der Seite auf die Oberfläche.

Feld eines einzelnen Dipols in Kugel Koordinaten:

$$
E_r = p \cdot \frac{2 \cos \vartheta}{r^3},
$$
  
\n
$$
E_{\vartheta} = p \cdot \frac{\sin \vartheta}{r^3},
$$
  
\n
$$
E_{\varphi} = 0.
$$
\n(5.19)

Die zur Oberfläche senkrechte Komponente im Abstand  $r$  eines Dipols beträgt somit

$$
E_{\perp} = E_{\vartheta = 90^{\circ}} = \frac{p}{r^3} \,. \tag{5.20}
$$

Für die Feldstärke im Ursprung gilt dann:

<span id="page-67-1"></span>
$$
E_{\perp}^{0} = \sum_{\substack{n=-\infty \ n \neq 0}}^{\infty} \frac{p}{|n \cdot d|^{3}} = 2 \cdot \sum_{n=1}^{\infty} \frac{p}{(n \cdot d)^{3}} = \frac{2p}{d^{3}} \cdot \Sigma,
$$
 (5.21)  
mit  $\Sigma \equiv \sum_{n=1}^{\infty} \frac{1}{n^{3}} \approx 1,202056.$ 

Die parallele Komponente  $E_{\parallel}^0$  im Ursprung verschwindet aus Symmetriegründen. Die Dipole und die elektrische Feldstärke sind der Richtung nach entgegengesetzt,

deshalb ergibt sich nach Gleichung [\(5.9\)](#page-59-2)

<span id="page-68-2"></span>
$$
p = p_0 - \alpha E_{\perp} = p_0 - \alpha \cdot \frac{2p}{d^3} \cdot \Sigma
$$
  
\n
$$
\Rightarrow p = \frac{p_0}{1 + 2 \cdot \alpha \cdot \Sigma \cdot d^{-3}}
$$
 (5.22)

unter der Voraussetzung, dass die Dipolstärke aller Dipole gleich der des Aufdipols ist.

### Parallele lineare Ketten

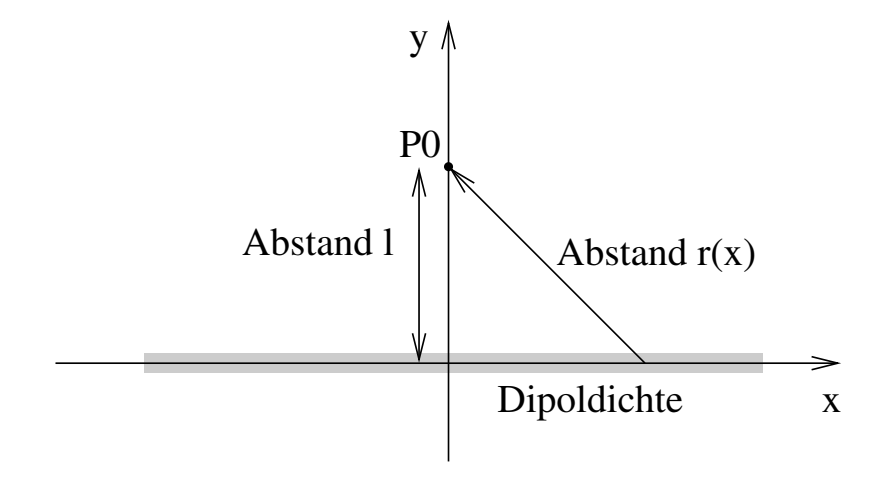

<span id="page-68-0"></span>Abbildung 5.10: Zur Berechnung der Feldstärke einer linearen Kette im Abstand l. Zur Vereinfachung der Rechnung geht die Summation in ein Integral mit der Dipoldichte  $\eta = \frac{p}{d}$ ung der Rechnung gent die Summation in ein integraf mit der  $\frac{p}{d}$  über. Für den Abstand r ergibt sich  $r(x) = \sqrt{l^2 + x^2}$ . Ansicht von oben auf die Oberfläche.

Um das Feld mehrerer paralleler linearer Ketten zu berechnen, soll zuerst das Feld einer Kette im Abstand l berechnet werden. Dieses Problem lässt sich nicht einfach wie oben durch Summation lösen, deshalb werden die diskreten Dipole zur Vereinfachung in eine Dipoldichte  $\eta = \frac{p}{d}$  $\frac{p}{d}$  "verschmiert", siehe Abb. [5.10.](#page-68-0) Es gilt dann:

<span id="page-68-1"></span>
$$
E_{\perp}(l) = \int_{-\infty}^{\infty} \frac{\eta}{r(x)^2} dx = \int_{-\infty}^{\infty} \frac{\eta}{(l^2 + x^2)^{3/2}} dx = \frac{\eta}{l^2} = 2 \cdot \frac{p}{d \cdot l^2}.
$$
 (5.23)

Die Abbildung [5.11](#page-69-0) zeigt die Dipolketten längs der Stufen, wie sie idealisiert auf dem Kristall auftreten. Für die durch den Ursprung gehende kann die diskrete Summation aus Gleichung  $(5.21)$  benutzt werden, für alle anderen benutzt man  $(5.23)$  $(5.23)$ . Man erhält für die Gesamt-Feldstärke im Ursprung:

$$
E_{\perp}^{0} = \underbrace{\frac{2p}{d^{3}} \cdot \Sigma}_{\text{GL. (5.21)}} + \sum_{n=-\infty}^{\infty} 2 \cdot \frac{p}{d \cdot (n \cdot l)^{2}}
$$

Dipoldichte

Dipoldichte

$$
\begin{array}{c|c}\n\circ & \circ & \circ & \circ & 0 \\
\hline\n\text{diskrete Dipole} & \overrightarrow{d} & \text{obstand 1} \\
 & & \downarrow\n\end{array}
$$

Dipoldichte

<span id="page-69-0"></span>Dipoldichte

Abbildung 5.11: Zur Berechnung der Feldstärke paralleler linearer Ketten im Abstand l. Für die durch den Ursprung gehende Kette können diskrete Dipole nach Gleichung  $(5.21)$  benutzt werden, für alle anderen wird die Näherung über Dipol-dichten benutzt. (Gleichung [5.23\)](#page-68-1) Ansicht von oben auf die Oberfläche

$$
= \cdots + 2 \cdot \sum_{n=1}^{\infty} 2 \cdot \frac{p}{d \cdot (n \cdot l)^2}
$$

$$
= \cdots + 4 \cdot \frac{p}{d \cdot l^2} \sum_{n=1}^{\infty} \frac{1}{n^2}
$$

$$
= 2p \left( \frac{\sum}{d^3} + \frac{\pi^2}{3 d l^2} \right).
$$
(5.24)

Analog zu Gleichung  $(5.22)$  ergibt sich dann für die Gesamt-Dipolstärke:

<span id="page-69-1"></span>
$$
p = \frac{p_0}{1 + 2 \cdot \alpha \cdot \left(\frac{\Sigma}{d^3} + \frac{\pi^2}{3 d l^2}\right)}
$$

$$
\Leftrightarrow p(\Theta, l) = p(n, l) = \frac{p(0)}{1 + 2 \cdot \alpha \cdot (\Sigma \cdot n^3 \cdot l^3 + \frac{\pi^2 n}{3l})},
$$
(5.25)  
mit  $n = \frac{1}{d \cdot l}.$ 

Zusätzlich wurden Computer-Simulationen durchgeführt, um den Einfluss der Näherung durch die Einführung von Dipoldichten anstelle diskreter Dipole abzuschätzen. Dabei wurden Dipole auf ein rechteckiges Gitter mit den Abständen  $d \times l$  gesetzt und die Feldstärke am Ort des Aufdipols durch Summation berechnet. Daraus ergab sich eine neue Dipolstärke und das Feld wurde neu berechnet. Dies wurde so oft iteriert, bis der Betrag der Differenz zwischen dem neu berechneten Feld und dem alten Wert eine gewunschte Toleranz unterschritten hatte. Eine Abweichung von ¨ Gleichung [\(5.25\)](#page-69-1) ist praktisch nicht feststellbar. Abbildung [5.12](#page-71-0) zeigt die Ergebnisse der Simulation.

# 5.4 Messungen mit der glatten  $Ru(001)$ -Oberfläche

Um die Messungen mit der gestuften Ru(109)-Oberfläche (siehe Abschnitt [5.7\)](#page-78-0) zu verstehen, wurden (leider) erst danach Experimente mit einem glatten Ru(001) Kristall durchgeführt. Die Eigenschaften der Ru-Oberfläche sind in  $[49, 50]$  $[49, 50]$  $[49, 50]$  beschrieben. Im Gegensatz zu den Experimenten mit den Silicium-Kristallen, die über eine Schleuse in das Vakuum gebracht wurden, verblieb w¨ahrend aller Messungen derselbe Kristall auf dem Probenhalter.

### 5.4.1 Reinigung und Präparation der Oberfläche

Zur Grundreinigung eines stark verunreinigten Kristalls, z.B. nach dem ersten Einbau bzw. nach Reparatur-Maßnahmen, die ein Öffnen der Kammer benötigten, wurde der Kristall 25 Minuten mit Argon bei einem Druck von 2·10<sup>−</sup><sup>5</sup> Torr gesputtert. Der Sputterstrom betrug dabei ca. 20 mA. Die daraufhin verbleibenden Verunreinigungen bestanden hauptsächlich aus Kohlenstoff, Sauerstoff und Kohlenmonoxid. Zur Entfernung des Kohlenstoffs wurde Sauerstoff in die Kammer eingelassen und der Sauerstoff Partialdruck für 5 Minuten auf  $2 \cdot 10^{-7}$  Torr gehalten. Dadurch verbinden sich die Kohlenstoff-Atome mit den Sauerstoff-Atomen zu CO, welches bei dem darauf folgenden Flash (bis  $1450 K$ ) von der Oberfläche desorbiert.

TDS Experimente mit Sauerstoff auf Ruthenium [\[51\]](#page-90-7) zeigen, dass erst ab einer Temperatur von 1650 K kein Sauerstoff mehr auf der Oberfläche verbleibt. Durch die verwendeten Thermoelementdrähte war jedoch der Bereich auf Temperaturen kleiner als 1500 K eingeschränkt. Daher konnte der Sauerstoff nur durch wiederholtes Flashen (mindestens 10×) bis 1450 K entfernt werden. Zum Nachweis der Sauberkeit bietet sich Auger-Spektroskopie an. Der Kohlenstoffubergang (272 eV) ¨ ist jedoch vom großen Ruthenium-Peak  $(273 \text{ eV})$  überlagert, so dass als Kriterium zur Beurteilung der Sauberkeit CO-TDS Experimente (siehe [\[50\]](#page-90-6)) durchgeführt wurden. Dabei wurde für eine Zeit von 5 Minuten ein CO-Partialdruck von  $1\cdot 10^{-7}$ Torr aufrecht erhalten, so dass man eine CO Sättigungsbelegung  $(\Theta_{\text{CO,max}} = 0.67 \, [52])$  $(\Theta_{\text{CO,max}} = 0.67 \, [52])$  $(\Theta_{\text{CO,max}} = 0.67 \, [52])$ 

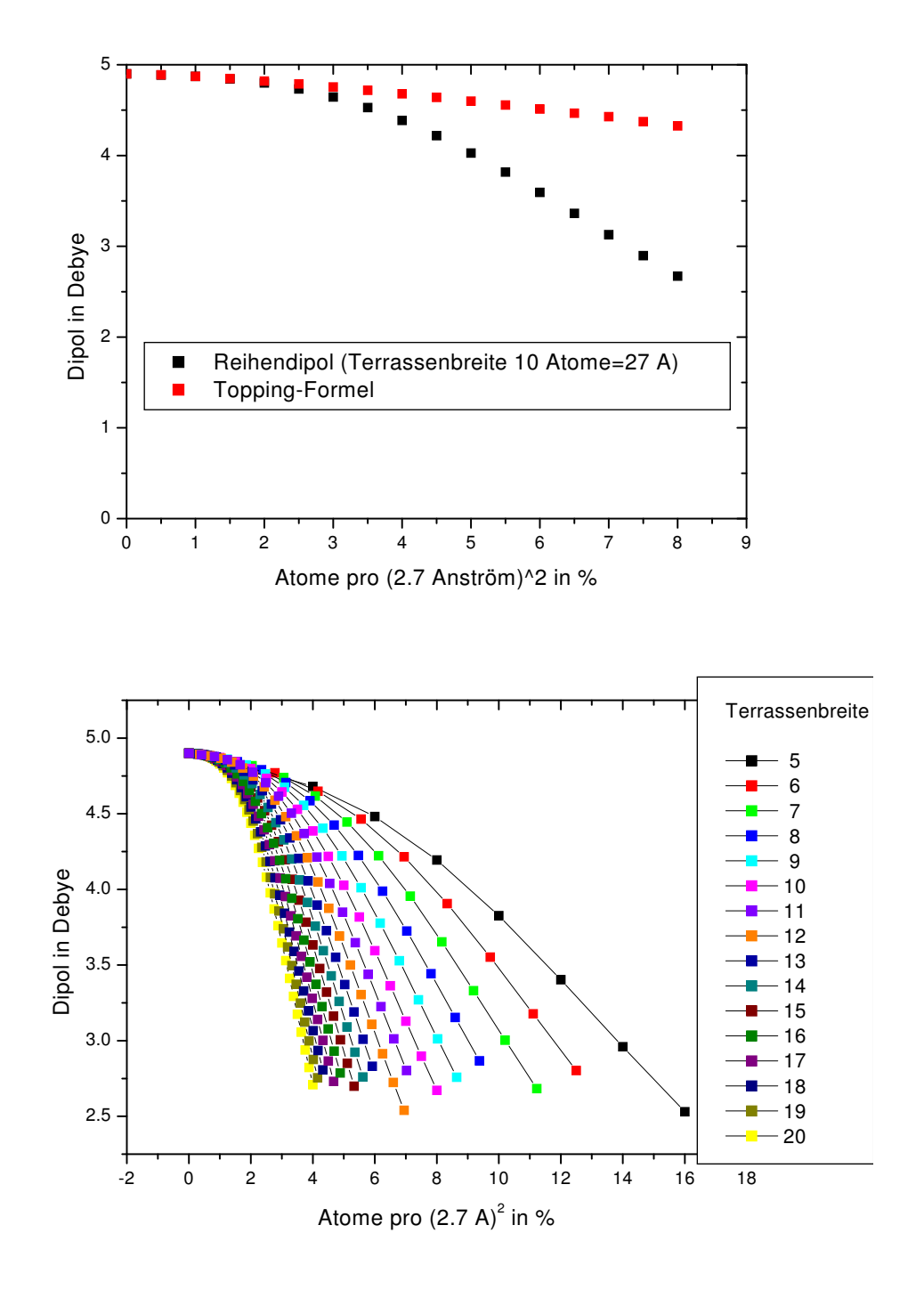

<span id="page-71-0"></span>Abbildung 5.12: Ergebnisse der Simulation. Oben der Vergleich mit der Topping-Formel  $(5.10)$  bei einer Terrassenbreite von 10 Atomen (Gitter-Abstand 2.7Å). Unten sind verschiedene Terrassenbreiten gerechnet. Das Ergebnis zeigt Übereinstimmung mit [\(5.25\)](#page-69-1).
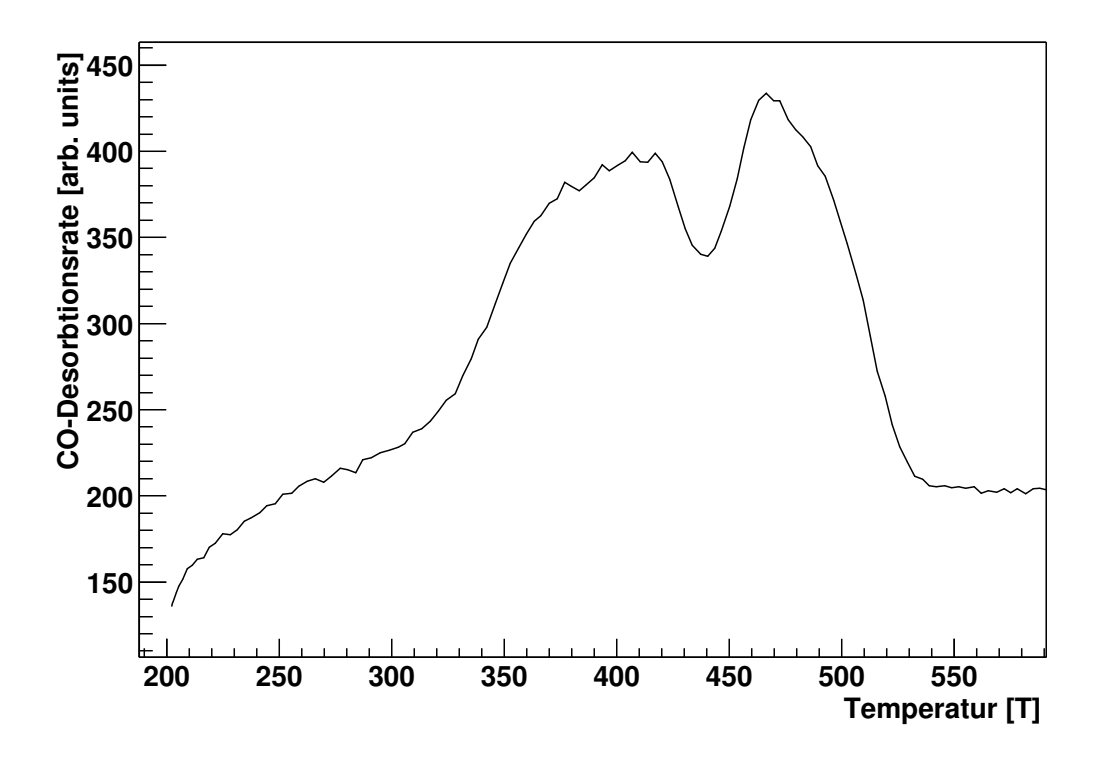

<span id="page-72-0"></span>Abbildung 5.13: CO-TDS von Ru nach Entfernung von C und O Verunreinigungen.

erhält. Ein danach durchgeführtes CO-TDS ist in Abbildung [5.13](#page-72-0) dargestellt. Das Spektrum entspricht, insbesondere in Position und Form der beiden Peaks, CO-TDS Spektren, die von [\[53\]](#page-90-0) mit einer von Sauerstoff und Kohlenstoff freien Ru-Oberfläche durchgeführt wurden.

#### <span id="page-72-1"></span>5.4.2 Präparationszyklen

Auf der Oberfläche adsorbiertes CO lässt sich leicht entfernen, da es schon bei einer Temperatur von 500 K weitgehend desorbiert. Messungen mit dem Quadrupolmassenspektrometer zeigten, dass es in der Hauptkammer in großem Maße vorhanden war, so dass häufig Reinigungsflashs durchführt werden mussten. Die Situation verschlechtert sich bei einer Lithium-Vorbelegung. In diesem Fall ist das CO stärker gebunden und seine Desorption erstreckt sich über einen größeren Bereich, bis hin zu 840 K[\[54\]](#page-90-1). Bei dieser Temperatur zeigen sowohl die Li- als auch die CO- Desorptionsspektren einen Peak, man spricht von dem CO-Li Kodesorptionspeak.

Die Lithium-Vorbelegung wurde mit einer <sup>7</sup>Li-Getterquelle (SAES Getter) erzeugt, welche durch Stromdurchfluss (ca. 6 A) geheizt wurde. Dabei war die Getterquelle in der Detektorkammer angebracht. Die höhere Temperatur der Getterquelle übertrug sich schnell über Wärmeleitung auf die Wände, von denen daraufhin CO desorbierte und mit auf die Oberfläche gelangte, da in diesem Bereich der Kammer die W¨ande dicht an der Probe sind. Ein daraufhin folgender Reinigungsflash bis 850 K entfernt zwar den größten Teil des CO, aber auch eine nicht unbedeutende

Menge von Li. Die so präparierte Oberfläche kann man für die Dauer von etwa einer dreiviertel Stunde (in dieser Zeit können zwei "Runs" (siehe Abschnitt [4.3.3\)](#page-46-0) aufgenommen werden) als sauber bezeichnen, danach ist durch Adsorption des CO im Restgas eine größere Verunreinigung aufgetreten. Vor den Strahlzeiten durchgeführte CO-Li TDS-Experimente zeigen, dass ein kurzer Reinigungsflash bis 700 K einen großen Teil des CO wieder entfernt, aber noch keine Li-Desorption eintritt und somit die Vorbelegung nicht ändert.

Somit wurden die Präparationszyklen wie folgt durchgeführt:

Präparation Run a Run b 700 K Reinigungsflash Run c Run d Präparation . . .

Im Detail bestand die Präparation aus folgenden Schritten:

- 1. Die Getterquelle ca. 30 s lang bei 6 A betreiben, um evtl. Verunreinigungen der Getterquelle zu entfernen.
- 2. Einen Reinigungsflash der Probe auf 1450 K. Dies entfernt auch das restliche Lithium von vorherigen Belegungen.
- 3. Die Getterquelle 5 Minuten bei einem Strom von 5,5 A betreiben. Man erhält eine Li-Belegung der Probe von knapp einer Monolage.
- 4. Ein 850 K Flash zur Entfernung von CO. Dabei desobiert auch der größte Teil der Li-Belegung. Es bleibt eine Bedeckung von 20% der Monolage. Dieser Wert ist gut reproduzierbar (siehe unten).
- 5. Nach Abschalten der Heizung wurde bis zum Erreichen der Messtemperatur (z.B. 20 Minuten bei 130 K) gewartet.

Abbildung [5.14](#page-74-0) zeigt ein kombiniertes Lithium/CO TDS. Bezogen auf die Monolage (Abbildung [5.15\)](#page-75-0) ergibt sich eine Li-Belegung von  $\Theta = 0, 22 \pm 0, 035$ . Dieser Wert ist ein Mittelwert aus 20 Einzelmessungen und der angegebene Fehler entspricht der daraus resultierenden Standardabweichung. Die Bestimmung der CO-Bedeckung ist mit einer größeren Unsicherheit behaftet, da das TDS der Monolage aus Abbildung [5.13](#page-72-0) mit anderen Einstellungen des Massenspektrometers als beim TDS aus Ab-bildung [5.14](#page-74-0) aufgenommen wurde. Eine Abschätzung unter Berücksichtigung der unterschiedlichen Einstellungen führt zu einer CO-Belegung von  $\Theta_{CO} = 0.07$ . Dieser Wert ist insofern als eine maximale Belegung zu betrachten, als das TDS zur Kontrolle der Li-Belegung nach einem Run d (siehe oben) aufgenommen wurde. TDS-Messungen vor der Strahlzeit, die durchgefuhrt wurden, um zu belegen, dass ¨

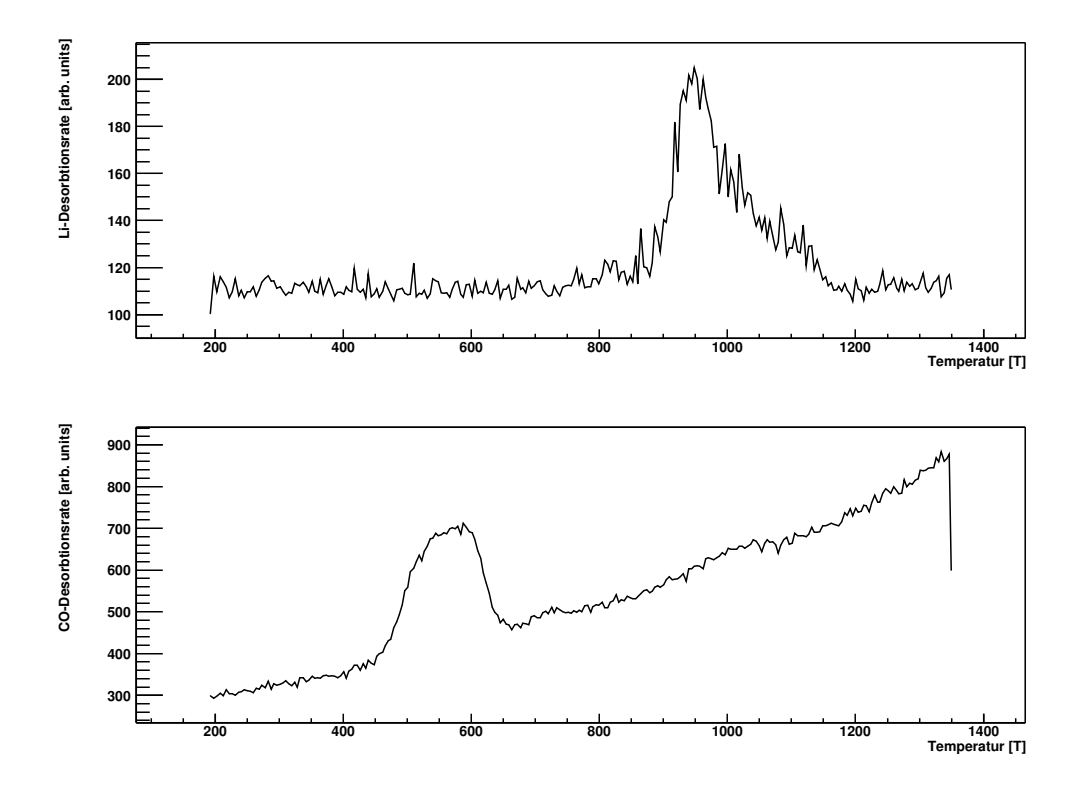

<span id="page-74-0"></span>Abbildung 5.14: Kombiniertes Li-CO TDS. Bezogen auf die Multilage (Abbildung [5.15\)](#page-75-0) entspricht dies einer Li-Bedeckung von 22,3%. Das Massenspektrometer ist unterschiedlich empfindlich für CO bzw. Lithium, die Signalstärken sind daher gegeneinander nicht vergleichbar.

oben erw¨ahnter 700 K-Reinigungsflash keinen Einfluss auf die Li-Belegung hat, zeigen eine CO-Bedeckung von  $\Theta_{CO} = 0.025$ . Daraus ist ersichtlich, dass sich die CO-Bedeckung w¨ahrend laufender NMR-Messungen um mehr als einen Faktor 2 erhöht.

#### 5.5 Kernspin-Relaxationsdaten

Der gemessene Supereffekt ist proportional zur tatsächlichen Polarisation der <sup>8</sup>Li-Atome. Nach [\[43\]](#page-89-0) zerfällt die Polarisation exponentiell im Laufe der Zeit ( $\propto e^{-\alpha t}$ ). In Abbildung [5.16](#page-75-1) ist der Supereffekt in Abhängigkeit der Zeit dargestellt und an eine Exponentialfunktion angepasst worden. Im Gegensatz zu den β-NMR Messungen mit aktiver Polarisationszerstörung durch HF (siehe Abschnitt [4.3.3\)](#page-46-0) ist hier die Messzeit (4 s) wesentlich länger. Die Aktivierungszeit (nicht dargestellt), welche mit dem Schließen des Shutters endet, ist mit 0,5 s gleich geblieben. Eine Anpassung an die Exponentialfunktion ergibt in diesem Fall eine Relaxationsrate von  $\alpha = \frac{1}{T}$  $\frac{1}{T_1} =$  $(1, 39 \pm 0, 31) s^{-1}$ .

Um einen möglichst kleinen statistischen Fehler der Relaxationsrate zur erhalten, wurden nicht einzelne Runs ausgewertet, sondern in der Regel Summenspektren. Da-

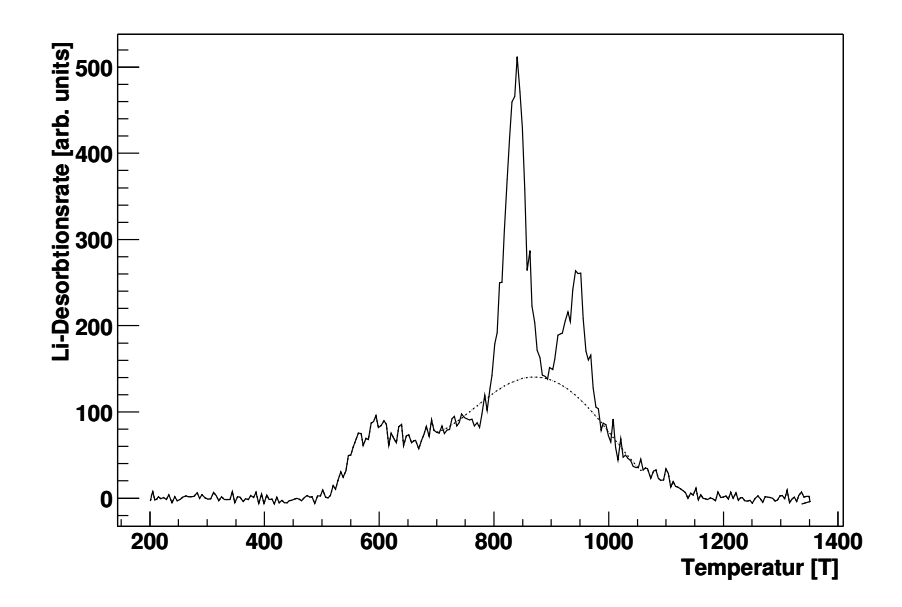

<span id="page-75-0"></span>Abbildung 5.15: TDS der Li-Monolage. Die gestrichelte Linie zeigt den Verlauf, wie er ohne Verunreinigungen zu erwarten wäre.

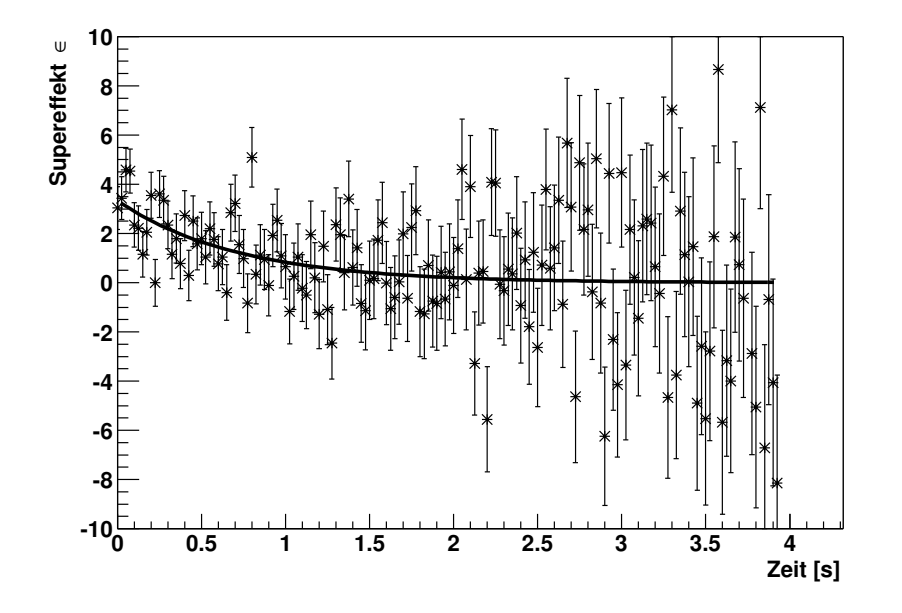

<span id="page-75-1"></span>Abbildung 5.16: Summenspektrum (Typ m5, siehe Text) mehrerer Relaxationsexperimente, durchgeführt bei einer Temperatur von 120 K und einem Magnetfeld von 0,8 T.

her wurden mehrere Runs (bis zu 20) bei der gleichen Temperatur, Li-Vorbelegung und Magnetfeld durchgeführt, deren Spektren summiert und wie oben beschrieben angepasst. Zusätzlich wurden Summenspektren erzeugt, die als zusätzliche Unterteilung die zeitliche Position  $(a,b,c,d)$  innerhalb der Präparationszyklen (siehe vorheriger Abschnitt [5.4.2\)](#page-72-1) berücksichtigen. Ein Vergleich der Relaxationsraten der Summenspektren von Punkten gleicher Temperatur, Belegung und Magnetfeld, aber unterschiedlicher Position in den Präparationszyklen, ergibt eine starke Abhängigkeit von der zeitlichen Position  $(a,b,c,d)$ , was darauf hindeutet, dass während der Messzeit die Verunreinigungen zunahmen und entscheidend die Relaxation beeinflussten.

Ausgehend von den Typen a, b, c, d der Summenspektren werden die Typen  $m_1 \cdots m_6$ wie folgt definiert:

$$
m_1 := a \oplus b,
$$
  
\n
$$
m_2 := c \oplus d,
$$
  
\n
$$
m_3 := a \oplus b \oplus c,
$$
  
\n
$$
m_4 := m_1 \oplus m_2 = a \oplus b \oplus c \oplus d,
$$
  
\n
$$
m_5 := a \oplus c,
$$
  
\n
$$
m_6 := b \oplus d.
$$

Eine genauere Untersuchung mehrerer Datenpunkte zeigt, dass Spektren vom Typ a und c denen vom Typ  $m_5$  ähnlich sind, während Spektren vom Typ b und d Ahnlichkeiten zu solchen vom Typ  $m_6$  aufweisen. Das ist insofern verständlich, da zwischen den Runs b und c ein Flash zur Reinigung durchgeführt wurde.

Abbildung [5.17](#page-77-0) zeigt eine Ubersicht über die gemessenen Relaxationsraten und Abbildung [5.18](#page-78-0) zeigt den Verlauf, wie er bei einer Diffusionsenergie von  $E_{diff}$  = 0, 176 eV und  $\tau_0 = 4, 1 \cdot 10^{-13}$  s nach [\[42\]](#page-89-1) zu erwarten gewesen wäre. Das Maximum der gemessenen Daten bei tritt jedoch schon bei 160 K auf, was im Vergleich zu den 190 K laut der Vorhersage viel zu fruh ist. Weiterhin sind die gemessenen ¨ Relaxationsraten im Ganzen viel zu klein gegenüber der theoretischen Kurve.

Vergleicht man die obere Grafik [5.17\(](#page-77-0)a) mit der unteren (b), so erkennt man bei  $(a)$  ein sehr kleines Maximum bei 160 K, das jedoch bei  $(b)$  viel ausgeprägter ist. Grafik (b) stellt die Relaxationsraten von  $m<sub>6</sub>$  Summenspektren dar, welche gegenüber den  $m_5$ -Spektren stärker verunreinigt sind. Daher ist dies ein starker Hinweis darauf, dass dieser Peak auf Verunreinigungen, vermutlich durch CO, zurück zu führen ist. Eine Untersuchung auf der Grundlage von TDS-Spektren mit Lithium und CO adsorbiert auf der  $Ru(001)$ -Oberfläche [\[54\]](#page-90-1) zeigt, dass die Lithium-Atome mit den CO-Molekülen auf der Ru-Oberfläche eine Bindung eingehen. Etwas spekulativ könnte man daher von einer Diffusion von Li-CO Molekülen auf der Ruthenium-Oberfläche sprechen.

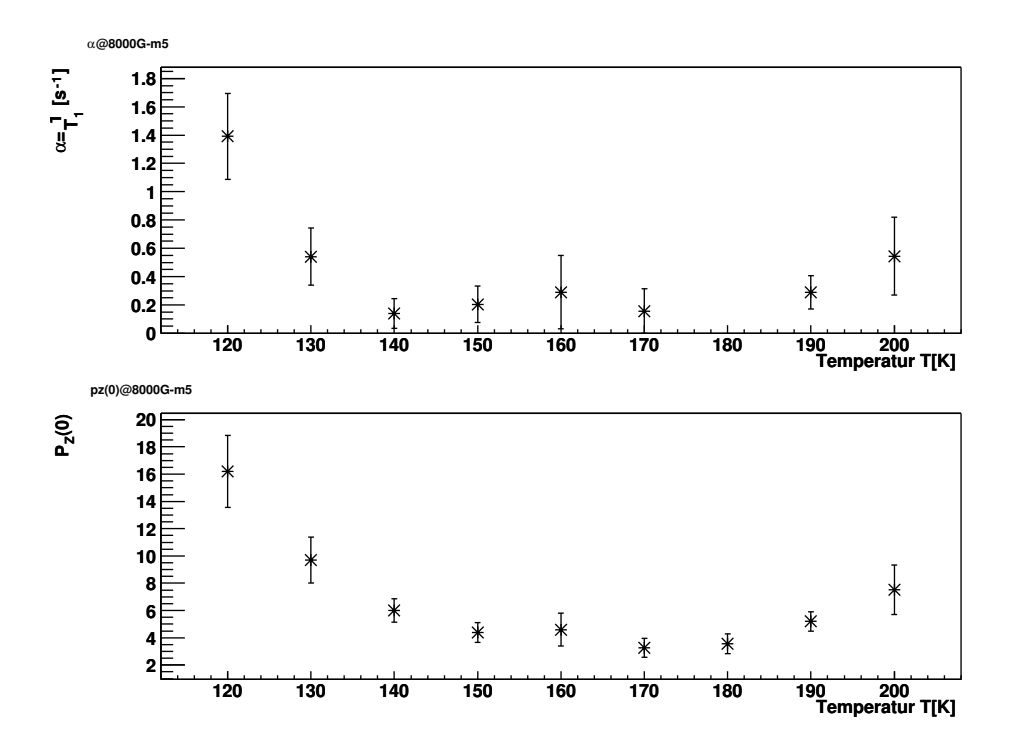

(a) Anpassung an  $m_5$ -Summenspektren (siehe Text)

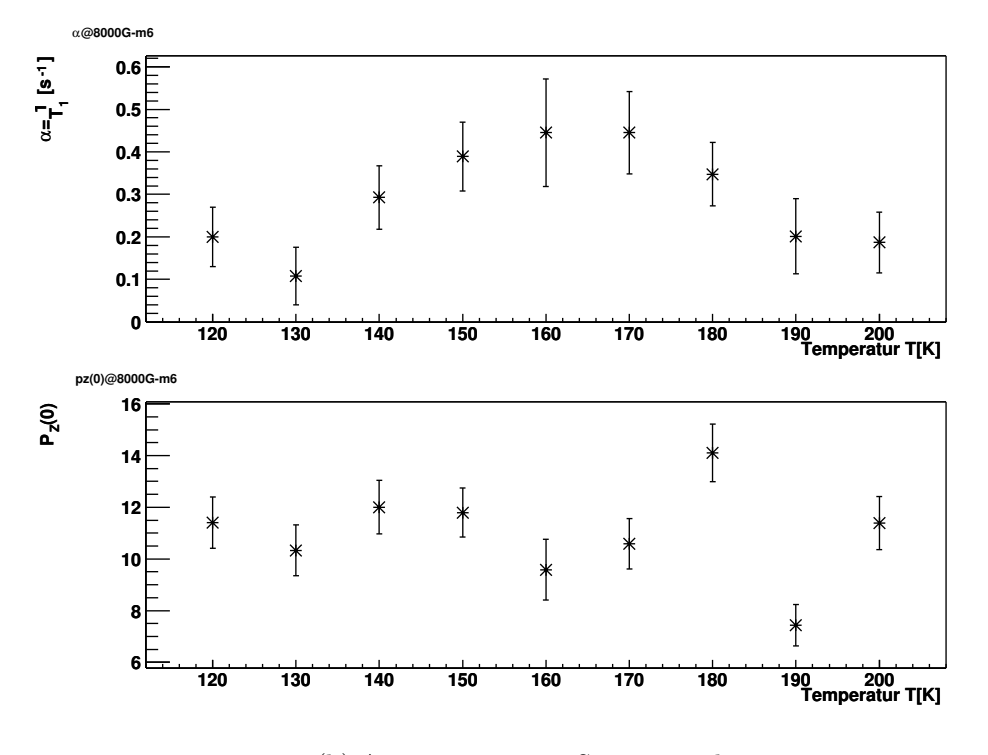

<span id="page-77-0"></span>(b) Anpassung an $m_6$ -Summenspektren

Abbildung 5.17: Relaxationsrate von  ${}^{8}$ Li auf der Ru (100) Oberfläche. Gemessen bei einer Li-Vorbelegung von  $\Theta = 0,223$ .

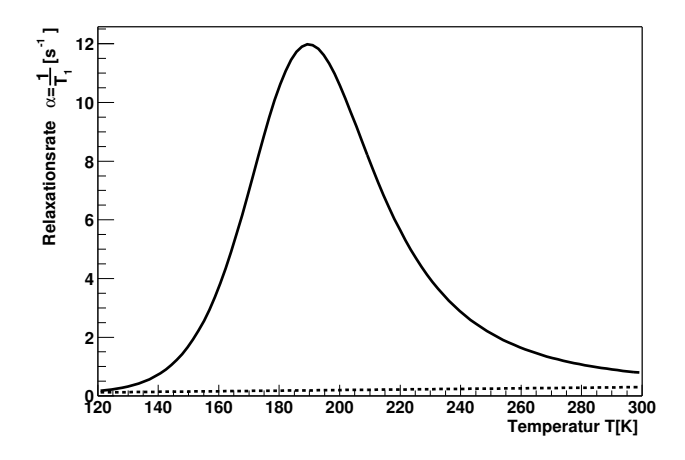

<span id="page-78-0"></span>Abbildung 5.18: Zu erwartende Relaxationsraten bei einem Magnetfeld von 0,8 T und einer Li-Bedeckung von  $\Theta = 0, 2$ .  $E_{diff} = 0, 176$  eV,  $\tau_0 = 4, 1 \cdot 10^{-13}$  s (nach [\[42\]](#page-89-1)). Der Anteil durch Korringa-Relaxation ist gestrichelt eingezeichnet.

#### 5.6 Fazit

Die Daten zeigen nicht das nach [\[42\]](#page-89-1) zu erwartende Maximum bei Temperaturen von ca. 200 K. Der Grund liegt in einer zu niedrigen Anfangspolarisation. Die Uberlegung, dass die niedrige Polarisation durch eine sehr schnelle Relaxation zustande kommt, kann durch eine genauere Untersuchung der Aktivierungsphase[4](#page-78-1) nicht gestützt werden. Einziger Hinweis auf eine schnelle Relaxation ist das Minimum der Anfangspolarisation aus Abbildung [5.17a](#page-77-0). Damit wurde das Maximum der Relaxa- ¨ tionsrate bei einer Temperatur von ca. 150 K liegen. Dem entspricht eine Diffusionsenergie  $E_{diff} = 0, 15$  eV gegenüber  $E_{diff} = 0, 176$  eV nach [\[42\]](#page-89-1).

#### 5.7 Die gestufte Ruthenium (109) Oberfläche

Die Abbildungen [5.19](#page-79-0) und [5.20](#page-79-1) zeigen Relaxationsmessungen mit <sup>8</sup>Li auf der gestuften Ru(109)-Oberfläche. Diese Messungen wurden vor den Experimenten mit der glatten Oberfläche durchgeführt und der Kristall war wesentlich stärker durch CO  $(\Theta_{CO} > 0.2)$  verunreinigt. Dies ist  $10 \times$  höher als die Li-Belegung  $(\Theta_{Li} = 0.02)$ .

Die Temperaturabhängigkeit des diffusiven Anteils der Relaxationsrate des gestuften Kristalls aus Abbildung [5.19](#page-79-0) zeigt im Wesentlichen das gleiche Verhalten, wie es auch von der glatten Oberfläche her bekannt ist  $(41)$ . Ungeklärt ist jedoch

<span id="page-78-1"></span><sup>&</sup>lt;sup>4</sup>Mit Aktivierungsphase wird die Zeit zwischen dem Öffnen des Shutters und dem Schließen des Ionen-Choppers bezeichnet. Während dieser Zeit steigt die Bedeckung der Oberfläche mit <sup>8</sup>Li und es herrscht ein zusätzlicher radioaktiver Untergrund aufgrund des Auftreffens des Ionenstrahls auf das Target. Daher werden in dieser Zeit aufgenommene Zählereignisse in der Auswertung normalerweise nicht berücksichtigt. Um eine sehr schnelle Relaxation der <sup>8</sup>Li-Atome auszuschließen, wurde ein einfaches Modell entwickelt, welches die Aktivierungsphase beschreibt und an die Daten angepasst. Es ergibt sich jedoch keine signifikante Anderung gegenüber der herkömmlichen Auswertung, daher wird auf diese Form der Auswertung nicht weiter eingegangen.

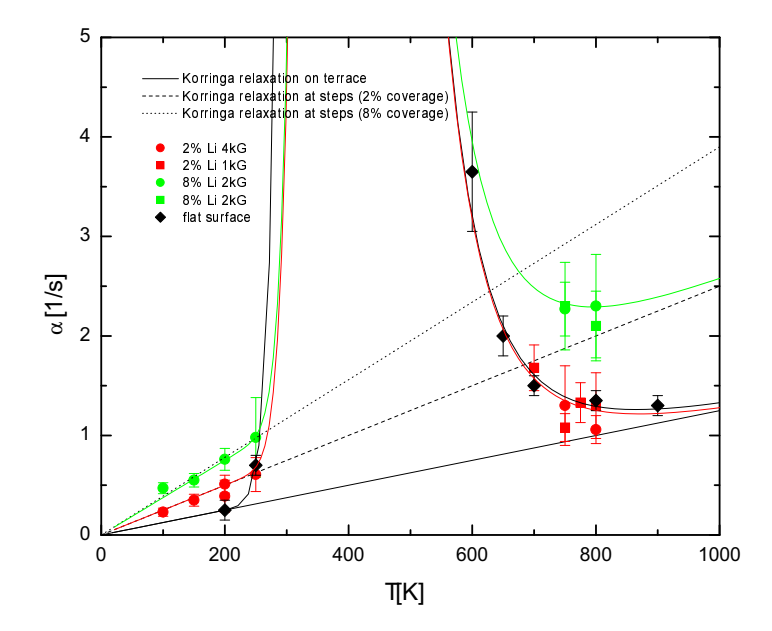

<span id="page-79-0"></span>Abbildung 5.19: Temperaturabhängigkeit der Relaxationsrate der gestuften Ruthenium (109)-Oberfläche

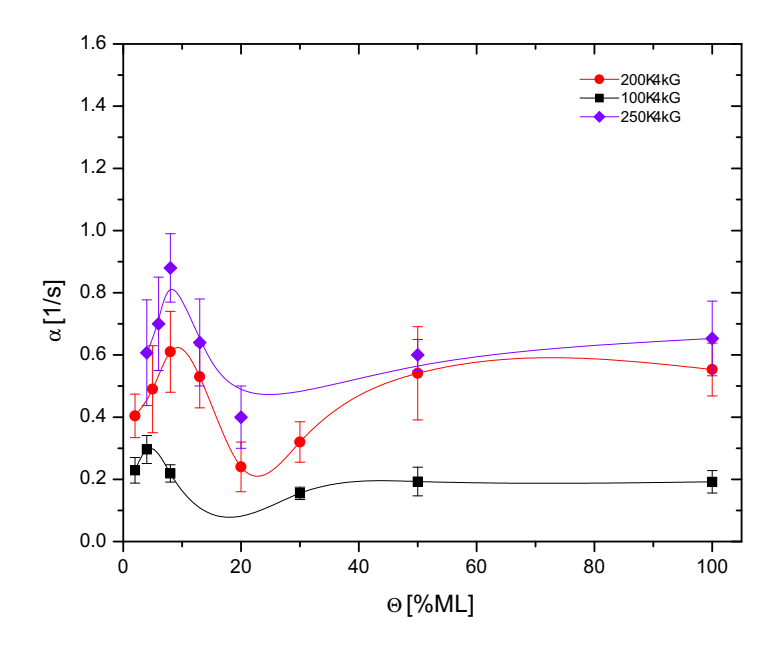

<span id="page-79-1"></span>Abbildung 5.20: Belegungsabhängigkeit der Relaxationsrate der gestuften Ruthenium (109)-Oberfläche

die (scheinbare) Erhöhung der Korringa-Relaxationsrate bei höheren Li-Belegungen (8%).

Die Li-Bedeckungsabhängigkeit in Abbildung [5.20](#page-79-1) unterscheidet sich stark von der des glatten Kristalls. Man erkennt, dass die Relaxation nach einem kurzen Ansteigen schon wieder ab etwa 10% der Monolage beendet ist. Dies könnte ein Hinweis auf Diffusion entlang der Stufen sein (Gleichung [\(5.14\)](#page-62-0)), da bei einer Terrassenbreite von 10 Atomen schon bei einer Belegung von 10% alle Adsorptionsplätze an den Stufen belegt sind und somit keine Diffusion entlang der Stufen mehr möglich ist.

## Kapitel 6

## Zusammenfassung und Ausblick

Die im Rahmen dieser Arbeit durchführten  $\beta$ -NMR Experimente benötigten einige Anderungen und Neuerungen an der Apparatur, z.B. die Einspeisung von Hoch- ¨ frequenz, sowie erhebliche Anderungen an der Software Steuerung bzw. Datenaus- ¨ wertung. Es wurde daher ein komplett neues echtzeitfähiges Datenaufnahme- und Auswertungssystem auf der Grundlage von RTLinux und ROOT entwickelt und mit Erfolg eingesetzt. Zur Kommunikation zwischen der in Echtzeit ausgefuhrten Appli- ¨ kationsschicht mit der Auswertungsschicht im User-Space dient ein für unsere Zwecke speziell entwickeltes Protokoll. In Zusammenarbeit mit den ROOT-Entwicklern von CERN wurde ein allgemeineres Protokoll RTLTree entworfen und implementiert, welches die so genannten TTrees von ROOT, einer abstrakten Datenstruktur zum effizienten Speichern großer Datenmengen, Echtzeit Applikationen zugänglich macht. RTLTree unterstützt sowohl RTLinux als auch RTAI, findet aber in der vorliegenden Arbeit keine Anwendung.

Weiterhin wurden  $\beta$ -NMR Messungen auf der wasserstoffterminierten Oberfläche durchgeführt und ergaben entsprechende Resonanzkurven. Der Vergleich der  $\sigma^+$  und σ <sup>−</sup> Linien deutet auf einen elektrischen Feldgradienten nahe 0 hin. Auf der Grundlage theoretischer DFT-Rechnungen von [\[25\]](#page-88-0) wurde mit einem einfachen Punktladungsmodell gezeigt, dass bei einem Feldgradienten von 0 das adsorbierte Lithium nur eine Bindung zu den Silicium-Atomen, nicht aber den Wasserstoff-Atomen eingehen kann.

Die geschaffenen technischen Voraussetzungen stellten die Grundlage für weitere  $\beta$ -NMR Experimente mit aktiver Polarisationszerstörung durch Einstrahlung von HF [\[11,](#page-87-0) [35\]](#page-89-3).

Bezüglich der Relaxation von polarisiertem Lithium auf Ruthenium wurden weitere mögliche Relaxationsmechanismen auf gestuften Oberflächen vorgestellt und theoretische Modell-Rechnungen und Simulationen durchgefuhrt. Aufgrund der ho- ¨ hen Verunreinigung der Oberfläche durch Restgasadsorption (CO) konnten diese Modelle experimentell jedoch nicht bestätigt werden, stellen jedoch die Grundlage für weitere Experimente in diese Richtung dar.

## Anhang A

# ELISABET Code am Beispiel TDS

### A.1 Temperaturrampe

```
delta_t=theramp.delta_t*1000000; // ms -> ns
start_t=clock_gethrtime(CLOCK_RTL_SCHED)+delta_t;
for (dac=theramp.startdac;
    (dac<=theramp.enddac) && (ramp_running);
     dac+=theramp.step){
  pthread_make_periodic_np (pthread_self(),
                            start_t,0);
  pthread_wait_np ();
  camac_write(theramp.N, theramp.A,16,dac);
  start_t+=delta_t;
}
```
### A.2 Datenaufnahme

```
for (zaehler=0;
    (zaehler<datapoints) && (!rtf_get(1,buf,1));
    zaehler++)
{
  pthread_make_periodic_np(
                     pthread_self(),start_t,0);
  pthread_wait_np ();
  switch (experiment_type)
  {
    case EXP_TDS:
     tpd_time=start_t;
     for (i=0;i<exp_block.tpd_number;i++)
     {
       camac_write(exp_block.tpd_setmassdac_N,
          exp_block.tpd_setmassdac_A,16,
          exp_block.tpd_mass_information[i].dac);
                                   //Masse ans QMS
```

```
exp_block.tpd_mass_information[i].range)
   {
     // Hier werden je nach gewünschter
     // Vorverstärkung entsprechende
     // Kommandos ans das QMS geschickt.
   }
   switch(
     exp_block.tpd_mass_information[i].gain)
   {
     // Hier werden je nach gewünschter
     // Nachverstärkung entsprechende
     // Kommandos ans das QMS geschickt.
   }
   tpd_scan_t=
     exp_block.tpd_mass_information[i].
       scan_t*1000000; // ms->ns
   pthread_make_periodic_np(pthread_self(),
      tpd_time+tpd_wait_t,0);//Warten,
   pthread_wait_np (); //Bis QMS bereit
   camac_read(exp_block.tpd_qmssignal_N,
     exp_block.tpd_qmssignal_A,9,&camac_in);
       //Zähler löschen
   camac_clearinhibit(); //Zählen erlauben
   scan_start=clock_gethrtime(CLOCK_RTL_SCHED);
   pthread_make_periodic_np(pthread_self(),
     tpd_time+tpd_wait_t+tpd_scan_t,0);
       //scan Zeit warten
   pthread_wait_np();
   camac_setinhibit(); //Zählen stoppen
   camac_read(exp_block.tpd_qmssignal_N,
    exp_block.tpd_qmssignal_A,0,&camac_in);
      //Zähler lesen
   scan_stop=clock_gethrtime(CLOCK_RTL_SCHED);
   tpd_time+=(tpd_wait_t+tpd_scan_t); //Zeit
     //für neuen Schleifendurchlauf anpassen
   time_diff=scan_stop-scan_start;
   rtf_put(0,&camac_in,sizeof(camac_in));
   rtf_put(0,&time_diff,sizeof(time_diff));
} //end of Teilchen-Massen-Schleife
```
switch(

#### A.2. DATENAUFNAHME 77

```
exp_block.tpd_temp_in_A,9,&camac_in);
   //Zähler löschen
camac_clearinhibit(); //Zählen erlauben
scan_start=clock_gethrtime(CLOCK_RTL_SCHED);
pthread_make_periodic_np(pthread_self(),
  tpd_time+tpd_temp_scan_t,0);
   //scan Zeit warten
pthread_wait_np();
```

```
camac_setinhibit(); //Zählen stoppen
camac_read(exp_block.tpd_temp_in_N,
  exp_block.tpd_temp_in_A,0,&camac_in);
    //Zähler lesen
scan_stop=clock_gethrtime(CLOCK_RTL_SCHED);
```

```
time_diff=scan_stop-scan_start;
rtf_put(0,&camac_in,sizeof(camac_in));
rtf_put(0,&time_diff,sizeof(time_diff));
break; // TDS
```
//TDS ENDE

```
default:
  rtl_printf("experiment not defined !!!");
```

```
}// Ende switch-Befehl
  start_t +=delta_t;
} //Ende äußere for-Schleife
```
# Anhang B Kernelmodule

Code, der im Kernel-Space ausgefuhrt werden soll, muss direkt gegen den Kernel ¨ gelinkt werden. In fruhen Versionen von Linux war dazu i.d.R. ein Neukompilieren ¨ des Kernels und nach entsprechenden Einträgen in den Bootloader ein Neustarten des Rechners nötig. Ein Treiber, der auf diese Weise dem Kernel hinzugefügt wird, nennt sich monolithisch. Ab Version 2.0.x ist es möglich, zusätzlich Objekt-Code während der Laufzeit gegen den Kernel zu linken. Derartig beschaffener Code nennt sich Kernel-Modul und muss überraschend wenigen Konventionen genügen. Kernel-Module werden i.d.R. in C geschrieben und können mit dem Gnu-C Compiler gcc erzeugt werden. Standardmäßig linkt gcc nach erfolgreicher Ubersetzung den Objekt-Code gegen die Standard C-library. Dies wird durch den Aufruf mit dem Schalter -c, also z.B. gcc -c hello.c verhindert. Das Linken gegen den Kernel w¨ahrend dessen Laufzeit erfolgt dann mittels insmod hello.o.

Der Quellcode eines einfachen Kernel-Moduls kann so aussehen: (hello.c)

```
#define MODULE
#include <linux/module.h>
int init_module(void)
{
 printk("<1>Hallo Welt !");
}
void cleanup_module(void)
{
  printk("<1>Tschüß !");
}
```
Die Definition des Symbols MODULE ist notwendig, ebenso die beiden Funktionen init module und cleanup module. Dabei wird init module beim Aufruf von insmod ausgeführt. Das Entfernen eines Moduls ist möglich, wenn sichergestellt ist, dass der Kernel es nicht mehr benötigt. Dies geschieht mit dem Befehl rmmod hello, entsprechend wird dann die Funktion cleanup module des Kernel-Moduls aufgerufen.

Die printk Aufrufe schreiben den folgenden Text zunächst in einen Buffer, bis ein entsprechender Log-Dämon sie weiter bearbeitet. Die Zahl in den <>-Klammern bezeichnet dabei den *Loglevel*. Darauf soll nicht näher eingegangen werden, i.d.R. kann man die Ausgaben durch den Befehl tail -f /var/log/messages sehen. Natürlich will man außer dem Ausgeben von Text auch Funktionen des Kernels oder von anderen Modulen aufrufen. Da ja direkt gegen den Kernel gelinkt wird, sind entsprechende libraries nicht notwendig, wohl aber die Header-Dateien mit den Prototypen der Funktionen bzw. globalen Variablen-Deklarationen. Die Header-Dateien des Kernels sind in /usr/include/linux und /usr/include/asm zu finden. Um ein versehentliches Einbinden in Anwendungsprogramme zu verhindern, ist Kernel-Code dort durch ein #ifdef \_\_KERNEL\_\_ geschützt. Deshalb muss im Kernel-Modul dann das Symbol \_KERNEL\_\_ definiert werden. (#define \_KERNEL\_\_)

Weitere Funktionen oder Variablen, die man seinem eigenen Kernel-Modul hinzufügt, sind nach dem Laden mit insmod im Kernel bekannt und können auch im Kernel-Space beliebig aufgerufen werden. Der Kernel fuhrt dazu eine Symboltabelle, ¨ die mit less /proc/ksyms ausgelesen werden kann. Dabei ist der Programmierer des Kernel-Moduls selbst dafür verantwortlich, seine öffentlichen Funktionen oder Variablen z.B. mit Präfixen so zu benennen, dass es keine Kollisionen mit anderen in der Tabelle befindlichen Symbolen gibt. Alternativ kann er sie durch das Schlussel- ¨ wort static als nicht öffentlich deklarieren, um auf diese Weise die so genannte wander ein verwendung von static gibt es auch weitere Möglichkeiten, auf die hier nicht eingegangen wer-"Namespace Pollution" so gering wie möglich zu halten. (Außer der Verwendung den soll.)

## Literaturverzeichnis

- [1] H. Winnefeld,  $\beta$ -NMR an <sup>8</sup>Lithium adsorbiert auf Silizium(111)7×7 und den naßchemisch sowie in situ präparierten wasserstoffterminierten Oberflächen, Dissertation, Philipps–Universität, Marburg, 2000.
- [2] M. Czanta, Naßchemische Präparation und UHV-Charakterisierung von  $Si(111)-(1\times1).$ H-Oberflächen, Diplomarbeit, Ruprecht-Karls-Universität, Heidelberg, 1997.
- [3] M. P. Seah and W. A. Dench, Surf. Interf. Anal. 1 (1979) 2.
- [4] Gerthsen, Kneser and Vogel, Physik: ein Lehrbuch zum Gebrauch neben Vorlesungen, Springer, Heidelberg, 1982.
- [5] C. Kittel, *Einführung in die Festkörperphysik*, Oldenbourg, München, 1999, ISBN 3-486-23843-4.
- [6] O. Kühlert, Produktion eines  ${}^{8}Li$  Atomstrahls —Video-LEED Untersuchungen auf der gestuften  $Ru(109)$ -Oberfläche, Diplomarbeit, Philipps-Universität, Marburg, 1999.
- [7] M. Lisowski, Alkaliadsorption an gestuften Ru(0001), Diplomarbeit, Ruprecht-Karls-Universität, Heidelberg, 2000.
- [8] Princeton Research Instruments, Inc., P.O. Box 1174, Princeton, NJ 08542 (609) 924-0570, Instruction Manual, Reverse View LEED Optics, Models RVL6-120 and 8-120, 1989.
- [9] H. Haken and H. C. Wolf, Atom- und Quantenphysik, 6. Auflage, Springer, Berlin, 1996, ISBN 3-540-61237-8.
- [10] R. Schillinger, Die Adsorption von Lithium auf der wasserstoffterminierten  $Si(111)(1 \times 1)$ -Oberfläche, Diplomarbeit, Ruprecht-Karls-Universität, Heidelberg, 1999.
- <span id="page-87-0"></span>[11] R. Schillinger, NMR-Experimente zur elektronischen Struktur der Si(111)-7×7 Oberfläche, Dissertation, Philipps-Universität, Marburg, 2003, in Vorbereitung.
- $[12]$  M. Metz, *Entwicklung eines Oberflächenkühlsystems und einer rechnergestütz*ten Temperaturregelung, Diplomarbeit, Philipps-Universität, Marburg, 1991.
- [13] K. E. Sale, T.-F. Wang, R. N. Boyd, G. J. Mathews, D. W. Heikkinen, M. L. Roberts, M. S. Islam and P. B. Corn, Phys. Rev. C. 41 (1990) 2418.
- [14] H. J. Jänsch, G. Kirchner, O. Kühlert, M. Lisowski, J. J. Paggel, R. Platzer, R. Schillinger, H. Tilsner, C. Weindel, H. Winnefeld and D. Fick, Nucl. Inst. Meth. B 171 (2000) 537.
- [15] W. F. Widdra, Entwicklung einer Apparatur für Oberflächenuntersuchungen mit dem kernspinpolarisierten radioaktiven Isotop  ${}^{8}Li$ , Dissertation, Philipps– Universität, Marburg, 1991.
- [16] B. Stroustrup, Die C++ Programmiersprache, Addison-Wesley, Bonn, 1992.
- [17] R. Brun and F. Rademakers, ROOT Users Guide 3.02c, CERN, 2002, see http://root.cern.ch.
- [18] S. Kuhlins and M. Schader, Die C++ Standardbibliothek, 3. Auflage, Springer, Berlin, 2002, ISBN 3-540-43212-4.
- [19] U. Breymann, Die C++ Standard Template Library, Addison-Wesley, Bonn, 1996, ISBN 3-8273-1067-9.
- [20] O. Kühlert, R. Schillinger, C. Bromberger and H. J. Jänsch, Realtime linux in der sub-nano forschung: Das echtzeit-mess-system elisabet, in LinuxTag, Karlsruhe, 2002, see http://www.linuxtag.org.
- [21] H. Herold, Linux · Unix Systemprogrammierung, 2. Auflage, Addison-Wesley, München, 1999, ISBN 3-8723-1512-3.
- [22] A. Kohnert, Unix Systemprogrammierung, Lehrstuhl Mathematik II, Universität Bayreuth, 1998.
- [23] D. P. Bovet and M. Cesati, Understanding the Linux Kernel, O' Reilly Verlag, 2. edition, 2003, ISBN 0-596-00213-0.
- [24] A. Rubini and J. Corbet, *Linux Gerätetreiber*, O' Reilly Verlag, 2. Auflage, 2002, ISBN 3-89721-138-6.
- <span id="page-88-0"></span>[25] W. Mannstadt, private Mitteilung, Mainz, 2003.
- [26] A. Stockhausen, T. U. Kampen and W. Mönch, Appl. Surf. Sci. **56-58** (1992) 795.
- [27] C. Weindel, Kernspinrelaxationsmessungen zur Lithiumadsorption auf naßchemisch präparierten und  $(7 \times 7)$  rekonstruierten  $Si(111)$  Oberflächen, Dissertation, Philipps Universität, Marburg, 2000.
- [28] G. S. Higashi, Y. J. Chabal, G. W. Trucks and K. Raghavachari, Appl. Phys. Lett. 56 (1990) 656.
- [29] C. Weindel, Die Adsorption von Lithium und Wasserstoff auf einer Si(111)– Oberfläche, Diplomarbeit, Ruprecht–Karls–Universität, Heidelberg, 1995.
- [30] G. Schatz and A. Weidinger, *Nukleare Festkörperphysik*, Teubner Verlag, Stuttgart, 1985.
- [31] A. Messiah, Quantenmechanik 2, 3. Auflage, Walter de Gruyter, Berlin, 1990, ISBN 3-11-012669-9.
- [32] H. O. Meyer, Phys. Rev. C 56 (1997) 2074.
- [33] R. C. Hanna, Some experimental aspects of the use of polarized beams, in Proceedings of the  $2^{nd}$  International Symposium of Polarization Phenomena of Nucleons, pages 280–292, Birkhäuser Verlag, Basel, 1965.
- [34] G. Dellemann, Ausbau eines β–NMR–Spektrometers zur Messung an <sup>8</sup>Li adsorbiert auf Festkörperoberflächen, Diplomarbeit, Philipps-Universität, Marburg, 1998.
- <span id="page-89-3"></span>[35] C. Bromberger, Untersuchung der elektronischen Struktur der Li induzierten  $Si(111)$ -(3×1)-Rekonstruktion mittels <sup>8</sup>Li-β-NMR und Photoemission, Dissertation, Philipps-Universität, Marburg, 2003, in Vorbereitung.
- [36] J. Chrost, Messungen an kernspinpolarisierten Alkaliatomen adsorbiert auf  $Si(111)$ , Dissertation, Philipps-Universität, Marburg, 1991.
- [37] M. Eckhardt, Adsorption und Diffusion von kernspinpolarisierten Lithiumatomen auf und in Siliziumoberflächen, Dissertation, Philipps-Universität, Marburg, 1994.
- [38] H. J. Jänsch, M. Detje, H. D. Ebinger, W. Preyß, H. Reich, R. Veith, W. Widdra, D. Fick, M. Röckelein and H.-G. Völk, Nuclear Phys. A 568 (1994) 544.
- [39] H. Kleine, Kernspinresonanz und Kernspinrelaxation an Li, adsorbiert auf H. Kleine, Rernspinresonanz und Rernspinretaxation an Li, aasoroiert auf<br>Si(111): Die Phasenübergänge  $7\times7 \leftrightarrow$  "1×1ünd  $7\times7 \leftrightarrow 3\times1$ -Li und die  $\sqrt{3} \times$  $\sqrt{3}R30^{\circ}-B$  Rekonstruktion, Dissertation, Philipps–Universität, Marburg, 1998.
- [40] T. Minamisono, T. Ohtsubo, I. Minami, S. Fukuda, A. Kitagawa, M. Fukuda, K. Matsuta, Y. Nojiri, S. Takeda, H. Sagawa and H. Kitagawa, Phys. Rev. Lett. 69 (1992) 2058.
- <span id="page-89-2"></span>[41] H. D. Ebinger, H. Arnolds, C. Polenz, B. Polivka, W. Preyß, R. Veith, D. Fick and H. J. Jänsch, Surf. Sci. 412/413 (1998) 586.
- <span id="page-89-1"></span>[42] G. Kirchner, M. Czanta, G. Dellemann, H. J. Jänsch, W. Mannstadt, J. J. Paggel, R. Platzer, C. Weindel, H. Winnefeld and D. Fick, Surf. Sci 494 (2001) 281.
- <span id="page-89-0"></span>[43] A. Abragam, The Principles of Nuclear Magnetism, Oxford University Press, Oxford, 1961.
- [44] N. Bloembergen, E. M. Purcell and R. V. Pound, Phys. Rev. 73 (1948) 679.
- [45] H. P. Bonzel, A. M. Bradshaw and G. Ertl, editors, Physics and Chemistry of Alkali Adsorption, Elsevier, Amsterdam, 1989.
- [46] S. Bose, Pattern formation at semiconductor interfaces and surfaces, Dissertation, Technische Universität Berlin, Berlin, 2000.
- [47] R. L. Schwoebel and E. J. Shipsey, J. Appl. Phys. 37 (1966) 3682.
- [48] R. L. Schwoebel, J. Appl. Phys. 40 (1968) 614.
- [49] G. Kirchner, Kernspinrelaxationsexperimente an lithiumvorbelegten Ru(001)–  $Oberflächen - Entwicklung einer neuen Ultrahochvakuum-Atomstrahlquelle zur$ Produktion von kernspinpolarisiertem  ${}^8Li$ , Dissertation, Philipps–Universität, Marburg, 1999.
- [50] W. Preyß, Kernspinrelaxationsmessungen an <sup>8</sup>Li, adsorbiert auf einer sauberen und sauerstoffbelegten  $Ru(001)$ – $Oberfl\ddot{a}che$ , Dissertation, Philipps–Universität, Marburg, 1994.
- [51] H. Löser, *Hochtemperatur Diffusion von Lithium auf Ru(001)*, Dissertation, Philipps-Universität, Marburg, 2002.
- [52] A. A. Deckert, J. L. Brand, M. V. Arena and S. M. George, Surf. Sci. 208 (1998) 441.
- <span id="page-90-0"></span>[53] C. Polenz, Uber die Lithium–Adsorption auf einer reinen sowie einer mit Gold ¨ bedeckten  $Ru(001)$ –Oberfläche, Diplomarbeit, Ruprecht-Karls-Universität, Heidelberg, 1994.
- <span id="page-90-1"></span>[54] H. J. Jänsch, C. Polenz, C. Bromberger, M. Detje, H. D. Ebinger, B. Polivka, W. Preyß, R. Veith and D. Fick, Surf. Sci. 495 (2001) 120.

# Danksagung

Diese Arbeit entstand in der Arbeitsgruppe Oberflächenphysik der Philipps-Universität Marburg und wurde am Max-Planck-Institut fur Kernphysik in Heidelberg angefer- ¨ tigt.

An dieser Stelle möchte ich allen danken, die zum Gelingen der Arbeit beigetragen haben:

dem Max-Planck-Institut für Kernphysik in Heidelberg für die Möglichkeit, hier die Arbeit durchführen zu können, besonders Herrn Prof. Dr. Schwalm;

Herrn Prof. Dr. Fick für die fördernde Betreuung während der ganzen Zeit und besonders während der intensiven Schlussphase;

meinen Mitstreitern Christian Bromberger und Richard Schillinger in Heidelberg für die hervorragende Zusammenarbeit;

allen Marburger Mitgliedern der Arbeitsgruppe für anregende Gespräche und Diskussionen:

Irene Dippel, Peter Gerhardt, Prof. Dr. Heinz J. Jänsch, Matthias Koch und Dr. Henning Löser.

Dr. Wolfgang Mannstadt für Informationen und Gespräche über die Adsorption von Lithium auf Ruthenium.

den Werkstätten des Max-Planck-Instituts für Ihren fachmännischen Rat und Hilfe;

allen Software-Entwicklern, die an GNU/Linux, RTLinux und verwandten Tools gearbeitet haben;

den Programmierern des Frameworks ROOT am CERN;

meiner Verlobten Tina, die mir immer liebevoll zur Seite steht,

und meiner Familie, die mir diese Ausbildung ermöglicht hat.

## Wissenschaftlicher Werdegang

#### Oliver Kühlert

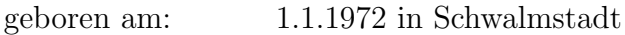

## Ausbildung

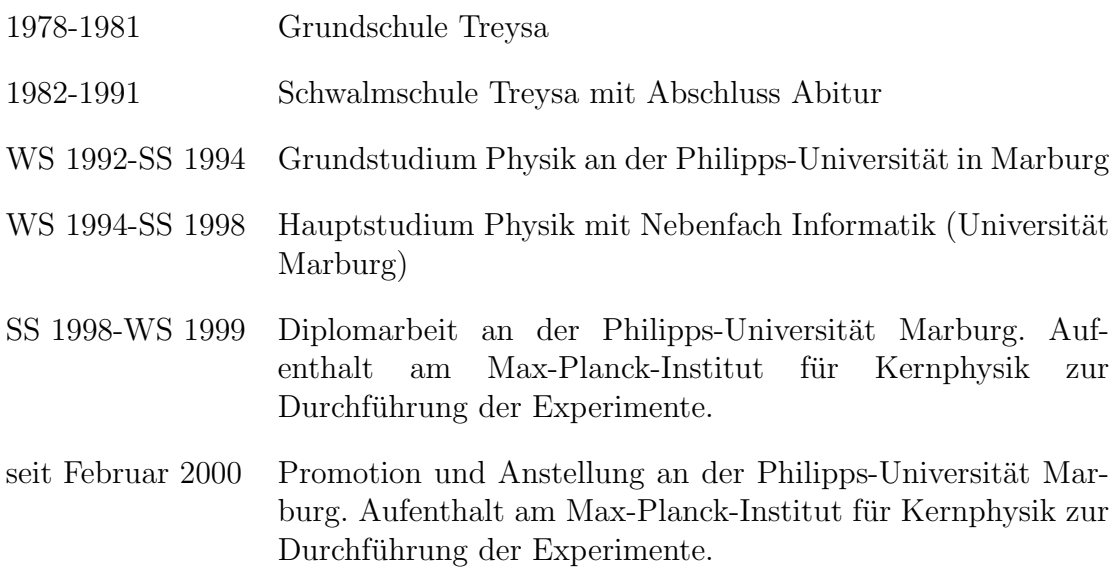